# User Guide **BCS** API **CERTIFICATION**

Issue 3.1 | 29TH APRIL 2021

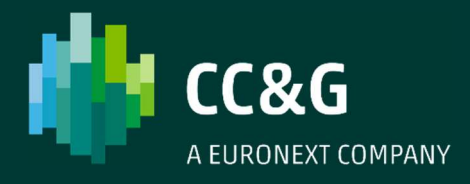

## **TABLE OF CONTENTS**

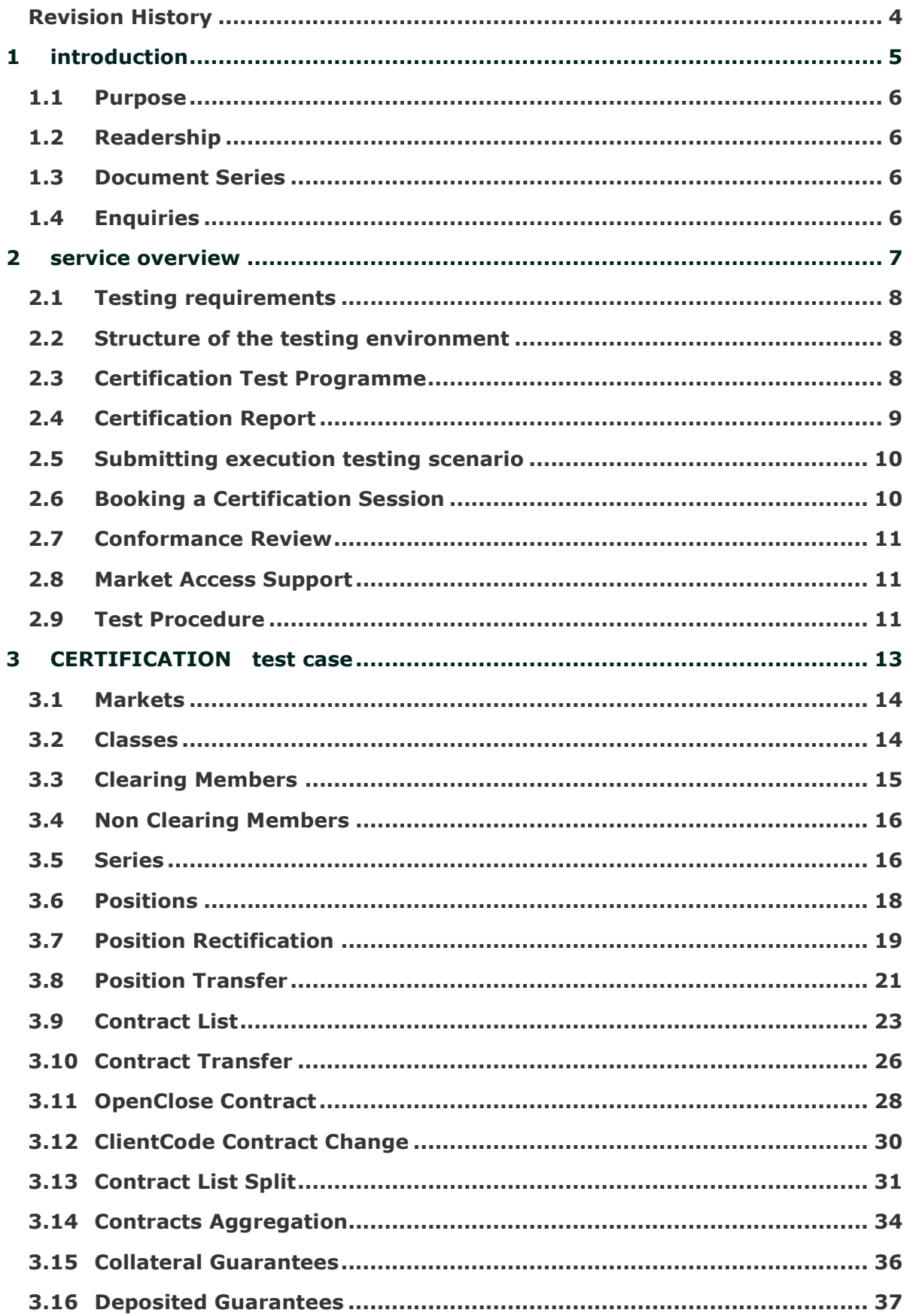

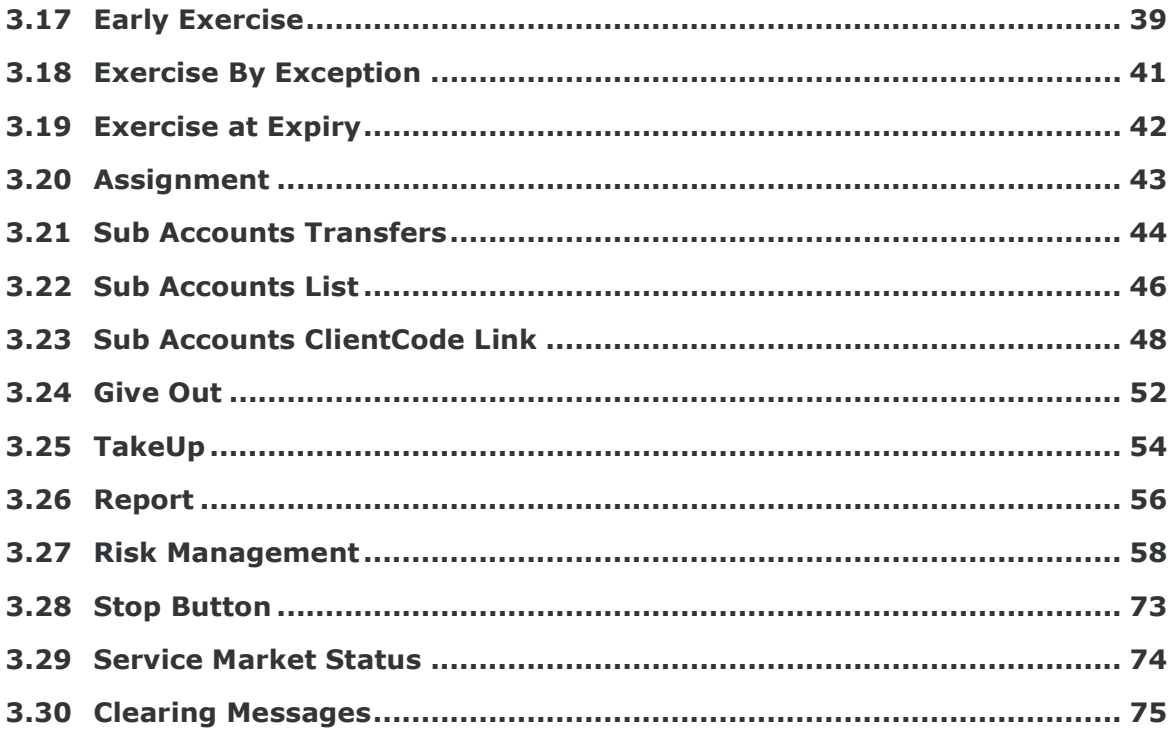

## Revision History

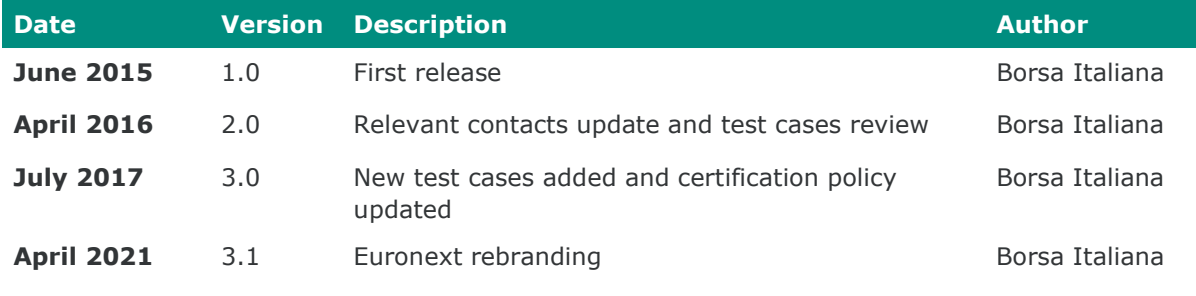

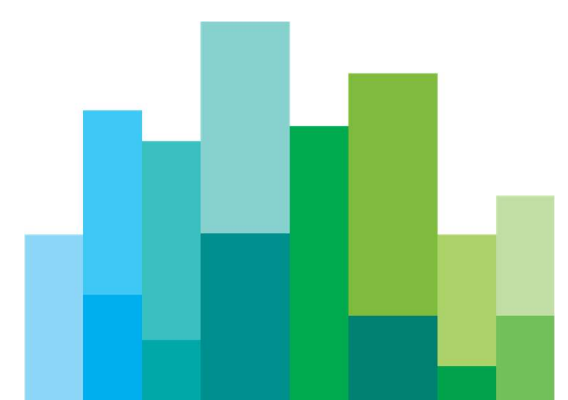

## INTRODUCTION

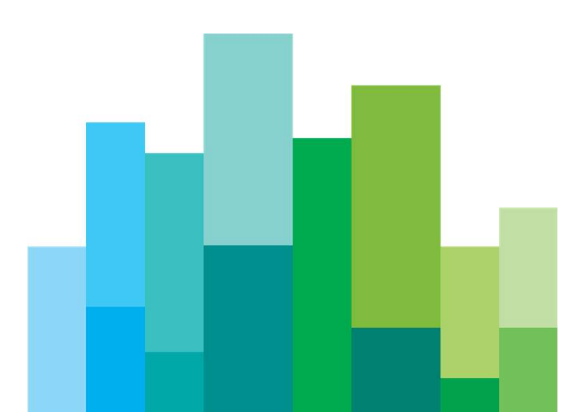

#### 1.1Purpose

The purpose of this document is to provide customers with a detailed overview of the BCS Certification Process.

#### 1.2Readership

This document is relevant to any customer interested in updating its API application with new functionalities.

#### 1.3Document Series

This document is part of a series dealing with BCS API development, the full range is listed below:

- Access Configuration Guide
- API Programmers Manual
- API DataLayouts

available at the following link:

http://www.borsaitaliana.it/borsaitaliana/gestione-mercati/bcsbitclearingstation/bcs.en.htm

#### 1.4Enquiries

Please contact Client Technology Services if you have any functional queries about the New BCS Clearing service outlined in this document. Client Technology Services Italy can be contacted at:

• Market Access

Email: market-access@borsaitaliana.it

Client Relationship Management:

Email: clients-services@borsaitaliana.it

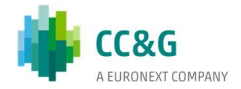

## SERVICE OVERVIEW

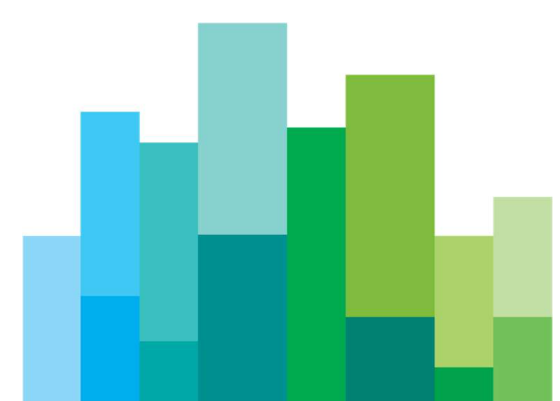

Customers will be required to certify their software applications prior to accessing the production environment.

The Certification Service provides a complete set of test cases in order to support a wide range of customer scenario.

Before proceeding with the Certification, the customer has to identify the execution test cases scenario and mark these as supported in the Certification Test Report.

Each customer should check internally the test cases to run according with the functionalities supported by their applications.

#### 2.1Testing requirements

Customer must ensure to have the following requirements before proceeding with the conformance:

- Derivatives platform users and connectivity
- BCS API credentials

#### 2.2Structure of the testing environment

The Exchange provides a single Customer Development Service (CDS) environment which is a simulation of the production service for both customer development and certification.

Customers will perform their development activities on this environment and will schedule the conformance only when applications are in a "ready state".

A Market Access Analysts will assist customers in completing the certification testing and will provide a report to be signed-off at the end of the test.

#### 2.3Certification Test Programme

The following Certification Programme applies to anyone connecting a software application to a Borsa Italiana Live Service. A Live service is any production environment across Borsa Italiana.

Under EU and national regulatory requirements (including the ESMA Guidelines on Systems and Controls in a Highly Automated Trading Environment and MiFID II Regulatory Technical Standards) Borsa Italiana is required to have procedures and arrangements to ensure fair and orderly trading. This includes requirements for physical and electronic security to protect systems from misuse or unauthorised access and to ensure the integrity of the data that is part of or passes through the systems. The eligible venues are required to undertake standardised certification testing to ensure that

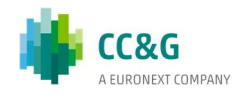

members and participants systems used to access the venues have a minimum level of functionality that is compatible with fair and orderly trading.

Customer non compliant with this certification programme may constitute a breach of Borsa Italiana terms and conditions or rules.

#### 2.3.1 Access to the Live Service

Access to the Borsa Italiana Live Services is permitted only when a customer's software application has been certified as being fit for purpose.

#### 2.3.2 Software Identification

All customer software must be identifiable by a software name and version number. Software applications that do not have both a name and version number will not be certified. Certification is limited to a single version of the named software.

#### 2.3.3 Certification Policy

Customers are required to certify or re-certify their applications under the following conditions:

- Prior to use the application in the live environment (for new applications)
- The customer modifies the software in any way that directly impacts Borsa Italiana interfaces. This includes but is not limited to updates to Gateways, Order Management, Execution Management and Quote Management Software
- The Exchange upgrades its production environment to a later version of software
- The customer is requested to recertify their application by the relevant venue

If no certifications have been performed during a solar year (because any of the previous conditions occurred), the customer will be asked to self-certify (by sending an email to the relevant Trading Venue team that look after certifications) that no changes have been applied to the application since the last certification.

Any non-conformant behaviour by a customer's software application on the Live Services may lead to the software application being disconnected and not re-connected until it has been re-certified and the non-conformant behaviour corrected

## 2.4Certification Report

A Certification report will track the certification process.

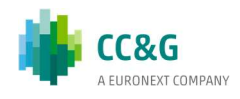

BCS service is available in Milan and the certification report is available on Borsa Italiana Website:

• Milan BCS API Certification Report

The certification process is managed by Market Access Team (Marketaccess@borsaitaliana.it).

The report will extract all the relevant functions performed by the application and present them in a format to be reviewed by a Market Access Analyst.

Considerations for the report are listed below:

- The report will be fill specifying application customer's details (Software Name, Version)
- The report will report the timestamp in which each test case is executed
- The report will contain indications on whether each test case outcome is consistent with the customer expected behaviour
- The report will be sent to the customer for the final sign off.

#### 2.5Submitting execution testing scenario

Before proceeding with the Certification test, the customer has to identify the supported test cases scenario, mark them on the Certification Report and submit it to Market Access Team: market-access@borsaitaliana.it

According with the supported functionalities, all the Subscribe test cases in each relevant Test Area are **mandatory**, while customers may choose to run optional test cases at their discretion.

#### 2.6Booking a Certification Session

Conformance will be booked according with Market Access availability and with the clearing procedure (ex. Series expiration).

Once the Certification Report identifying the execution testing scenario is received, Market Access will undertake the following actions:

- Checking the submitted Certification Report testing scenario
- Requesting the customer to review the document, if necessary
- Confirming or reschedule the Execution Date and the Time Window provided

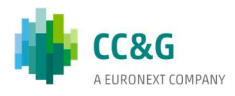

### 2.7Conformance Review

The customer has to submit the report to Market Access at the following email:

#### market-access@borsaitaliana.it

Market Access may take up to 5 working days to review the report and send the final version to be signed off.

By returning the signed copy of the report, the customer confirms their application is fully conformant to the certified functionalities of the BCS API Technical Specifications and technically behaves as described in the guidance given in this document.

#### 2.8Market Access Support

Market Access Analysts will be available to customers to:

- execute the coordinated test cases
- prepare the scenario for specific test cases such as assignments, early exercise, exercise by exception, exercise at expiry and transfers
- assist for any problem which may arise during the self part

#### 2.9Test Procedure

Prior to the conformance date the customer is required to:

- identify the supported functionalities to be reported on the Certification Report
- send the Certification Report to market-access@borsaitaliana.it and ask for an available date to schedule the conformance

At the scheduled date the customer is required to:

- execute the test steps as documented in the Certification Report
- to report the timestamp of each test cases and whether the outcome of each test is consistent with the expectations. In the event the outcome does not match the expected result, the customer is required to provide comments in the related section

At the end of conformance test the customer is required to send the following information to Market Access:

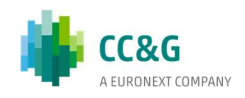

- a copy of GKAPI log file of the whole conformance day
- a copy of Customer's application log file of the whole conformance day,
- the Conformance Test Report updated with details of the tested scenarios.

The customer is responsible for any information declared on the signed-off Certification Test Report.

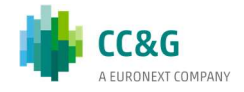

## 3 CERTIFICATION TEST CASE

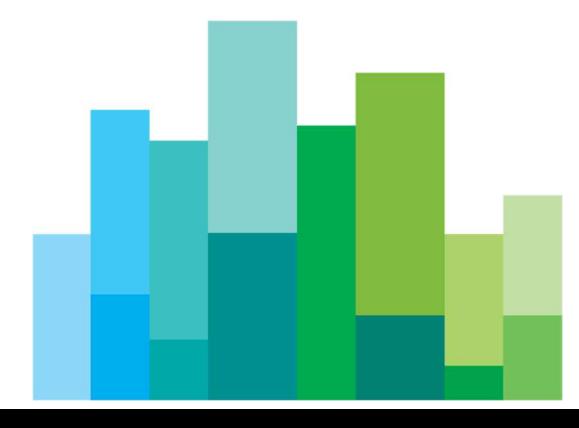

## 3.1Markets

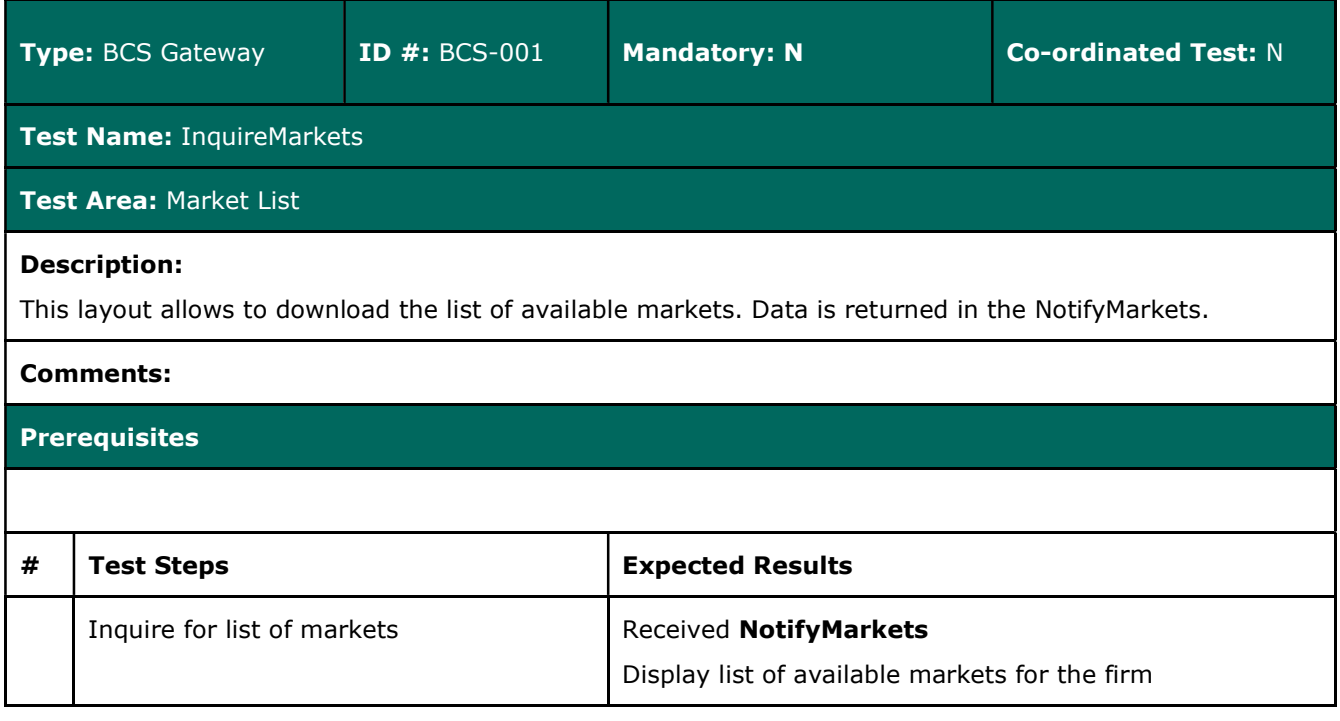

## 3.2Classes

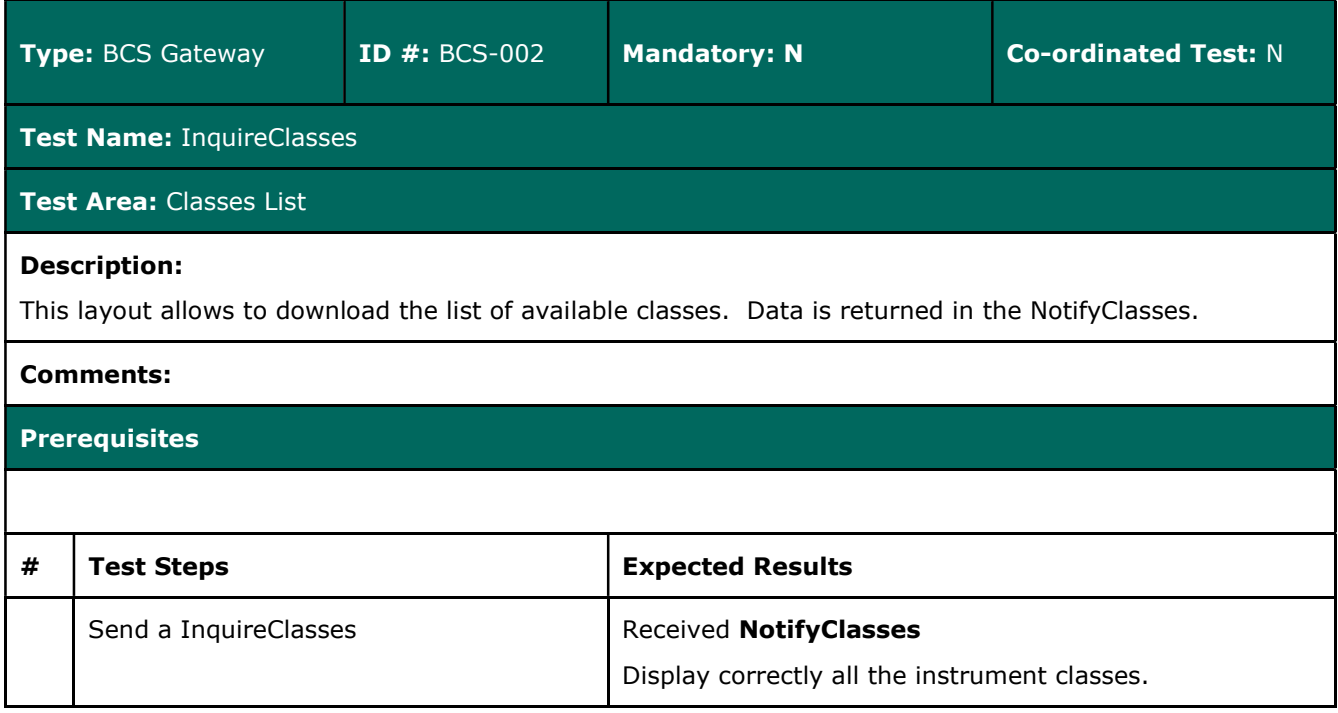

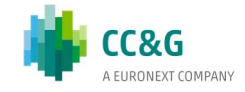

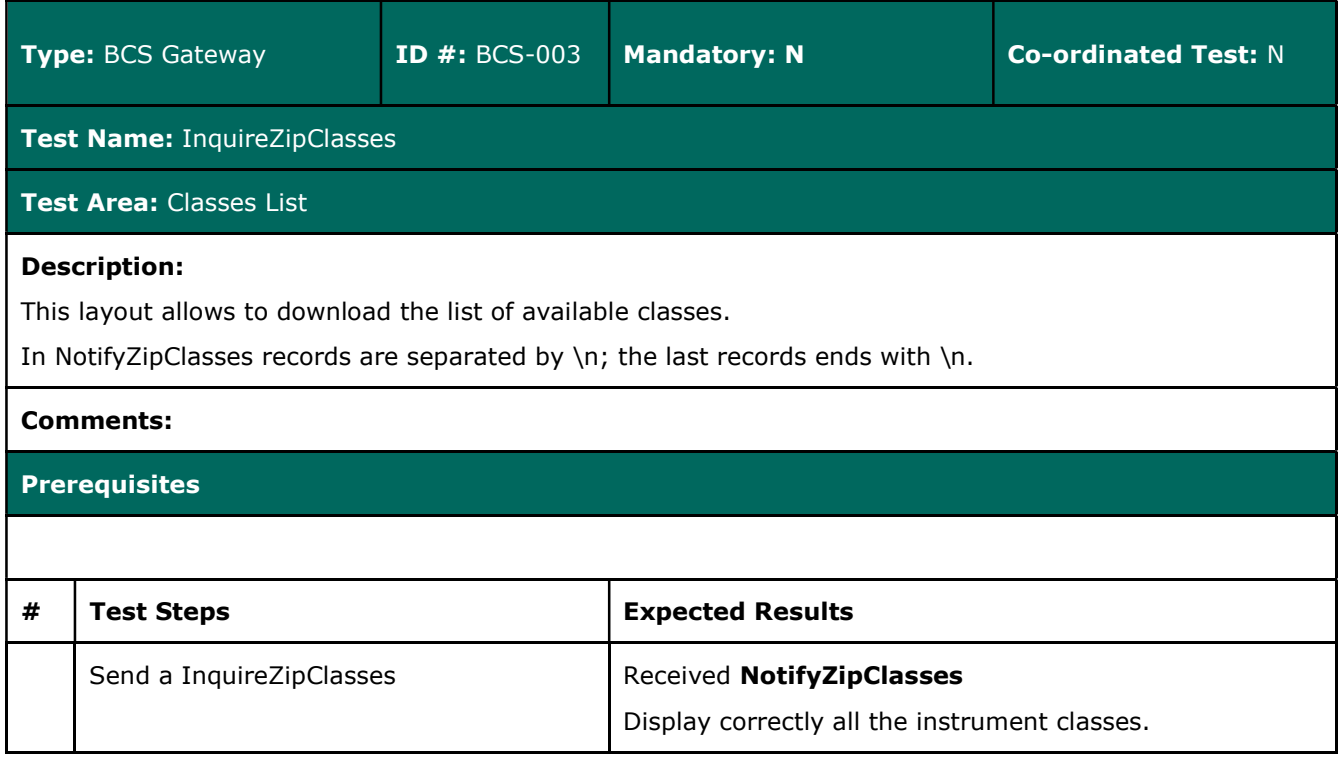

## 3.3Clearing Members

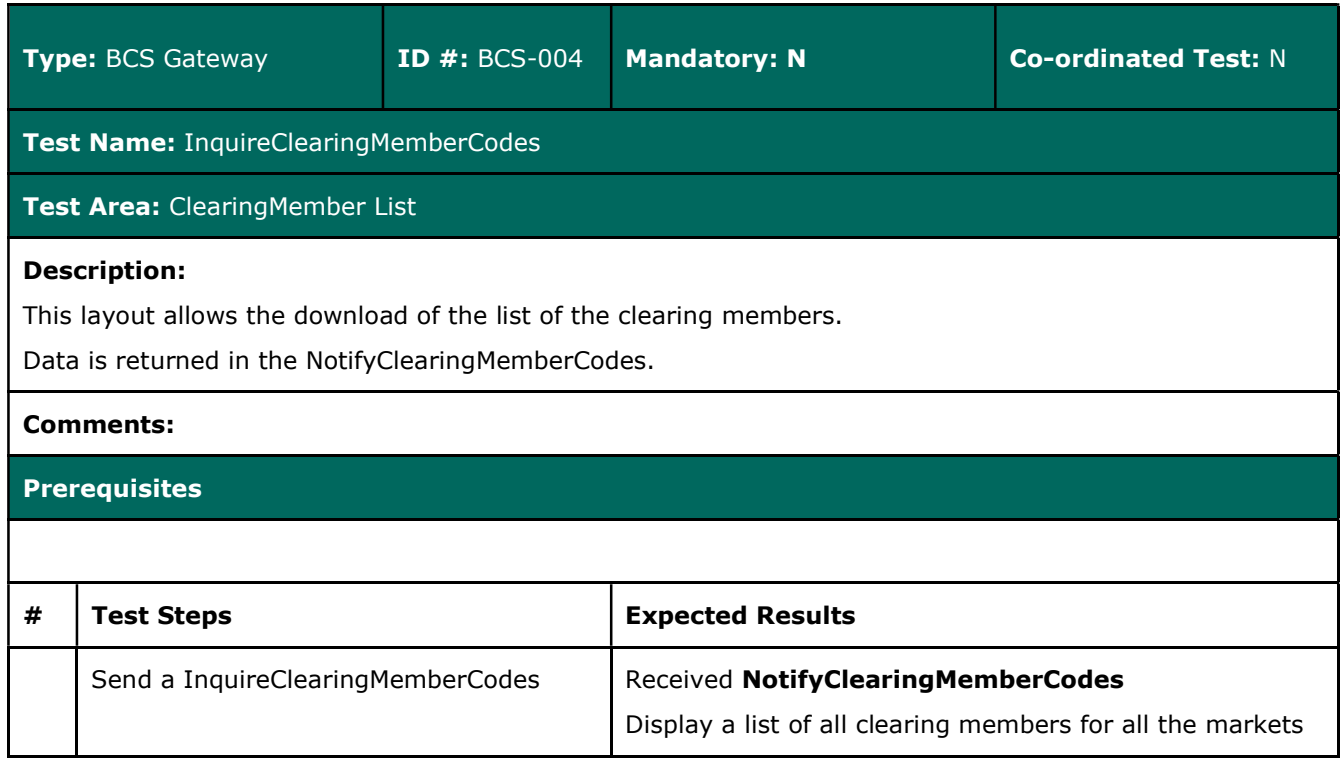

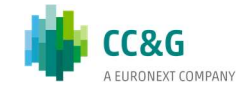

## 3.4Non Clearing Members

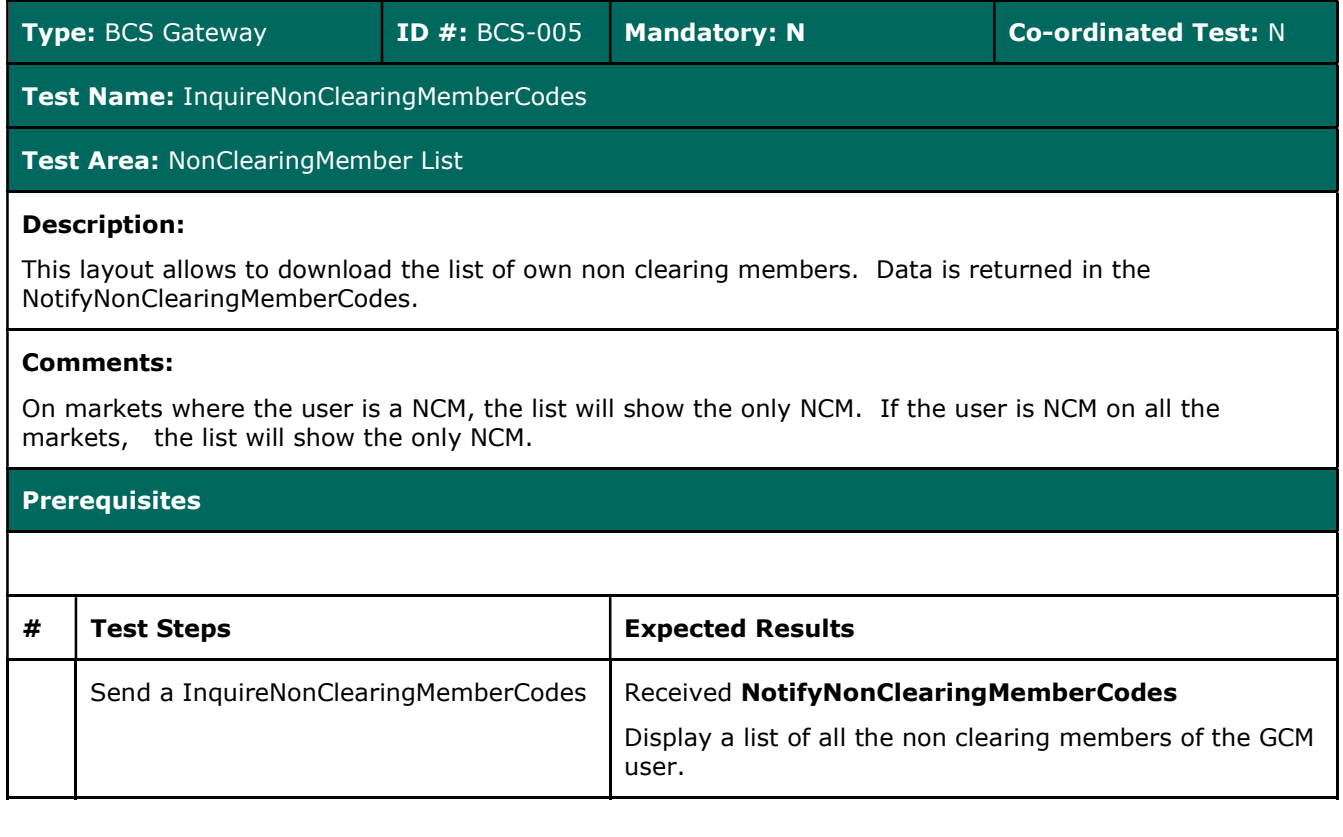

## 3.5Series

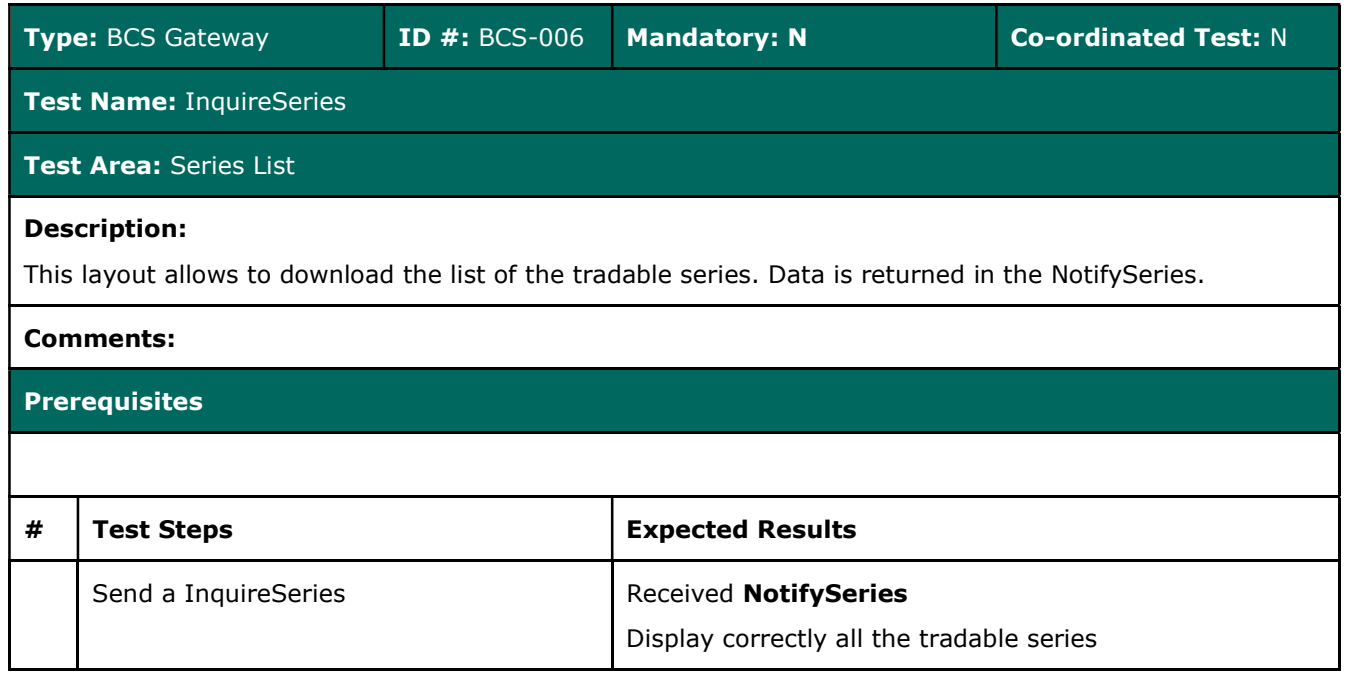

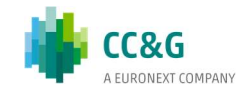

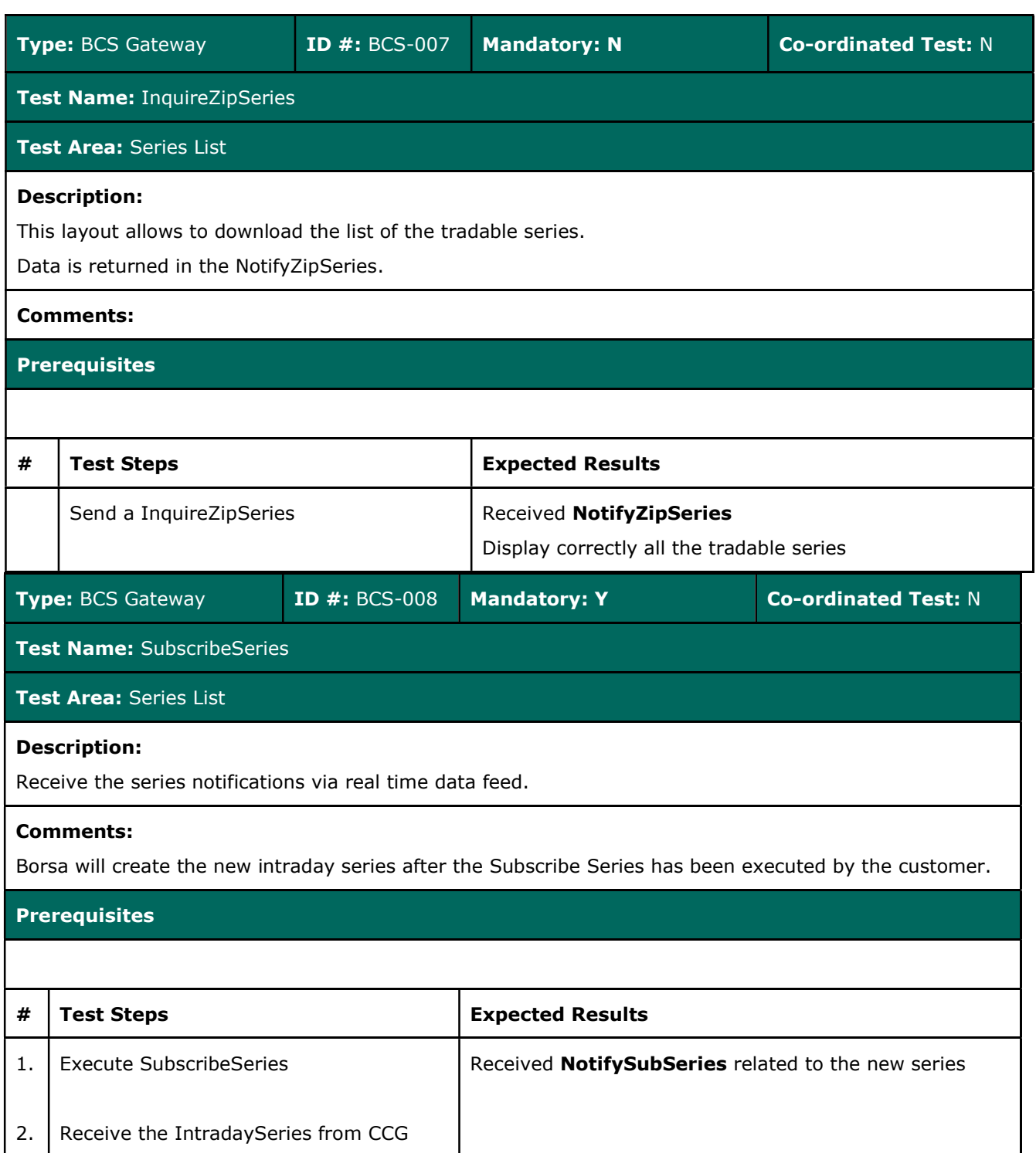

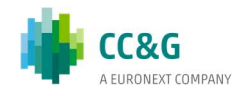

## 3.6Positions

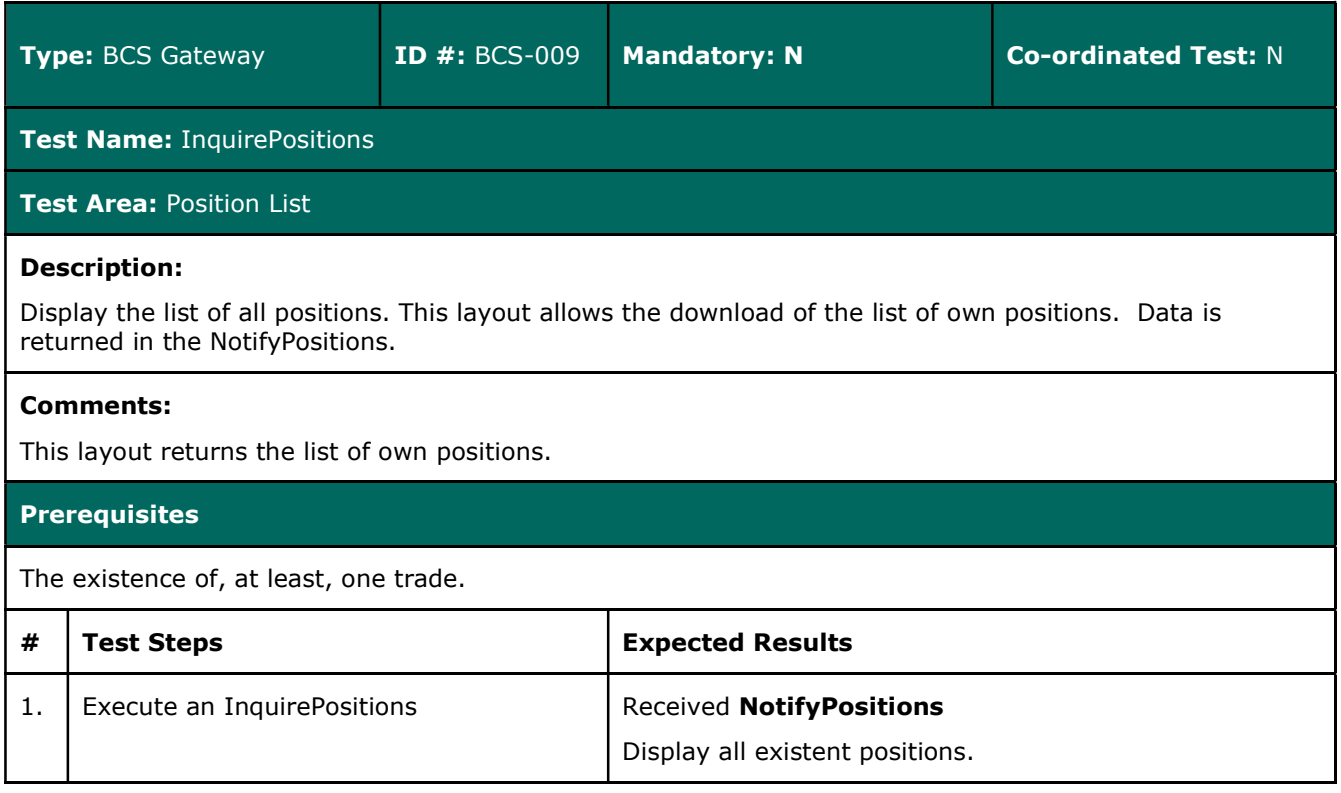

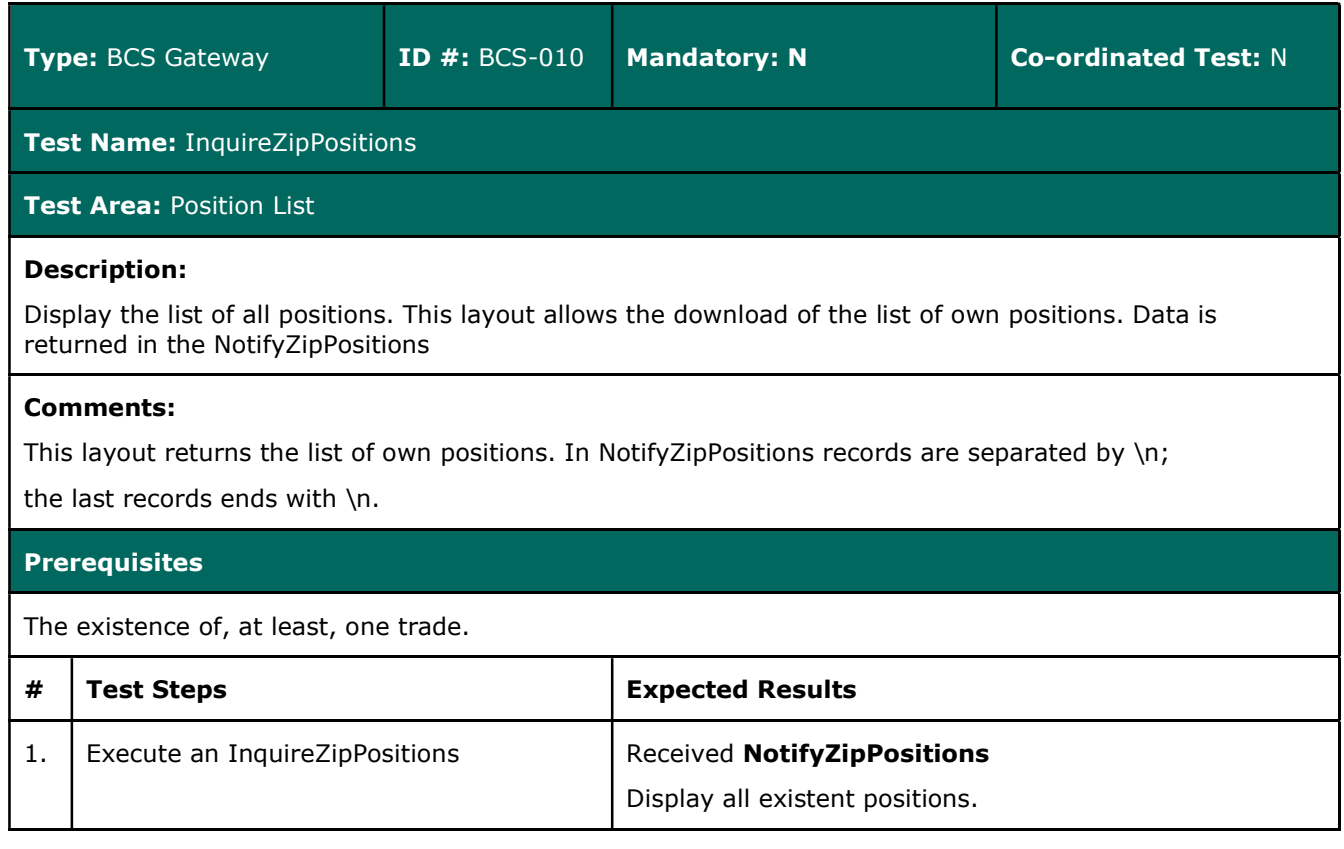

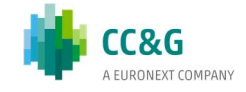

## 3.7Position Rectification

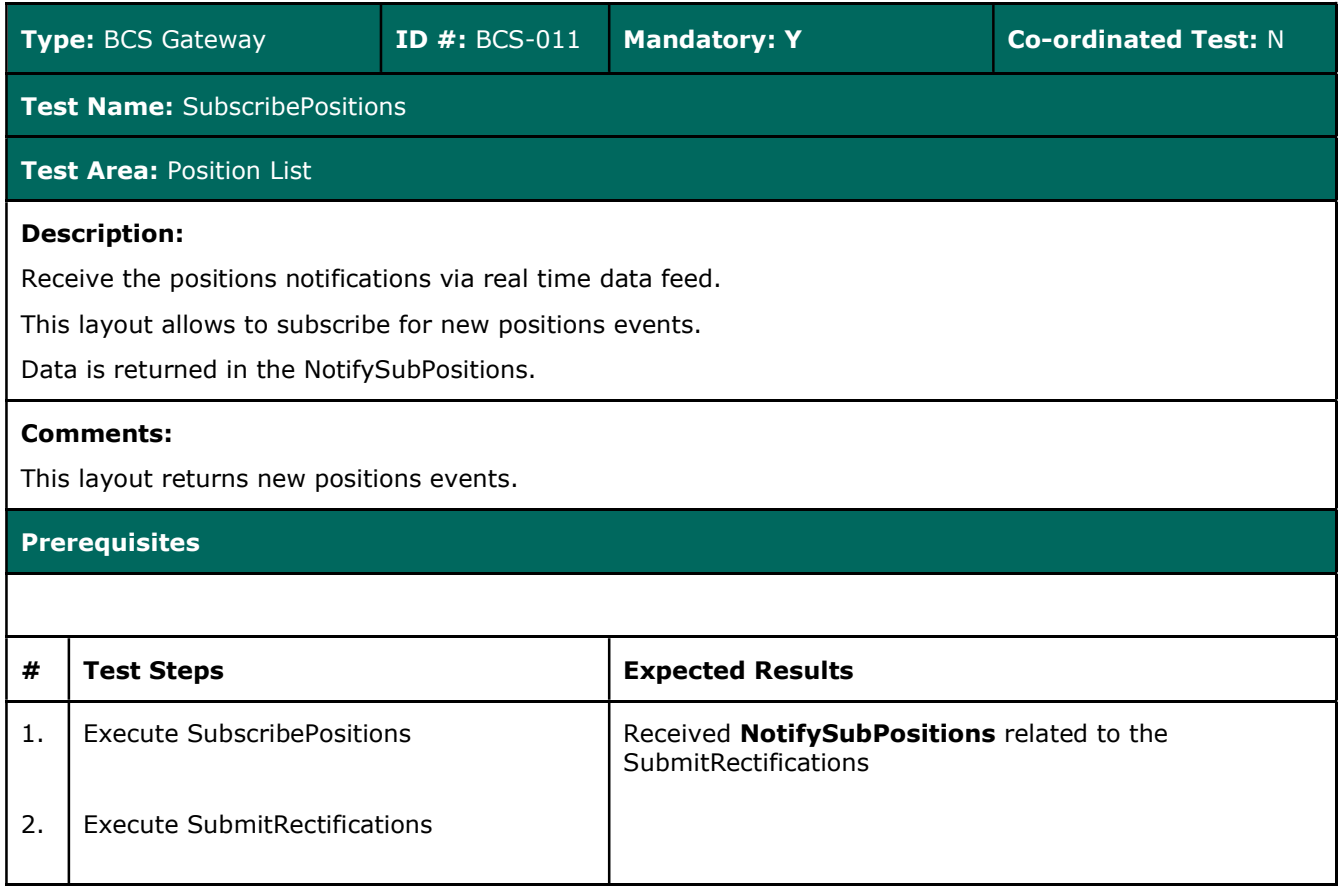

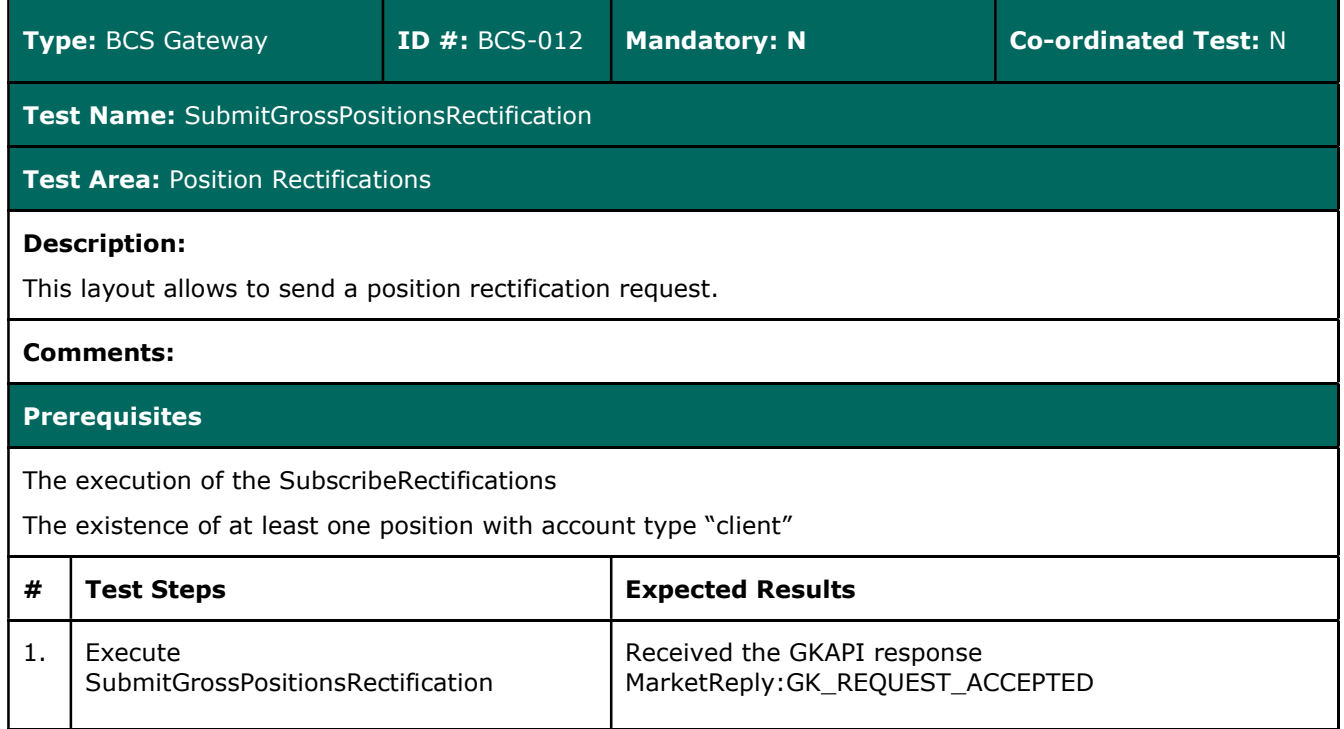

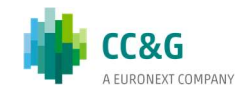

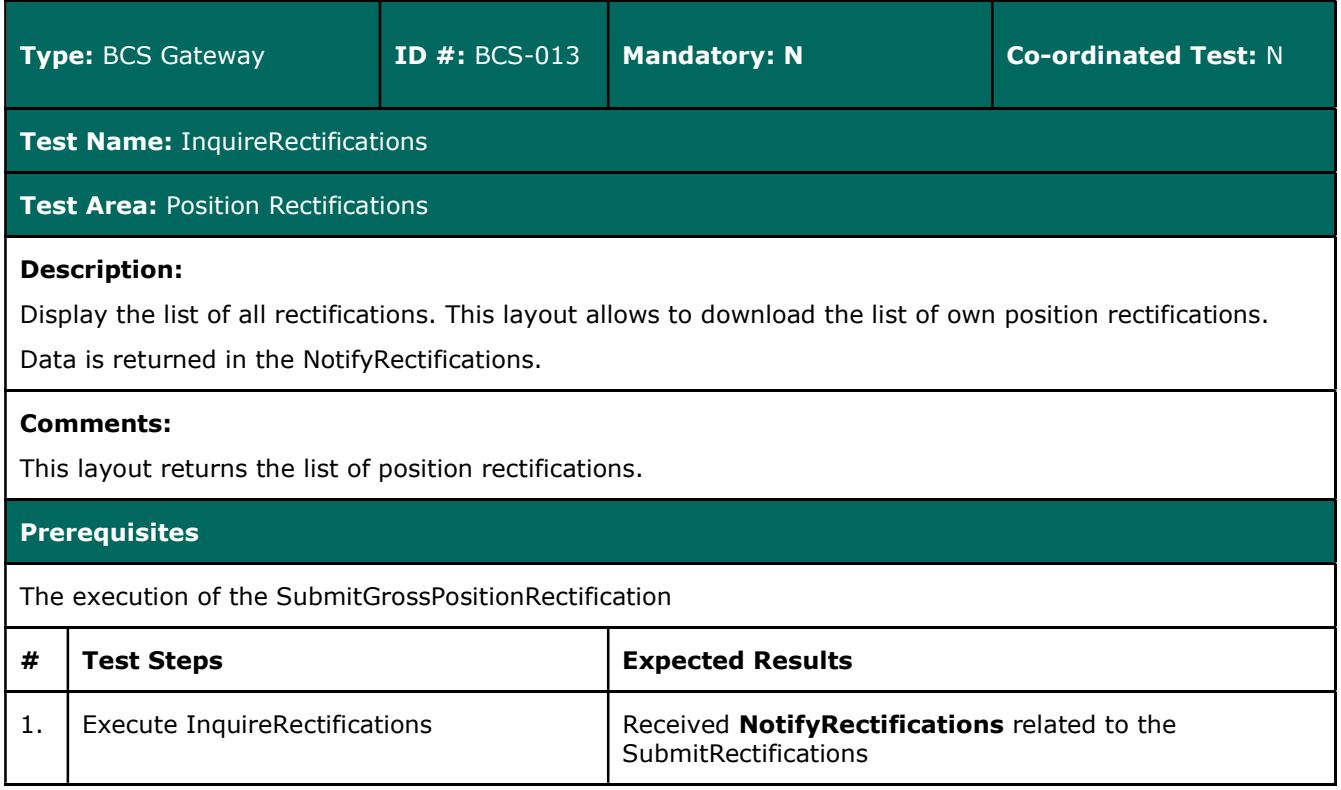

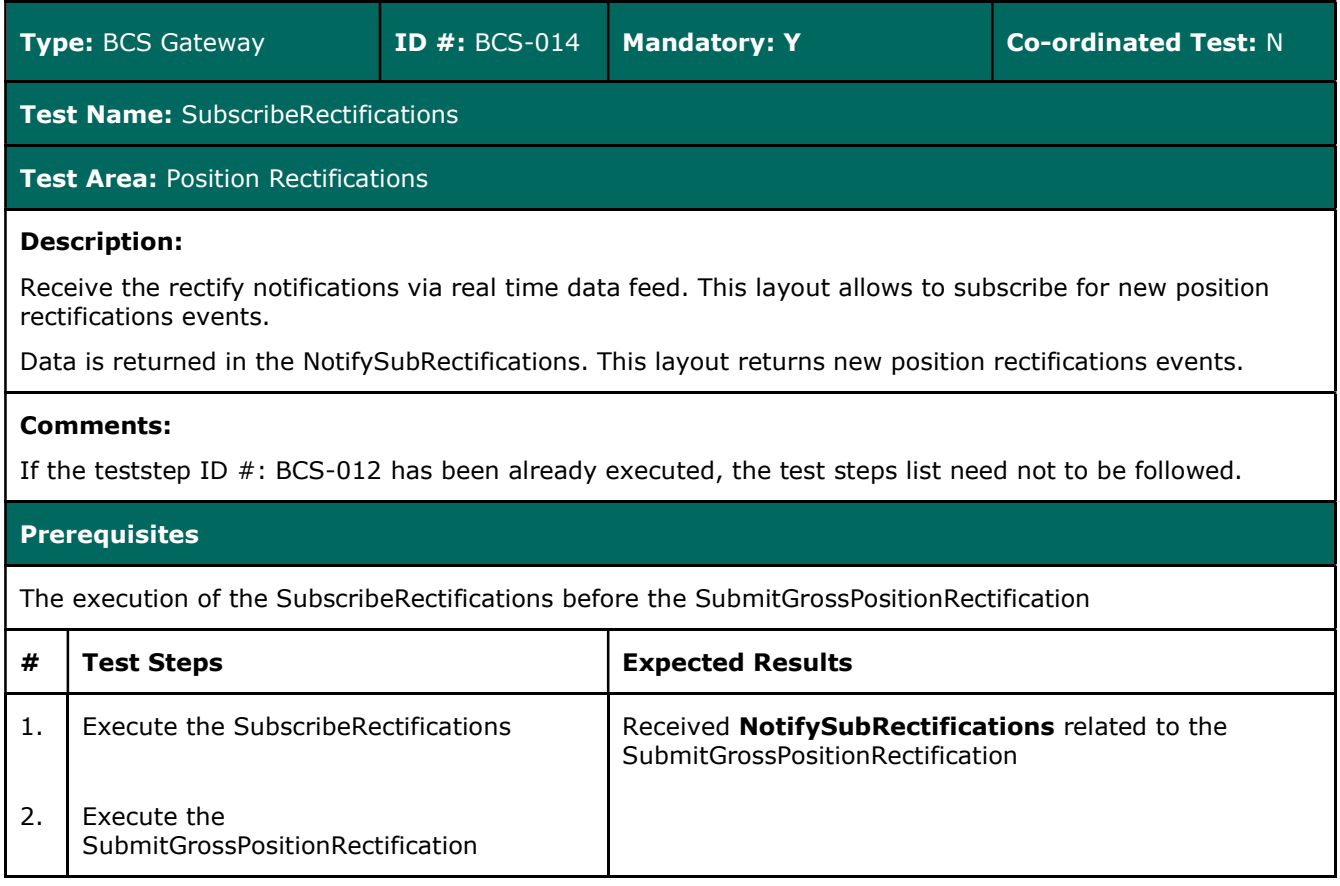

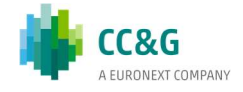

## 3.8Position Transfer

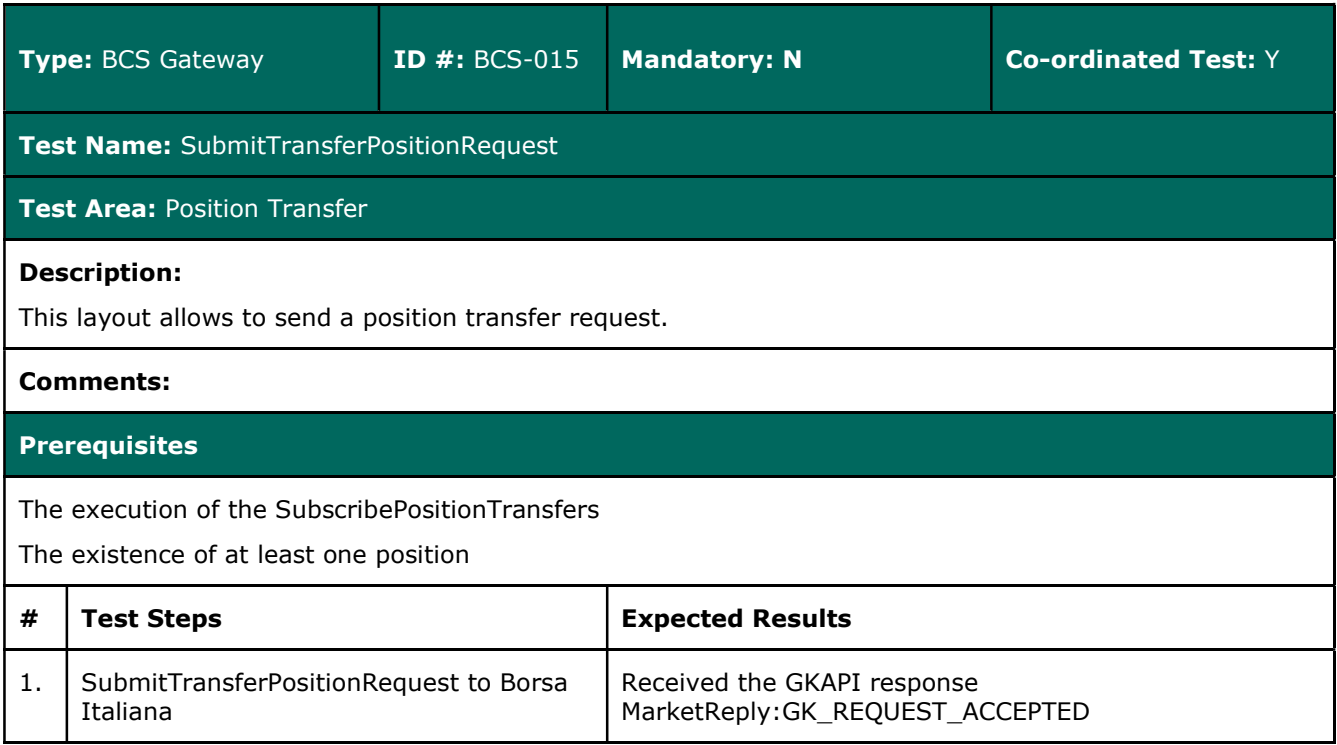

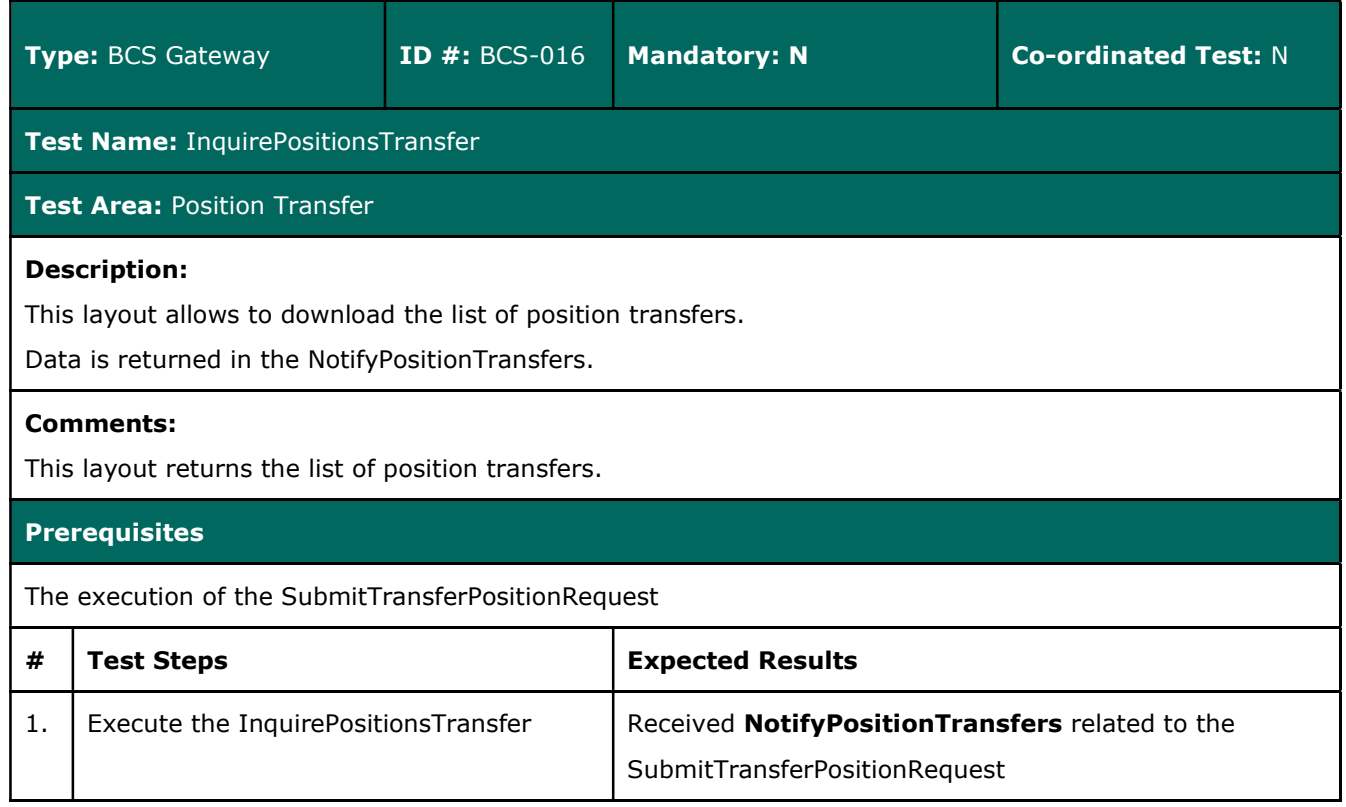

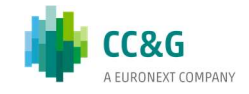

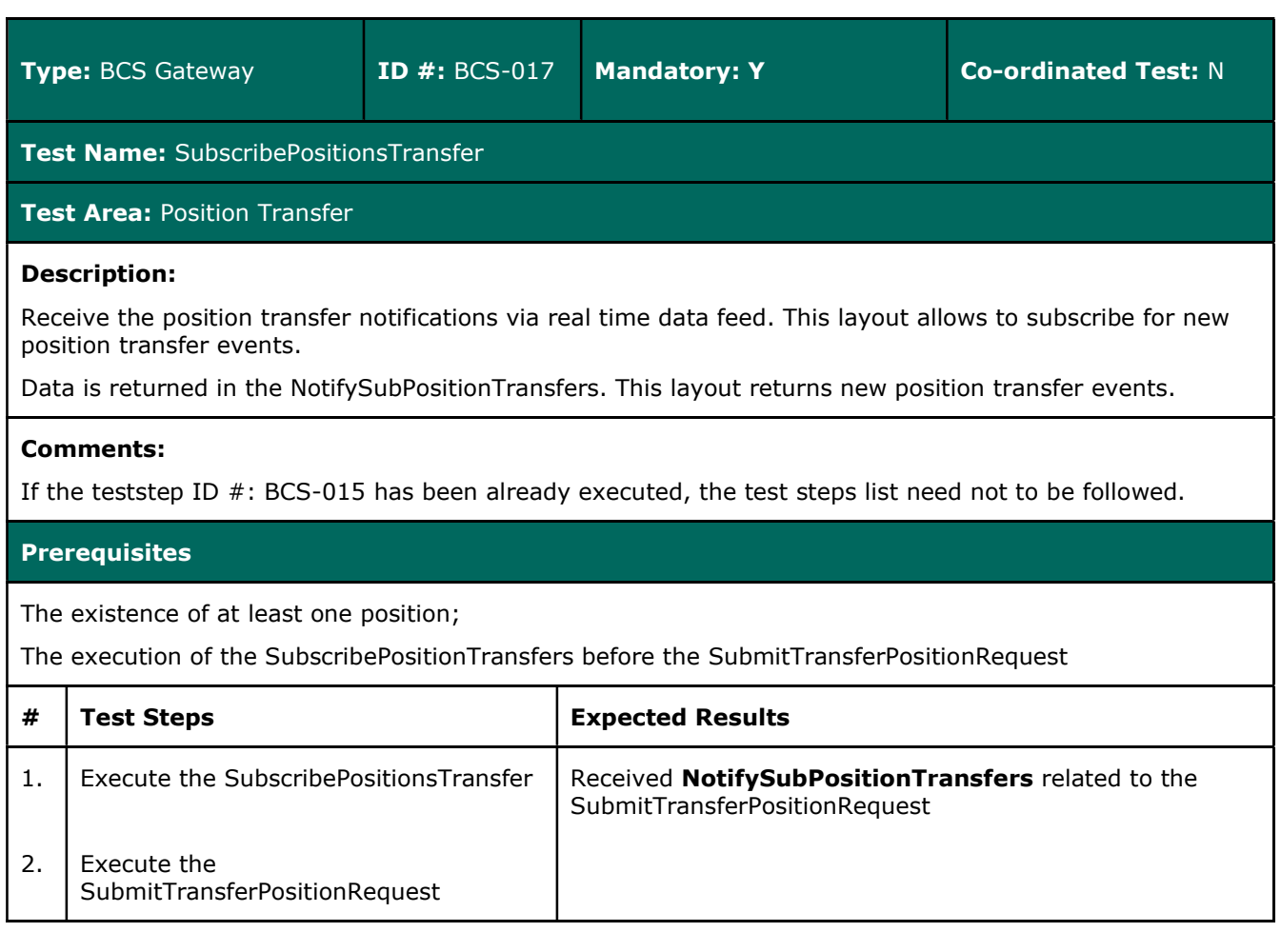

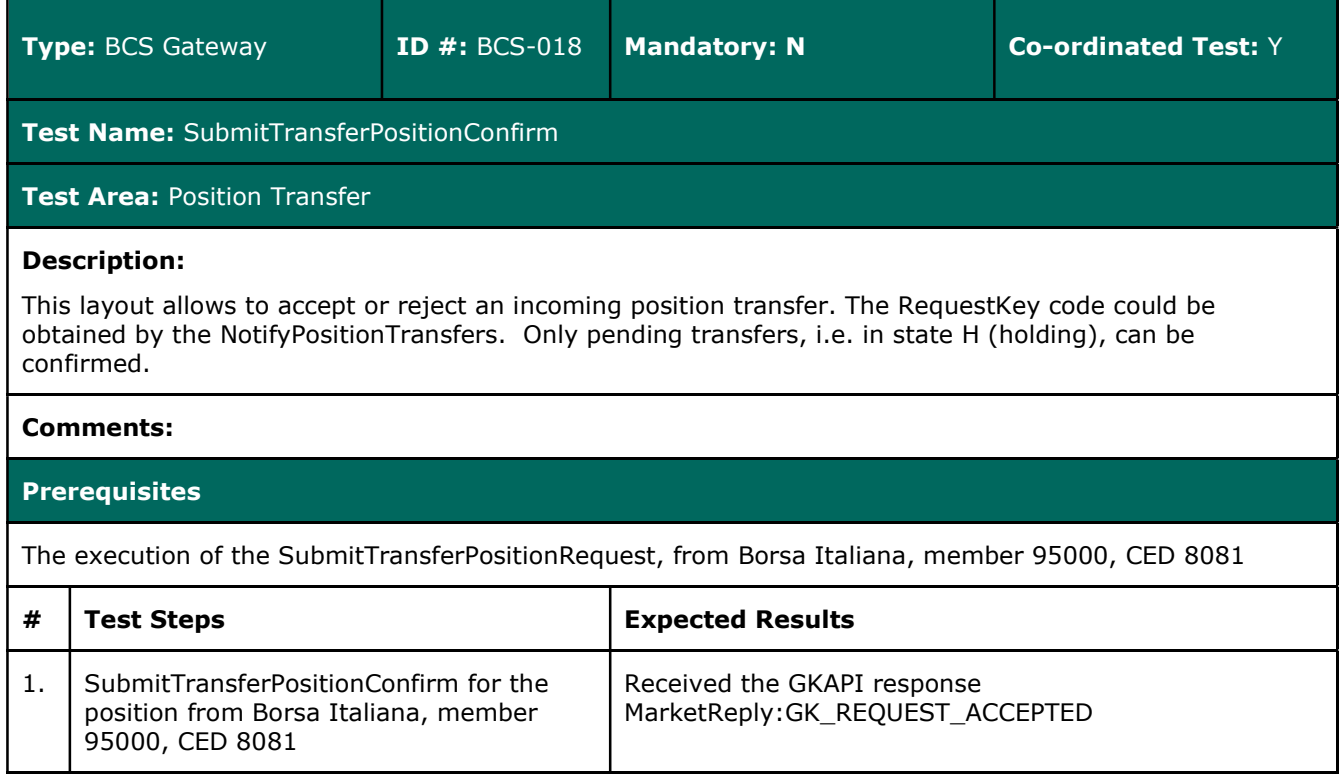

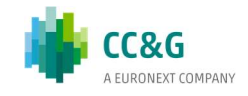

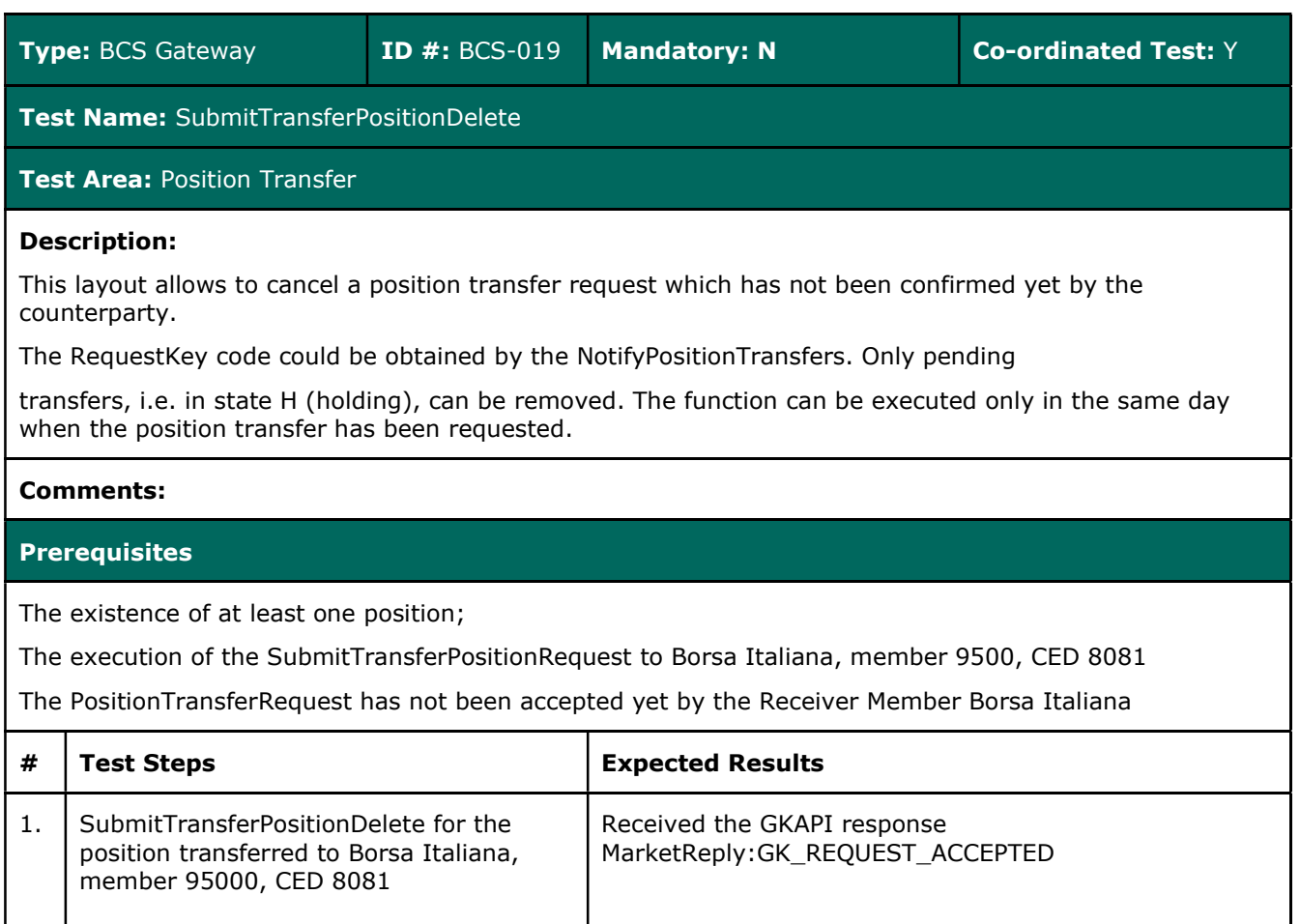

## 3.9Contract List

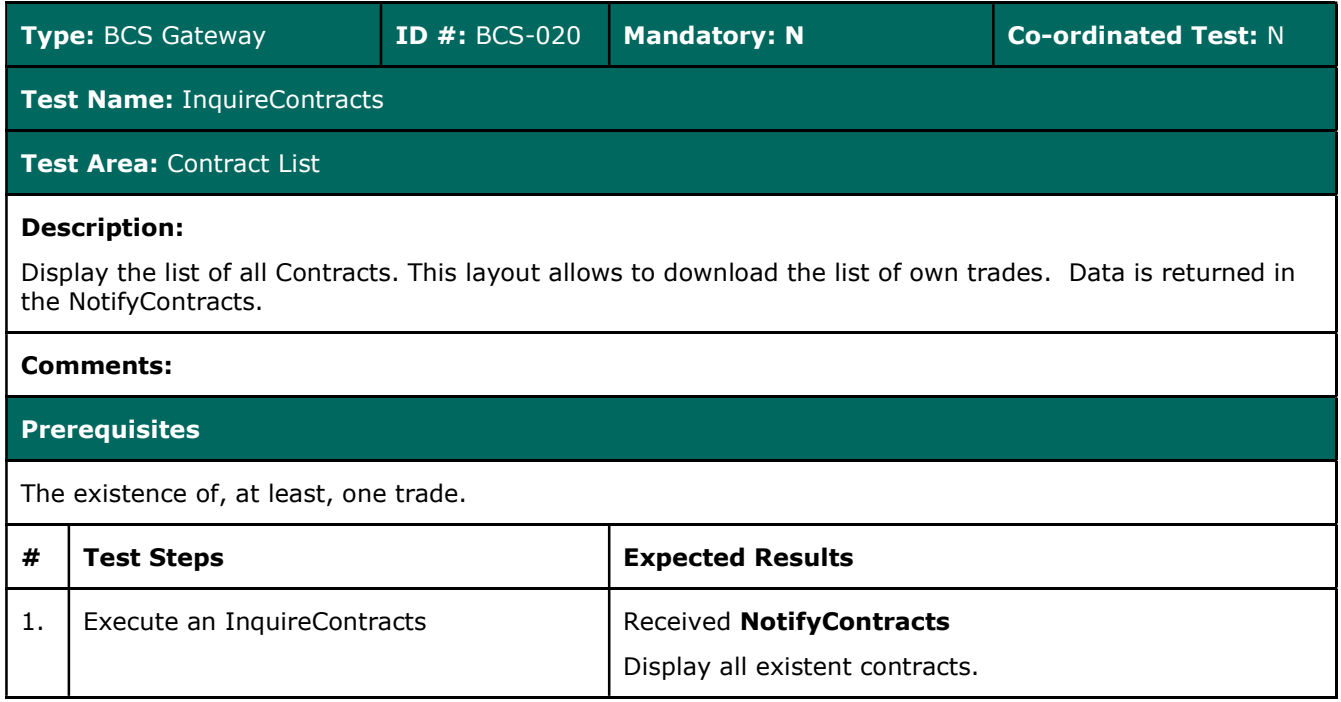

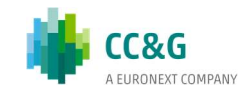

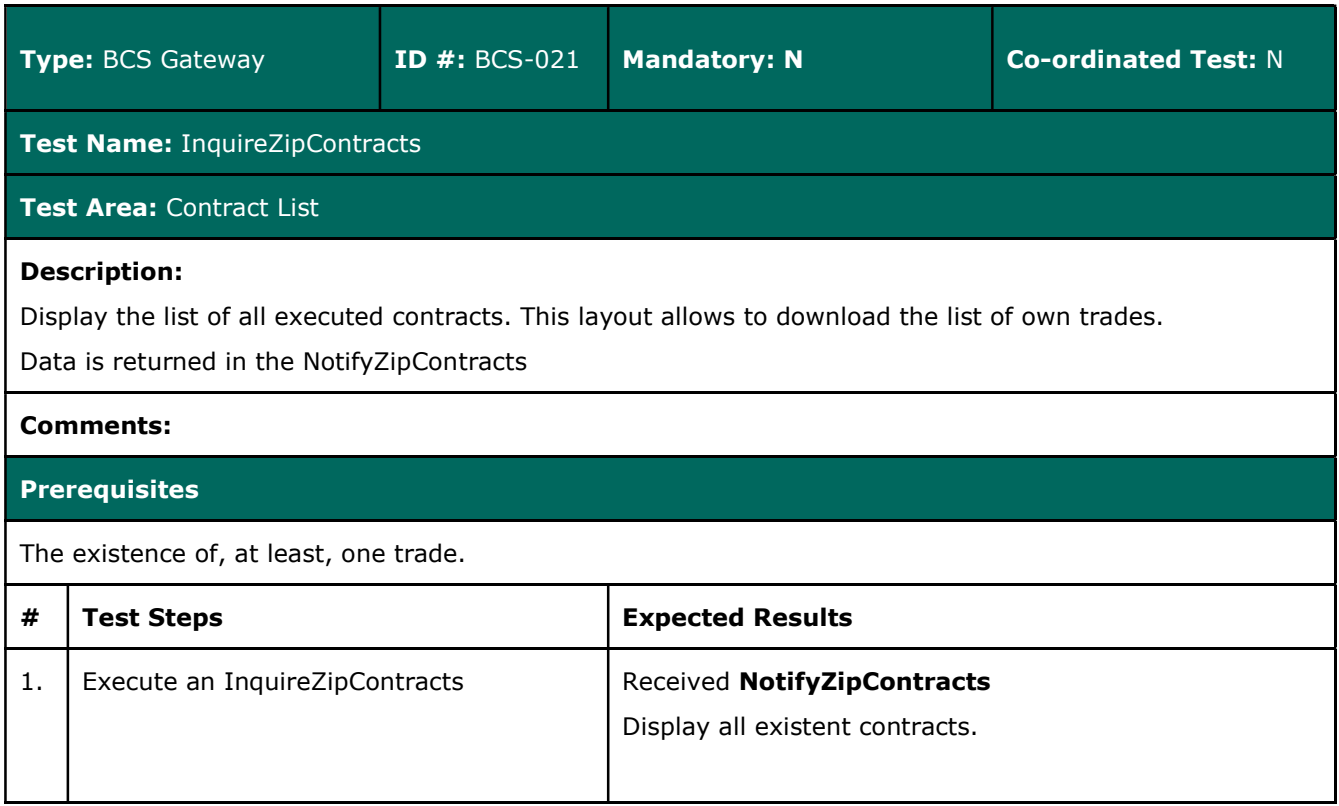

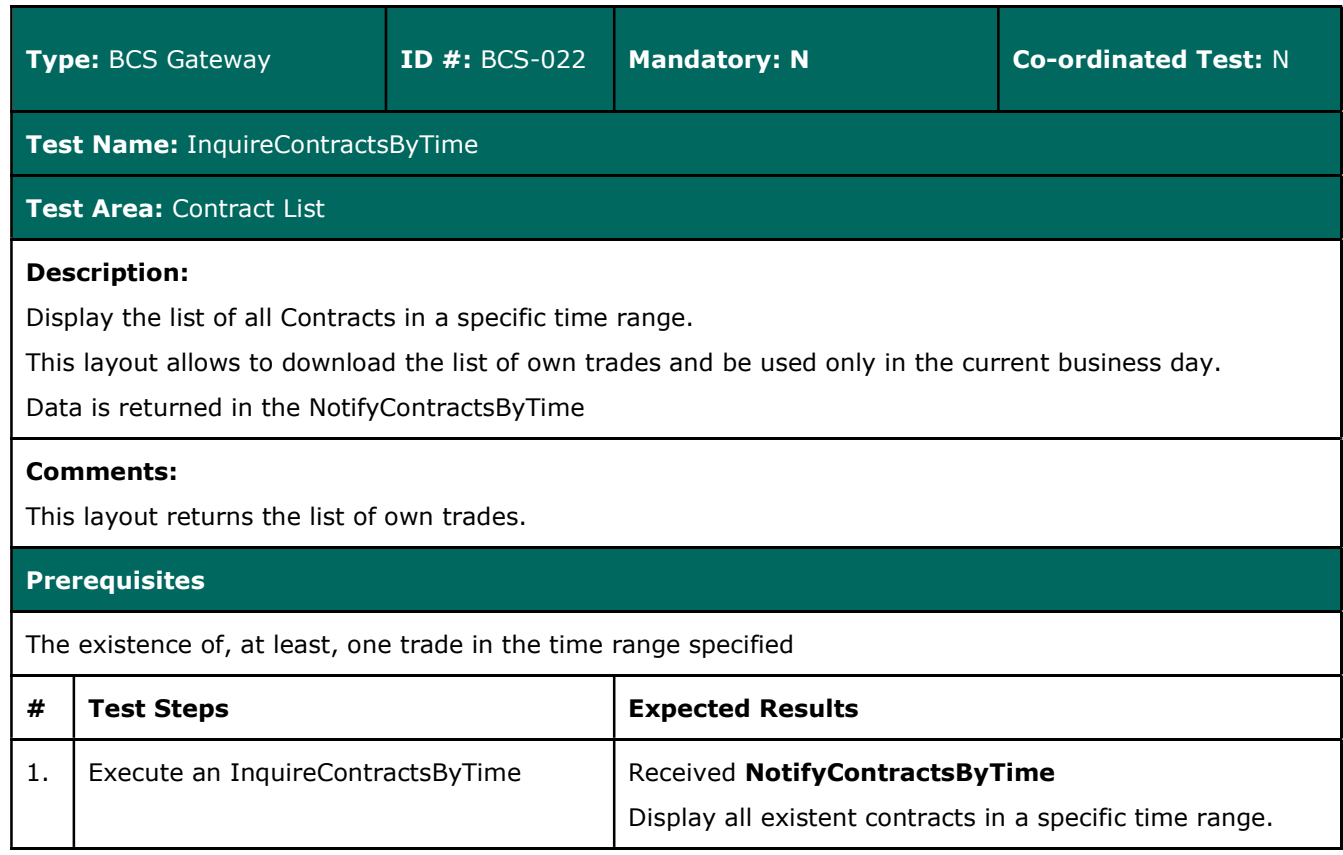

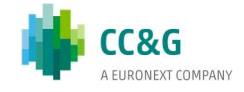

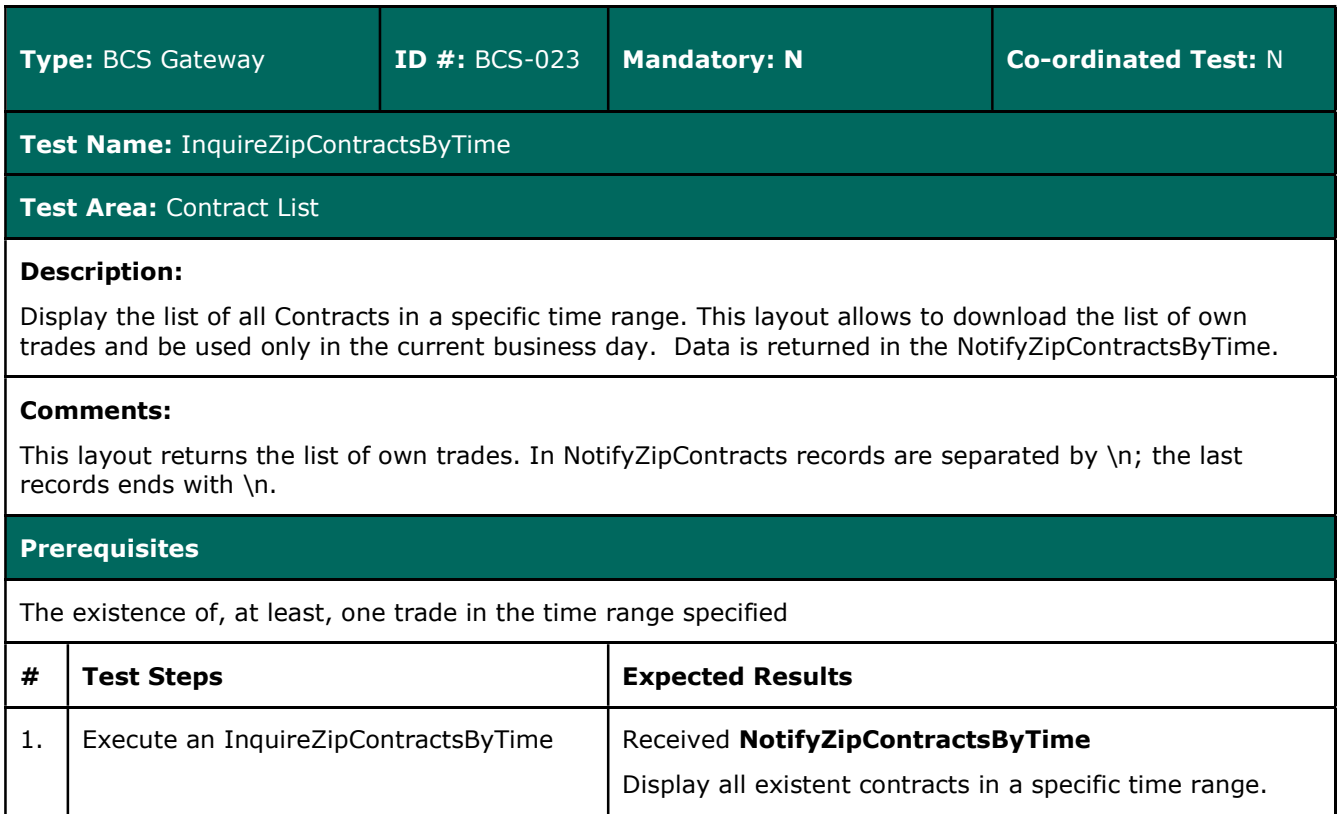

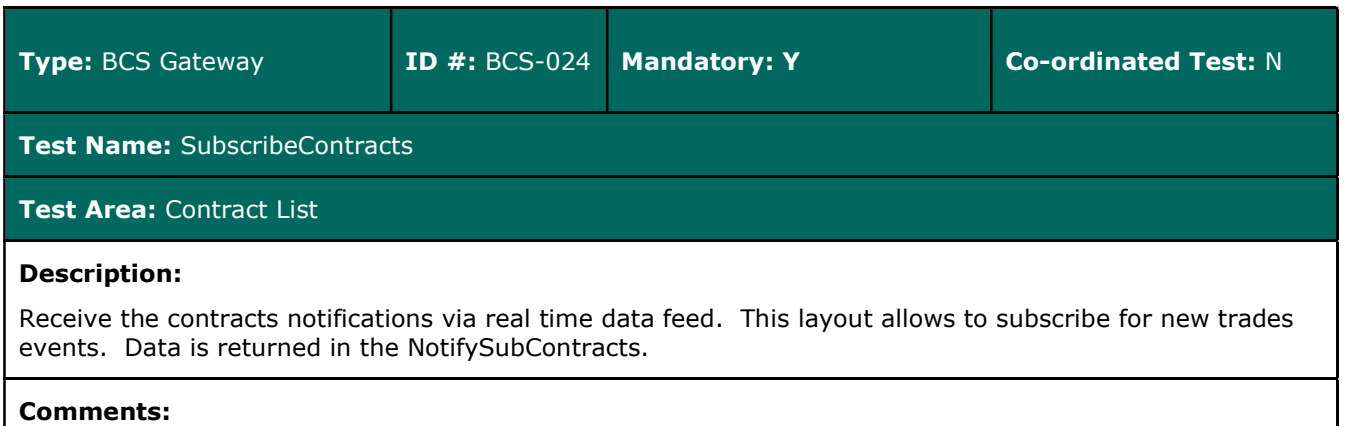

This layout returns new trade events.

#### Prerequisites

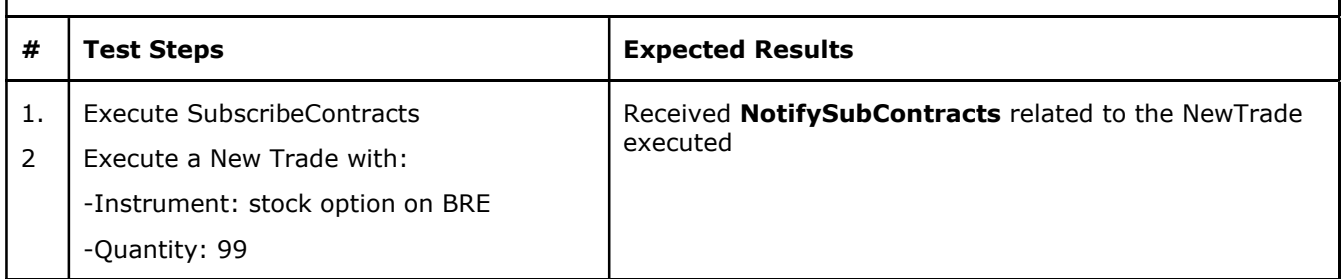

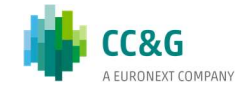

## 3.10 Contract Transfer

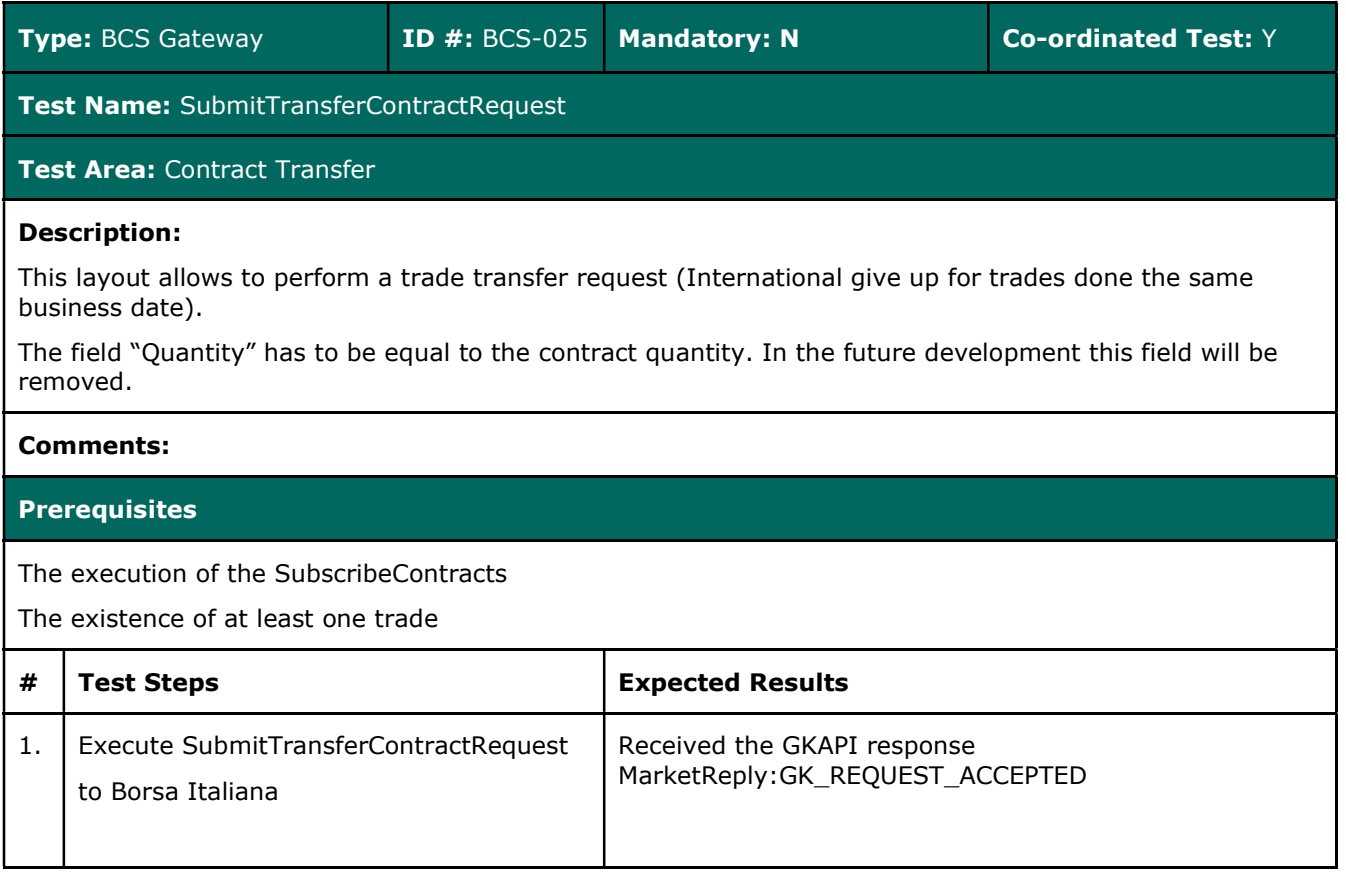

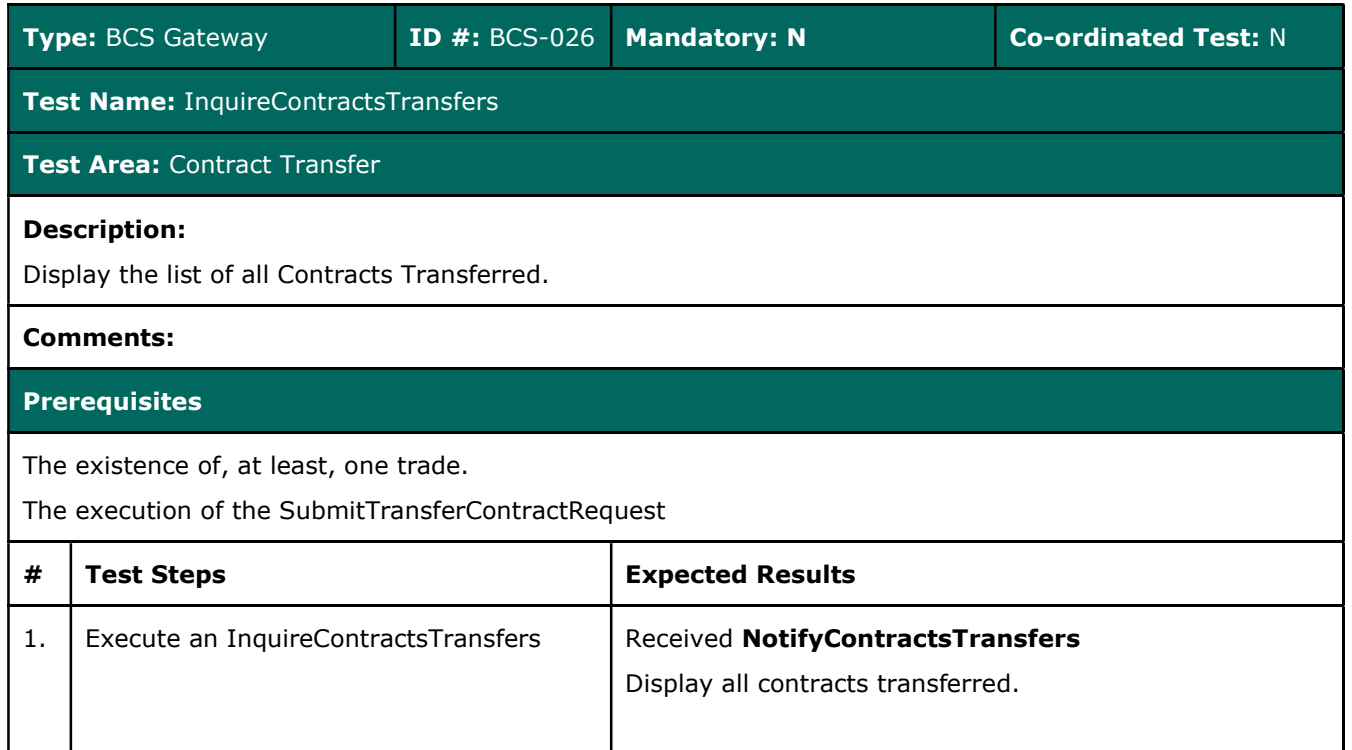

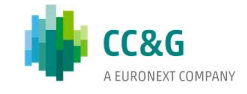

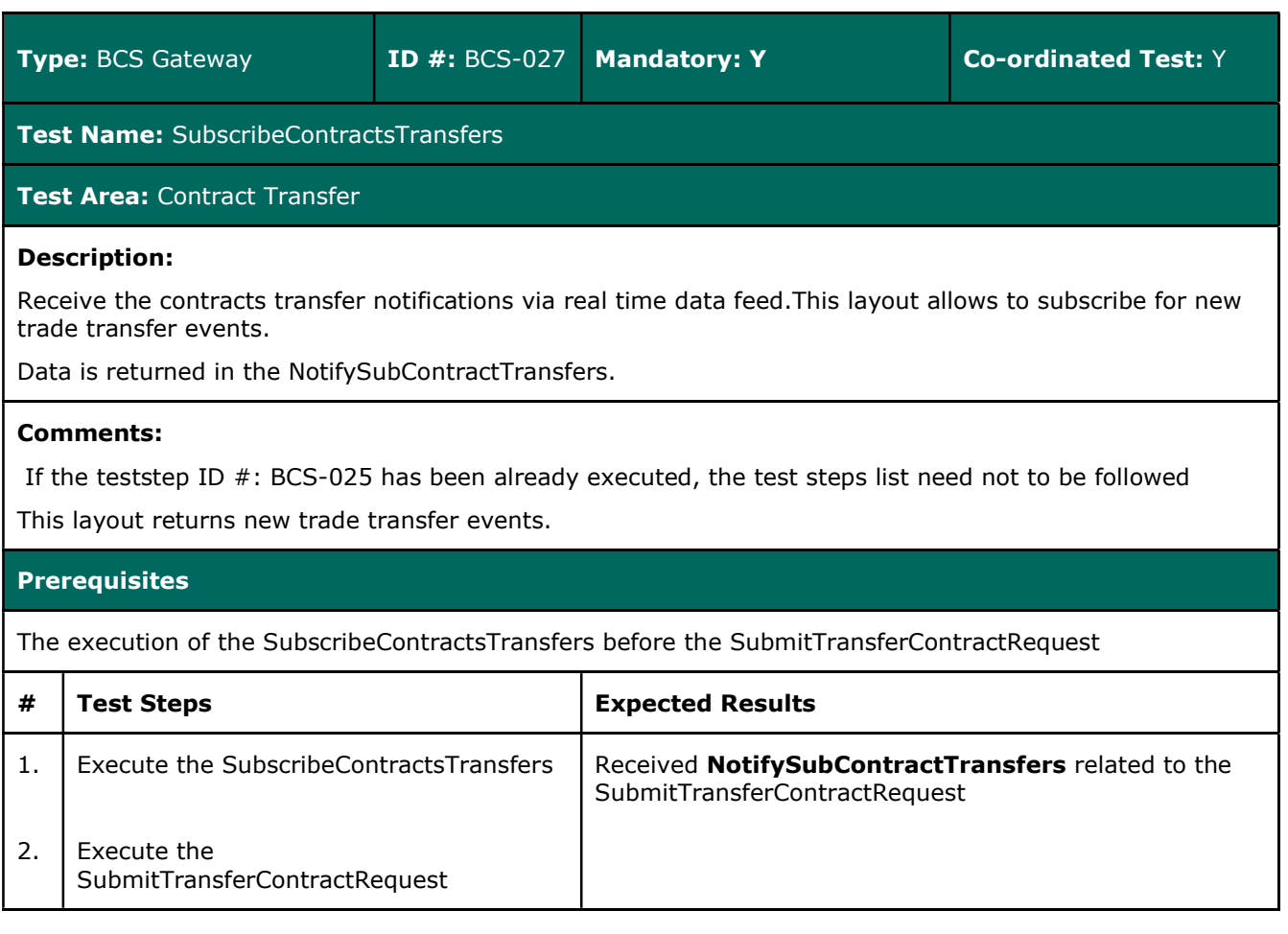

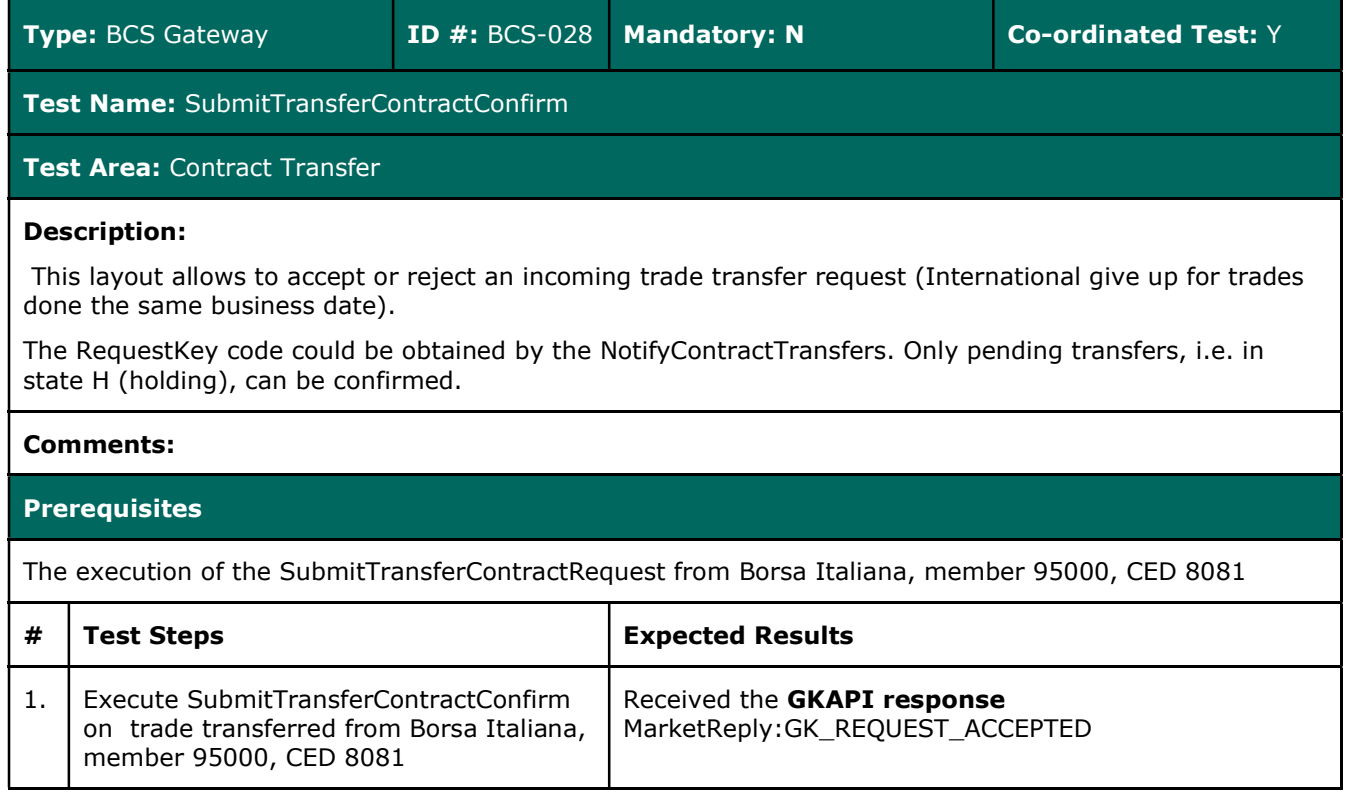

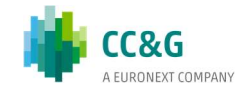

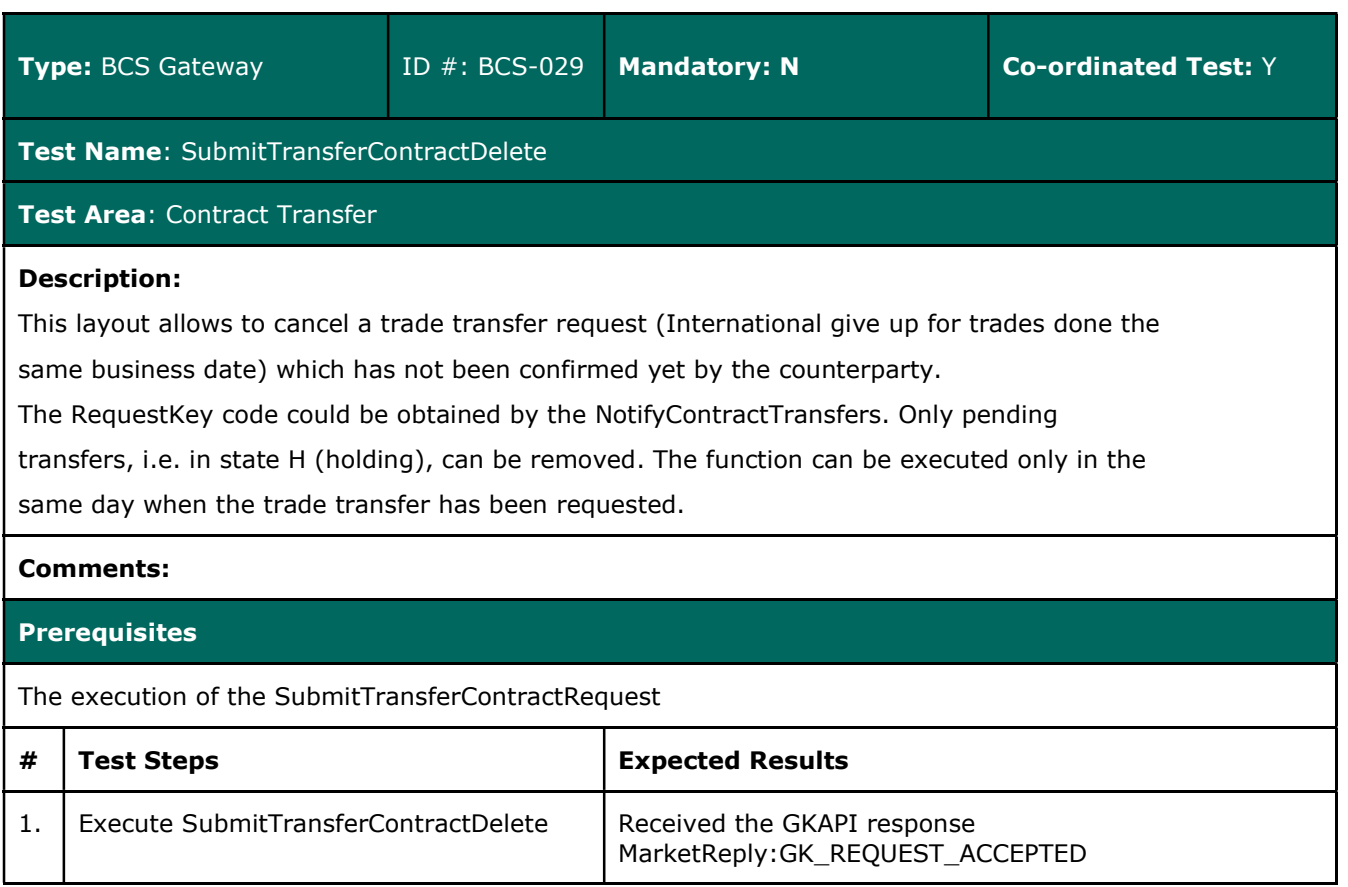

## 3.11 OpenClose Contract

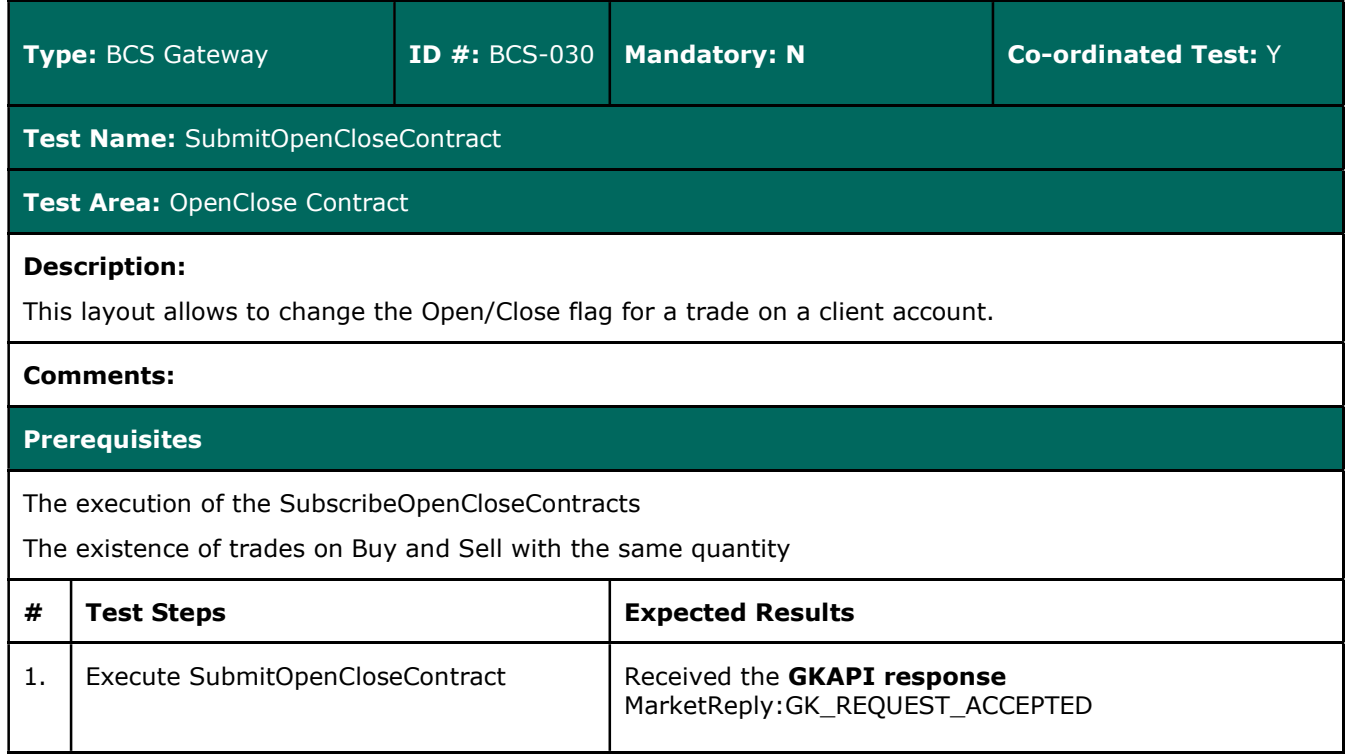

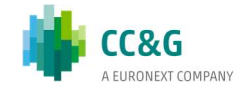

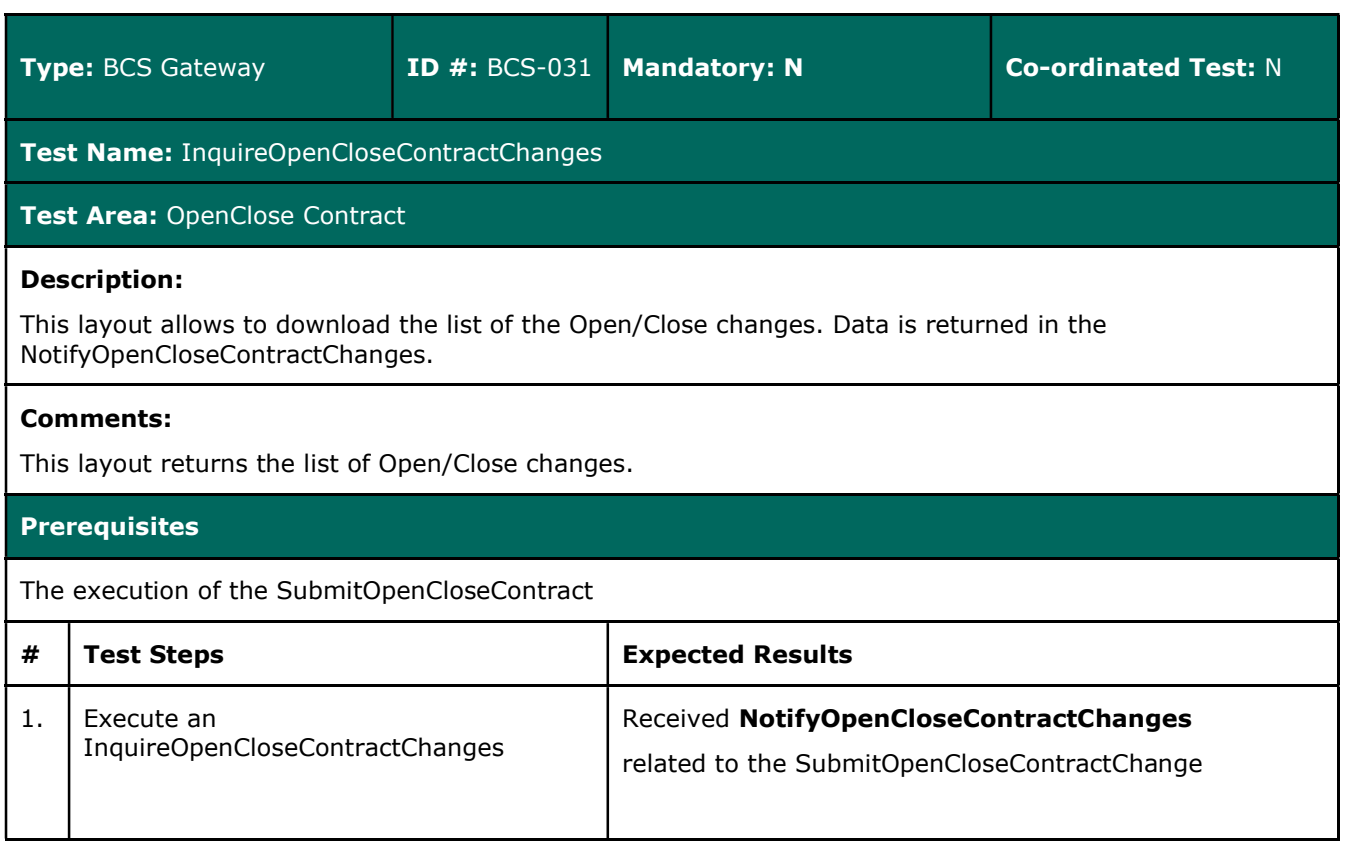

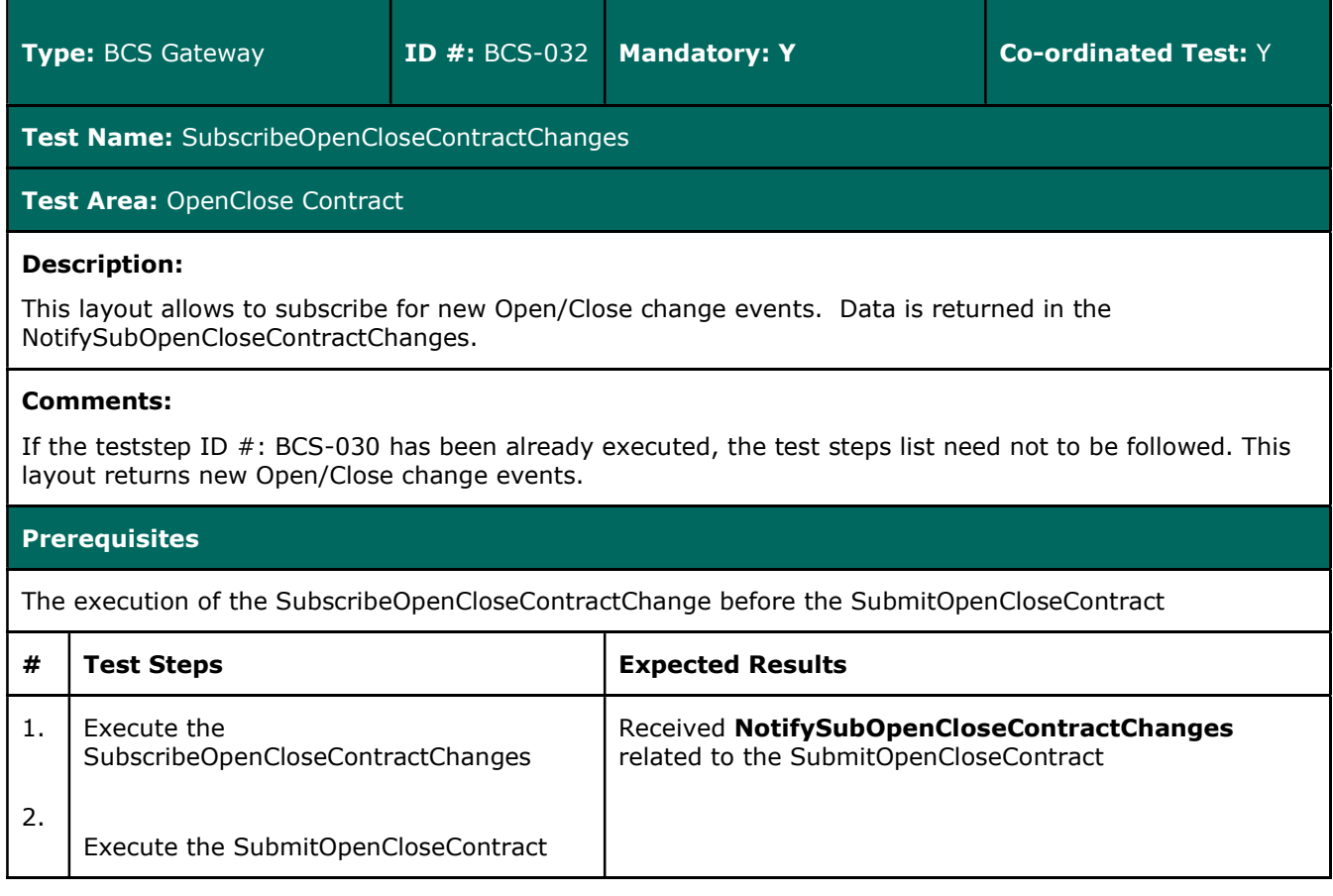

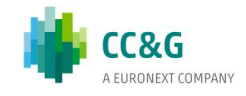

## 3.12 ClientCode Contract Change

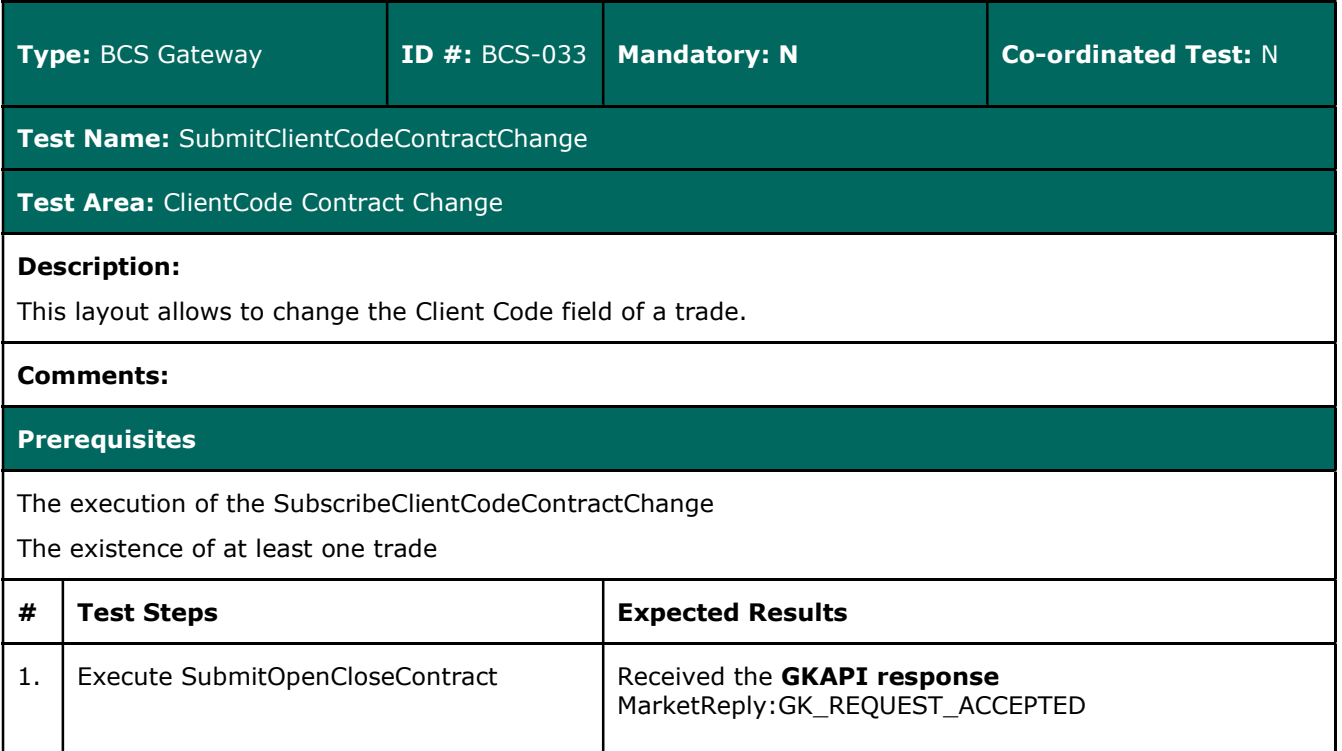

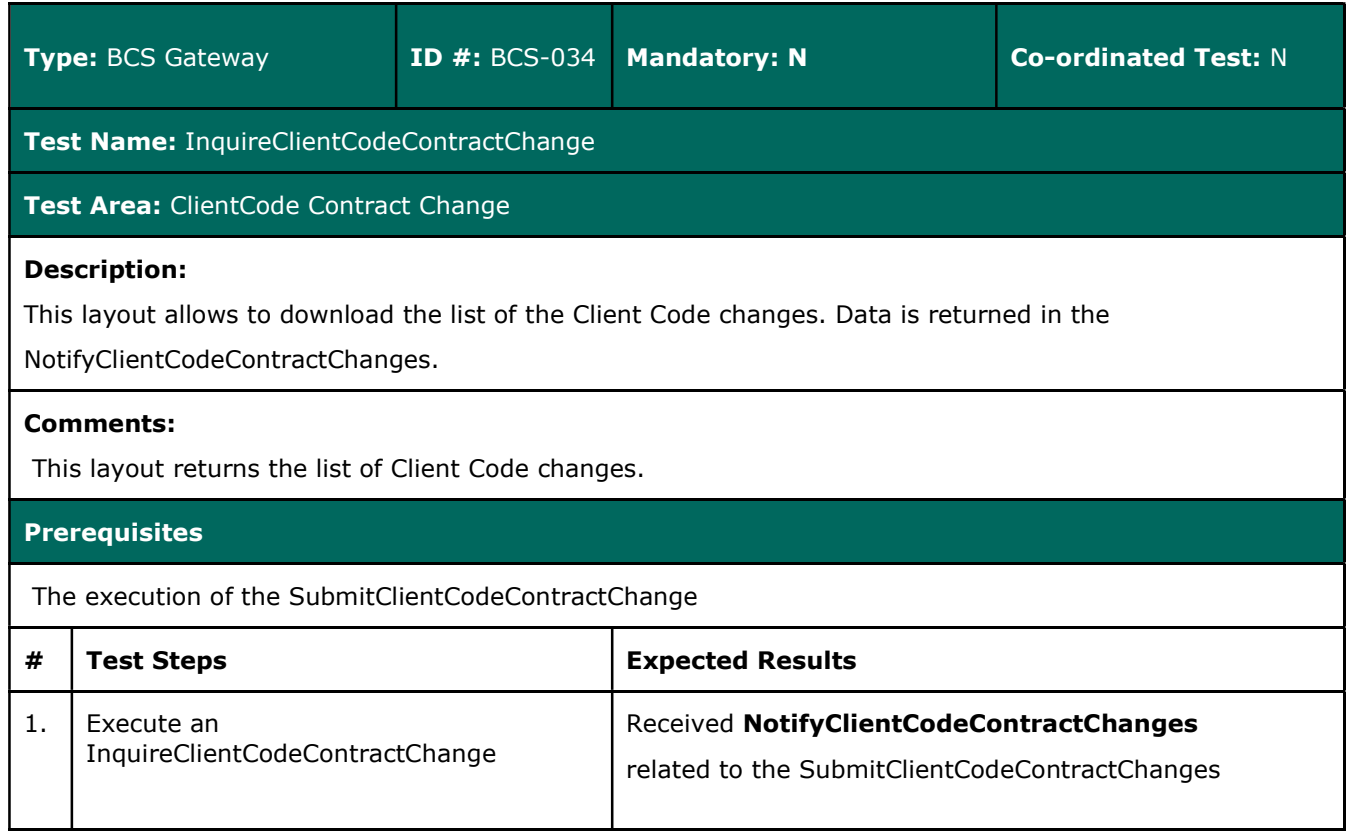

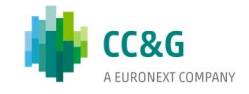

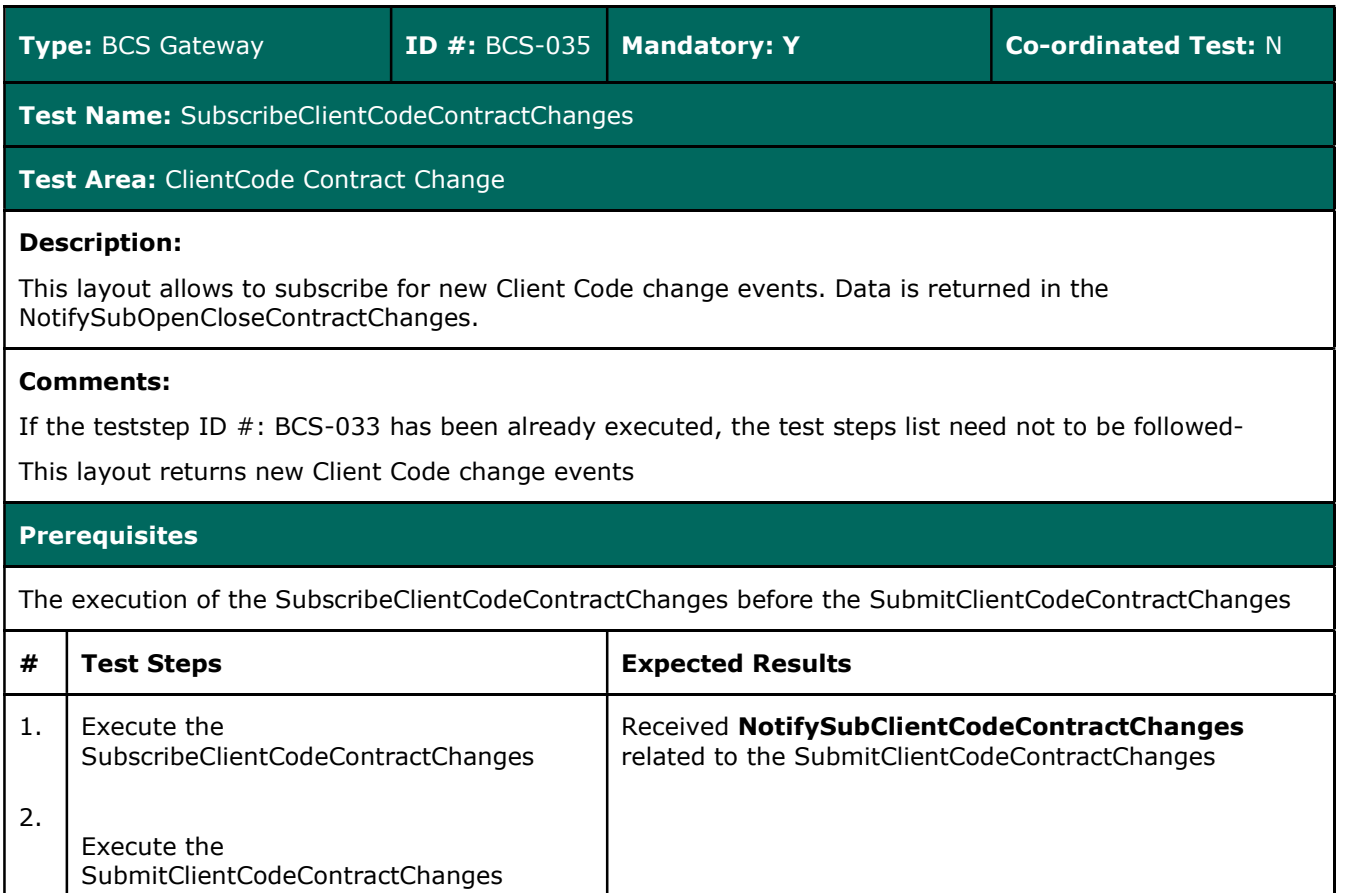

## 3.13 Contract List Split

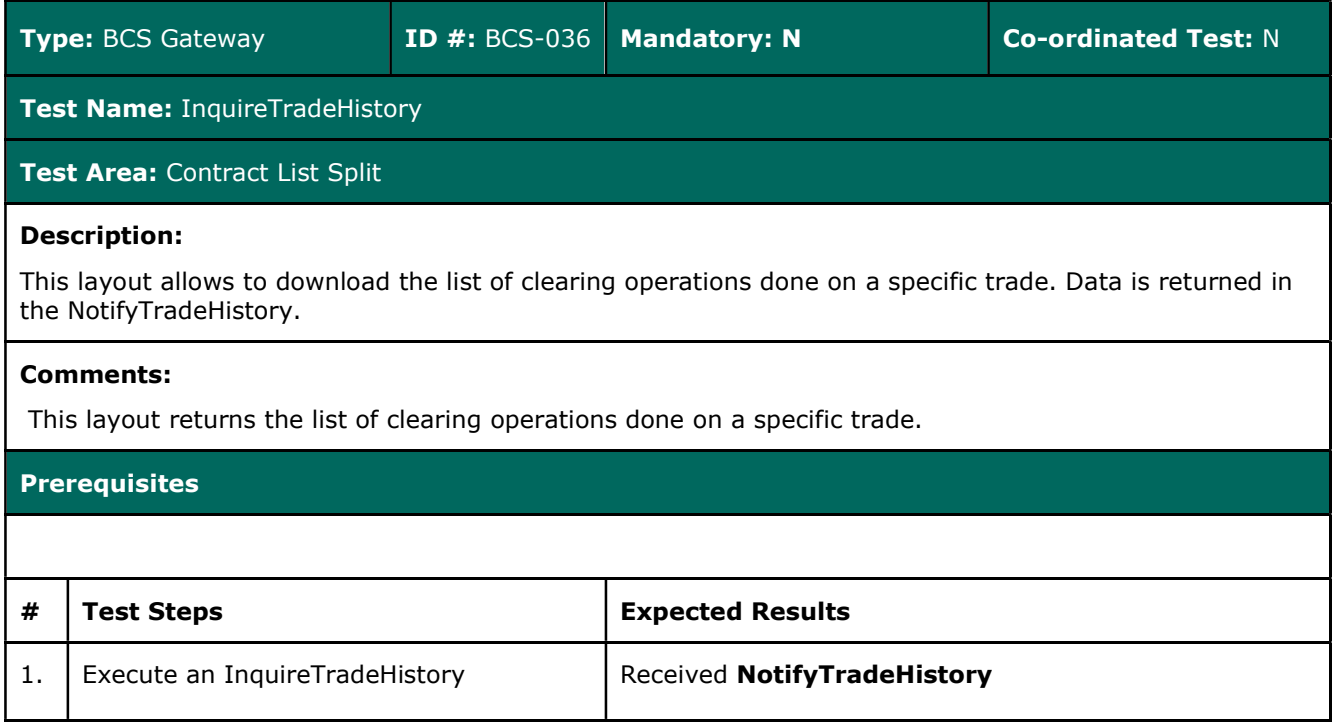

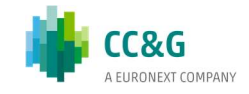

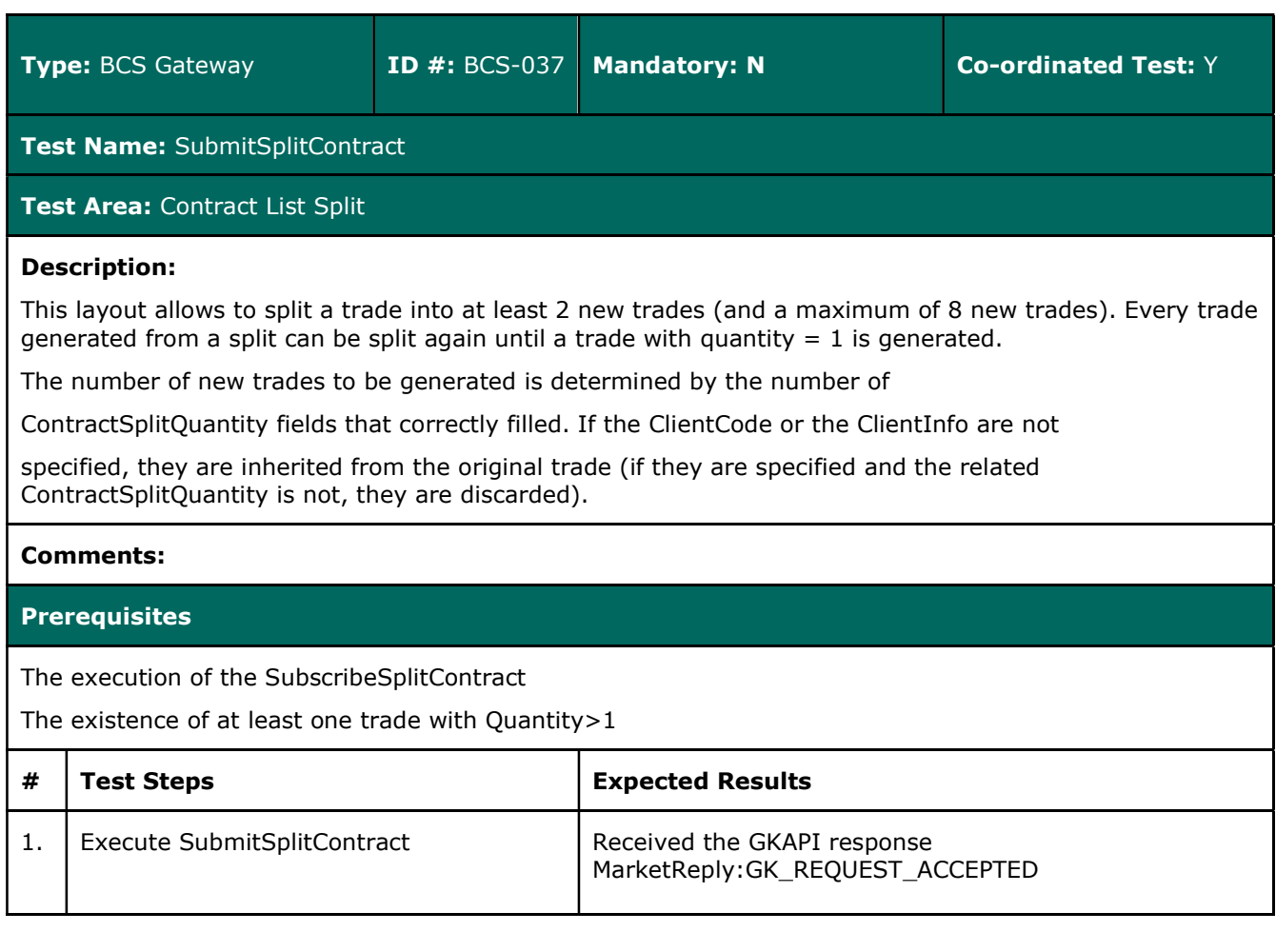

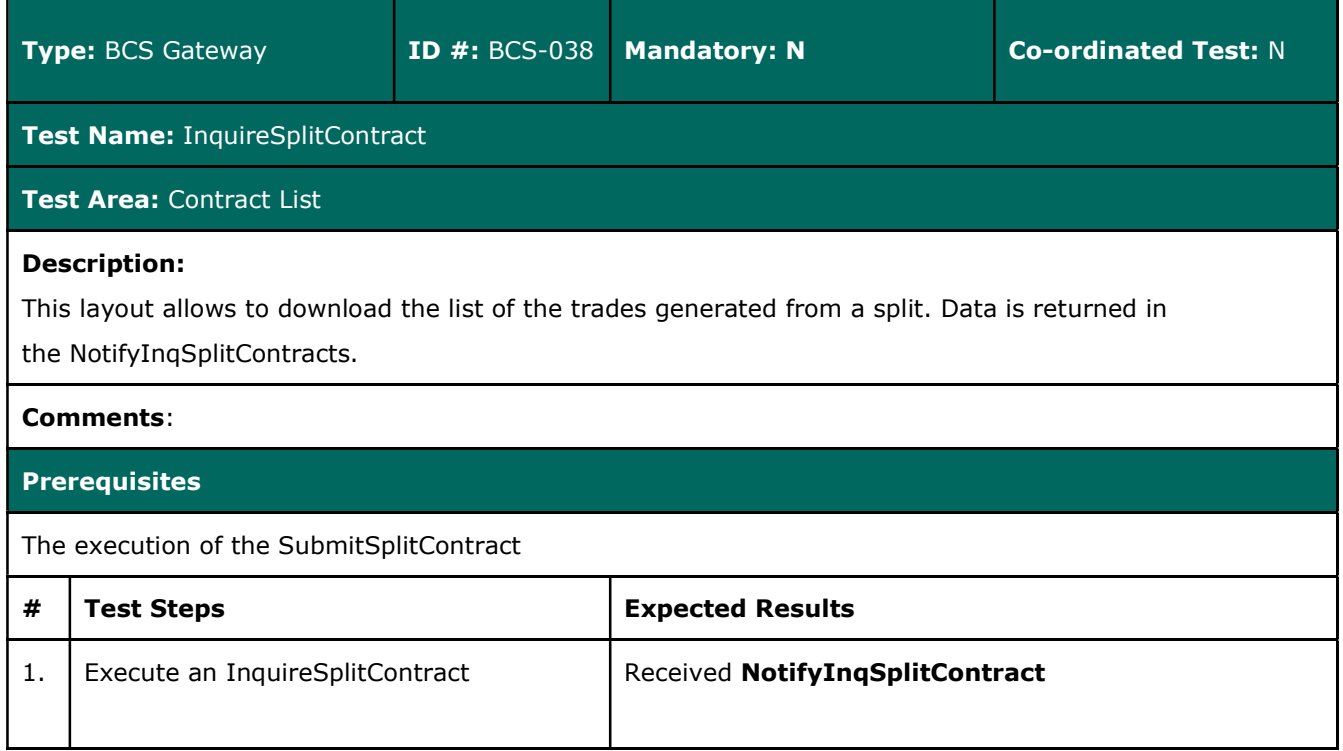

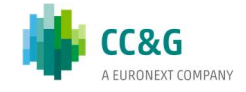

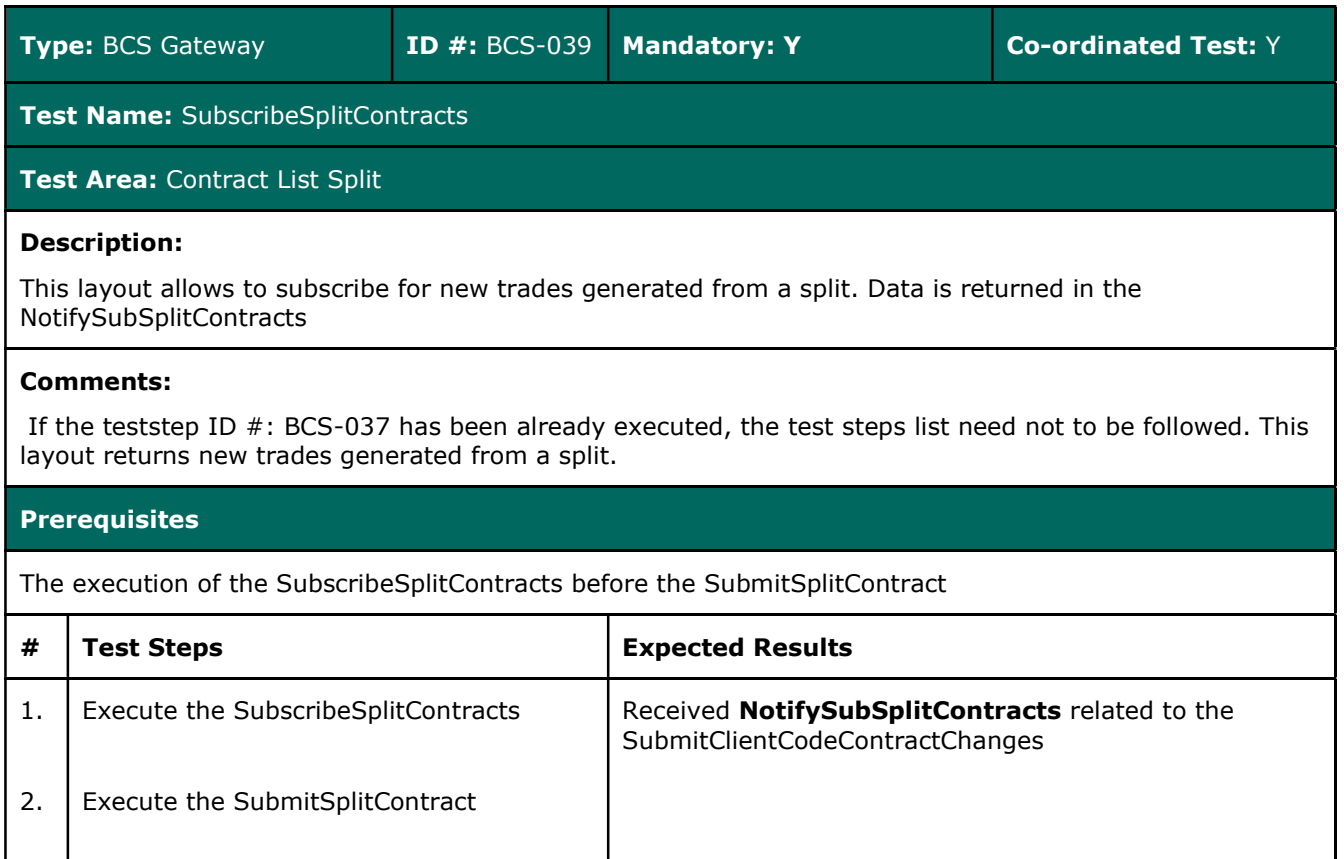

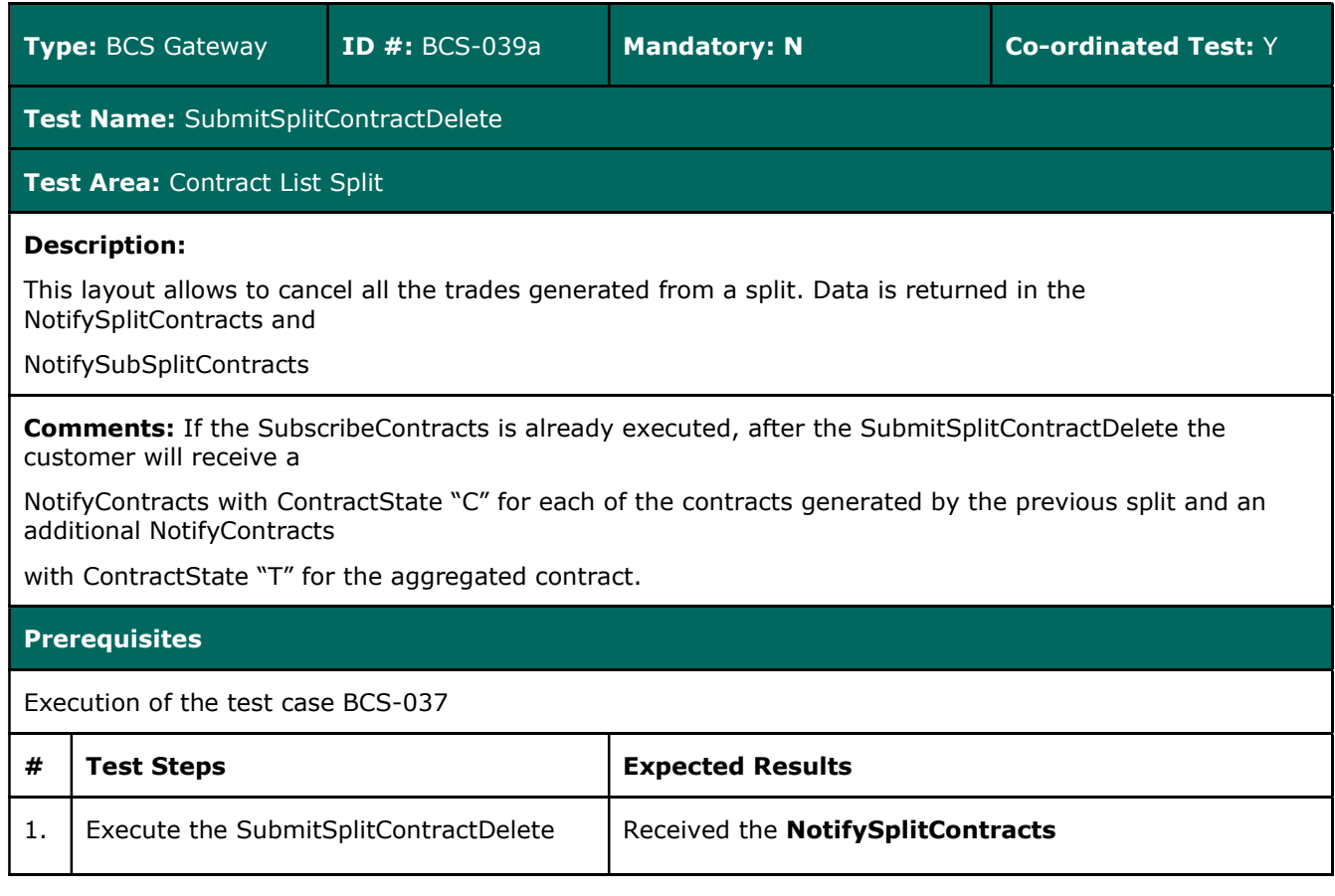

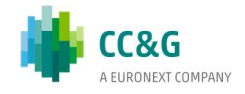

## 3.14 Contracts Aggregation

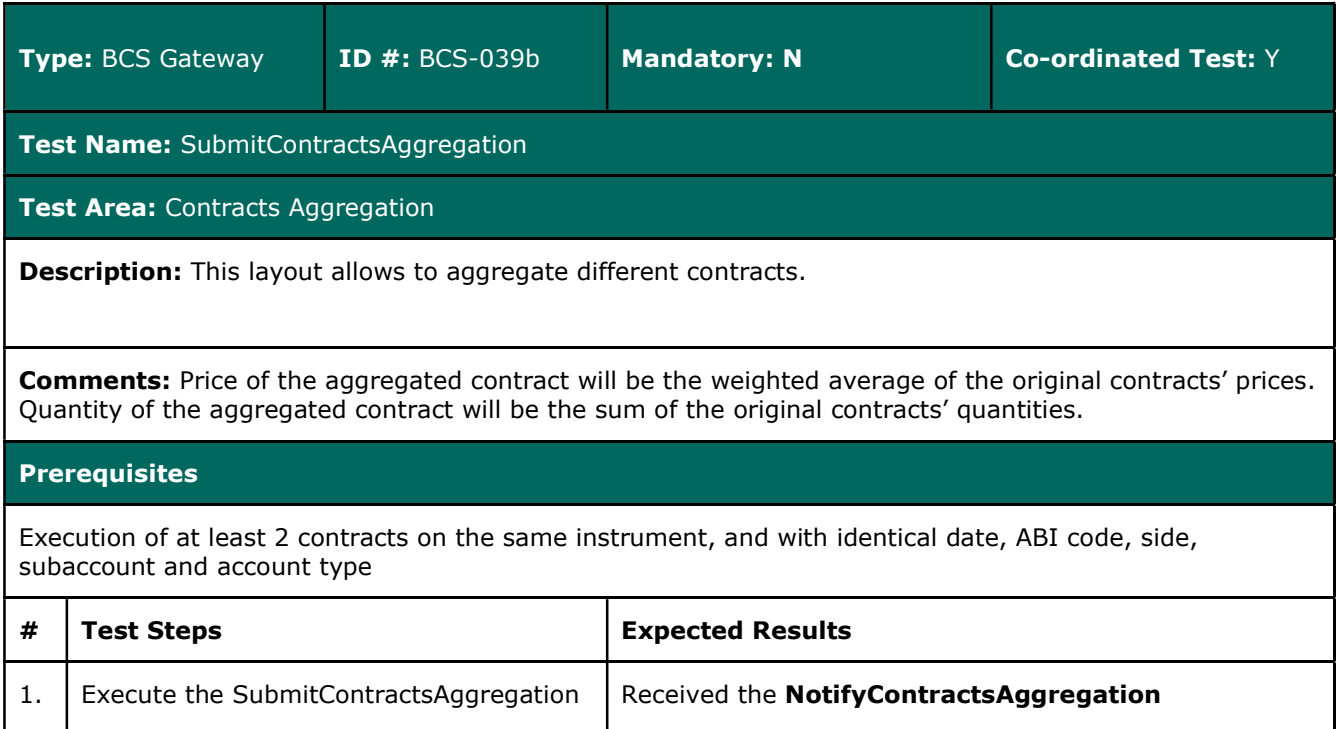

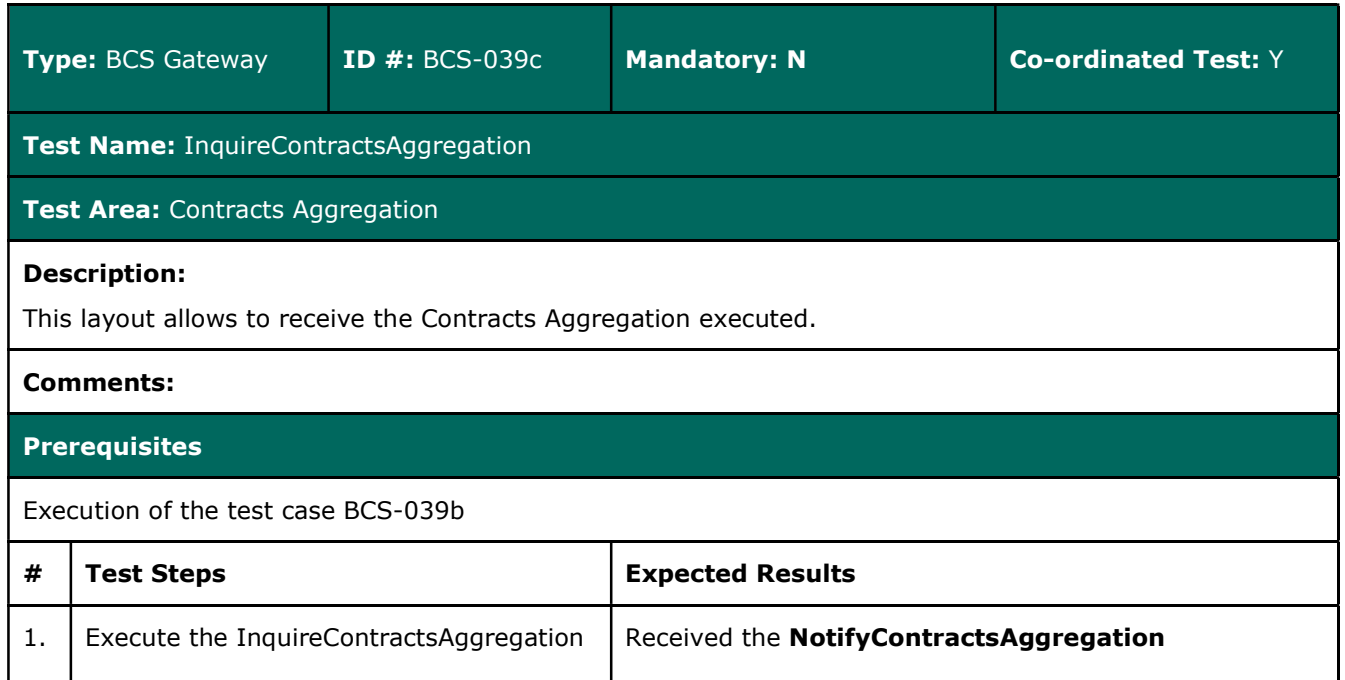

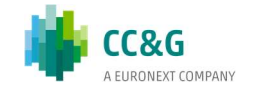

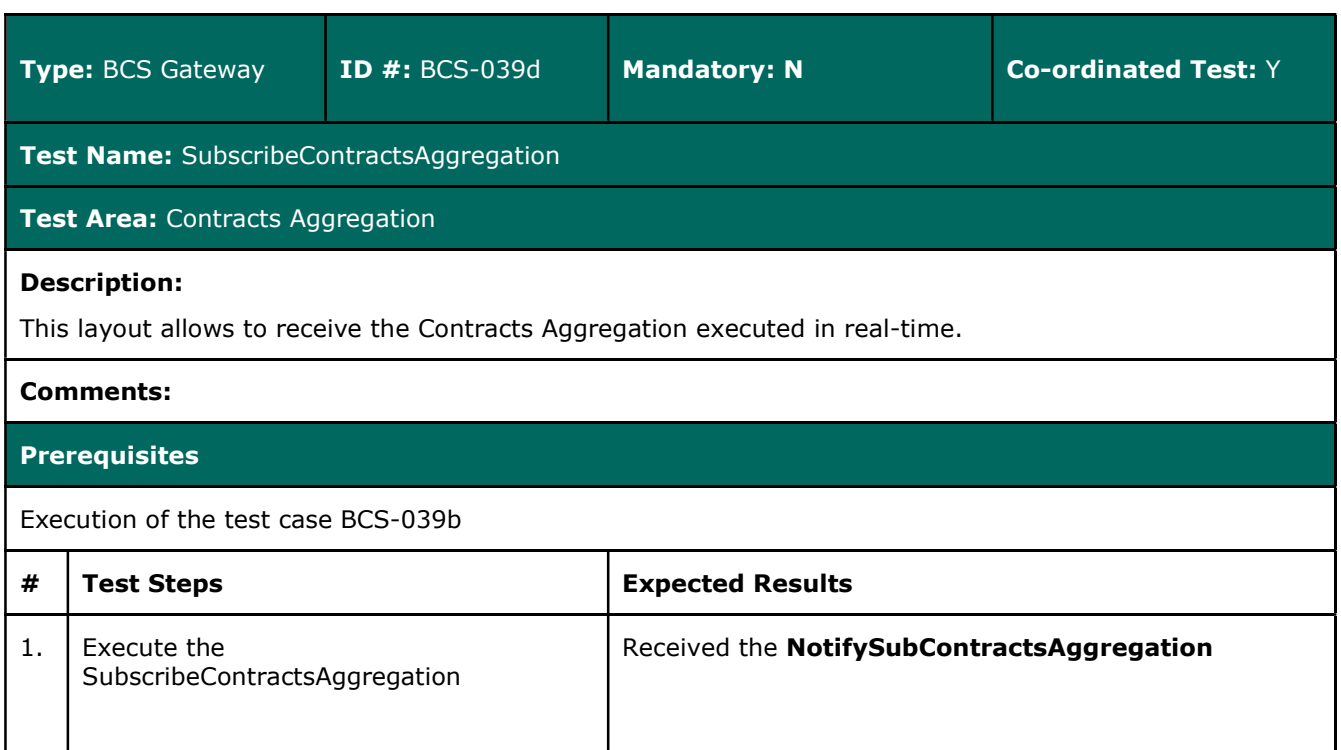

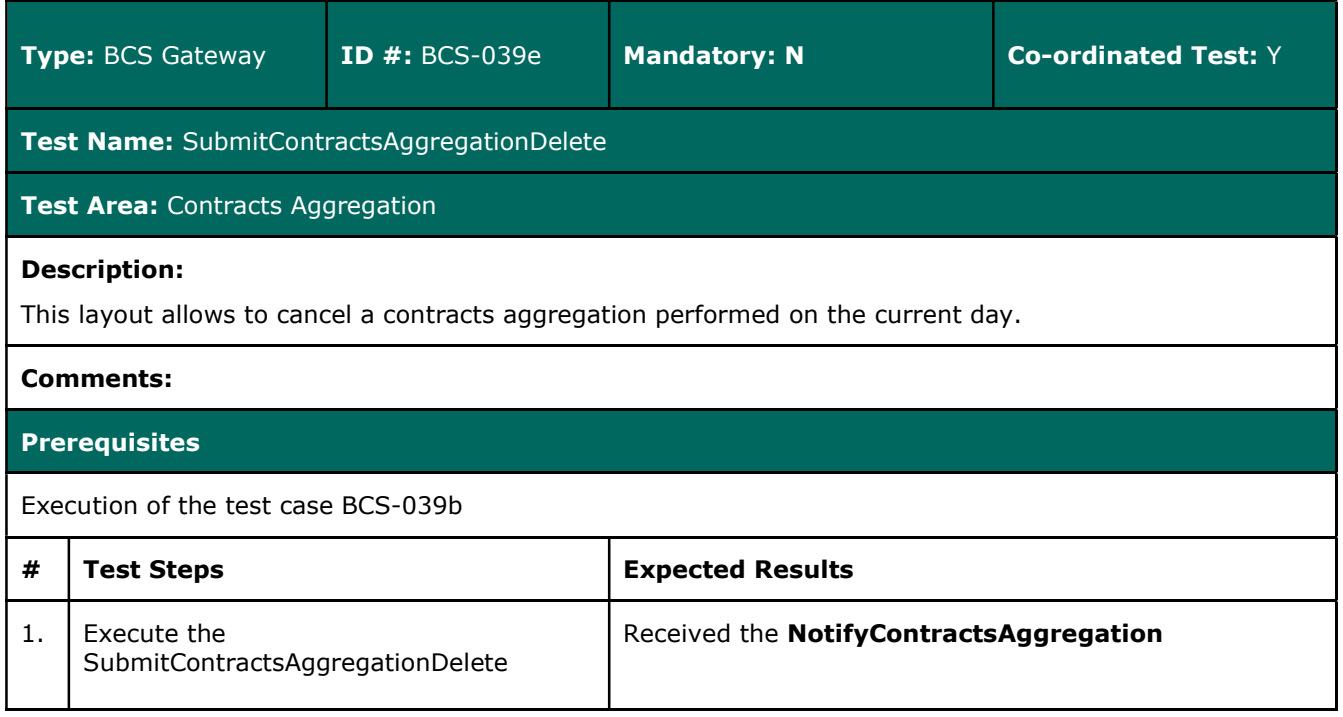

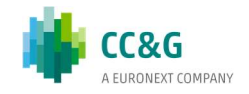

## 3.15 Collateral Guarantees

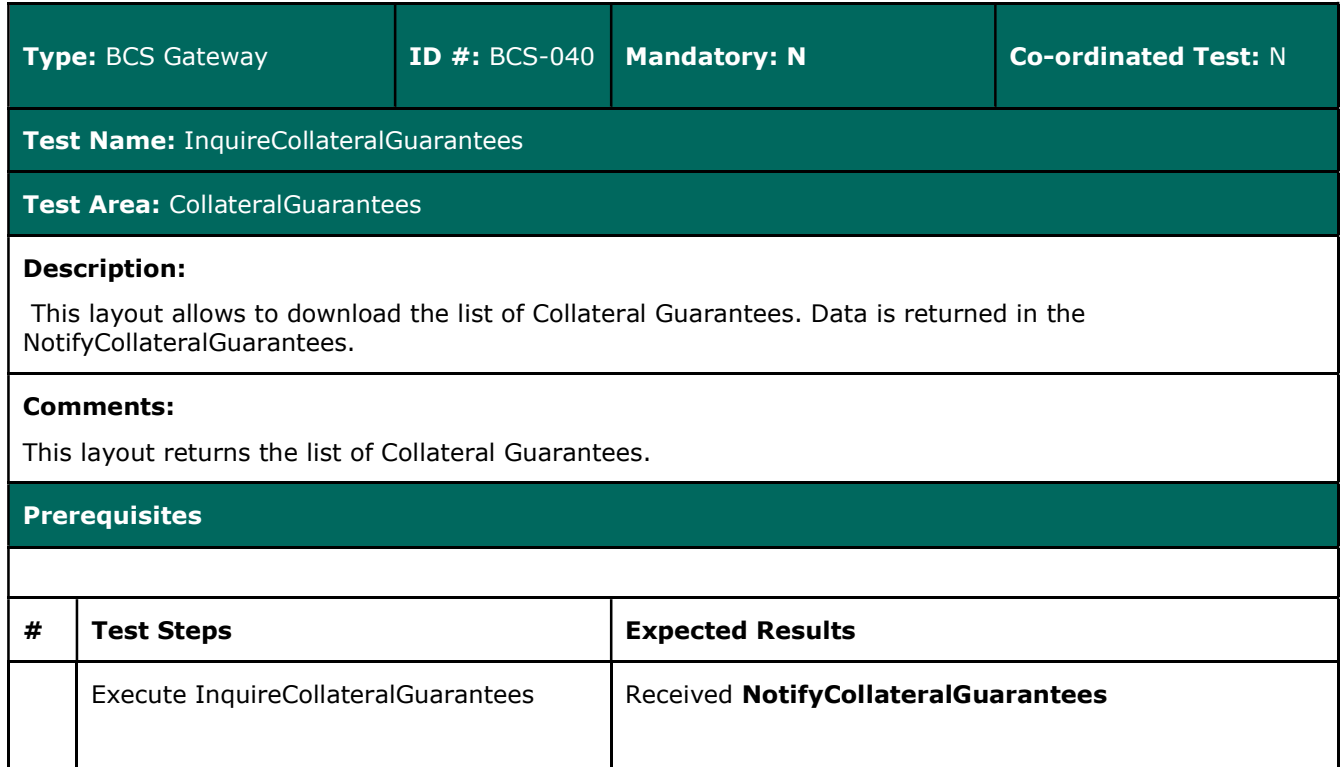

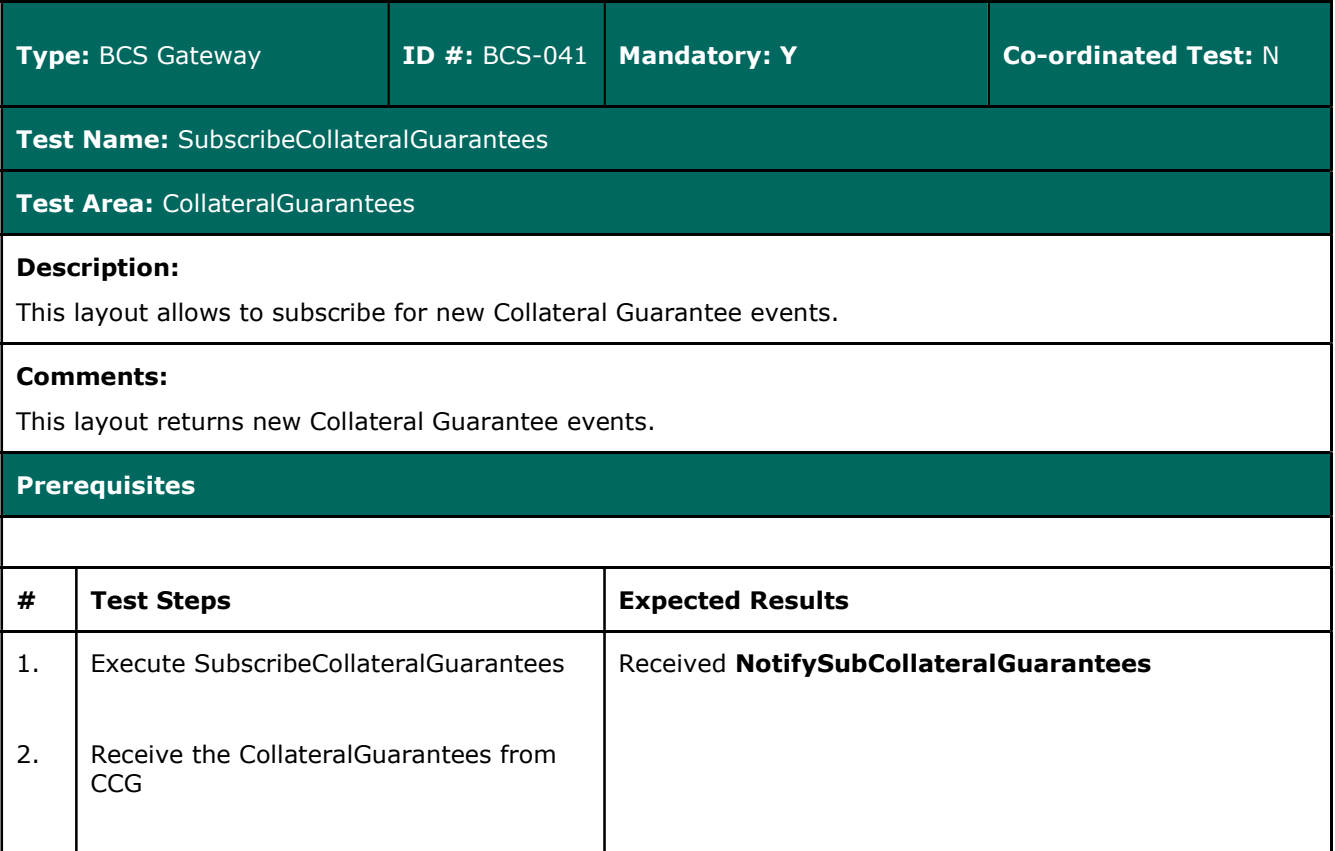

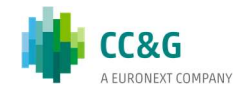
# 3.16 Deposited Guarantees

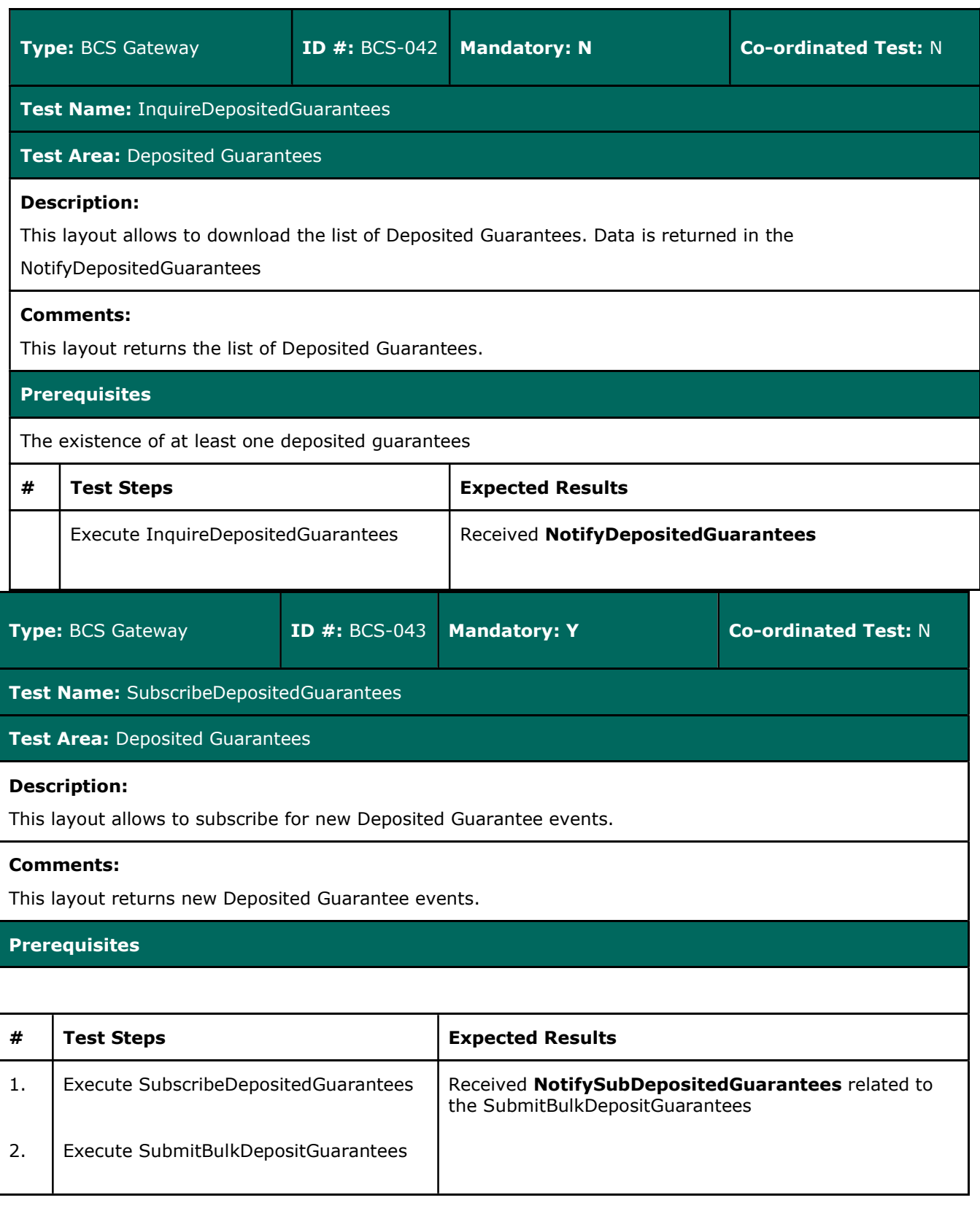

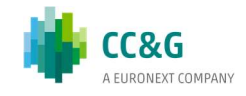

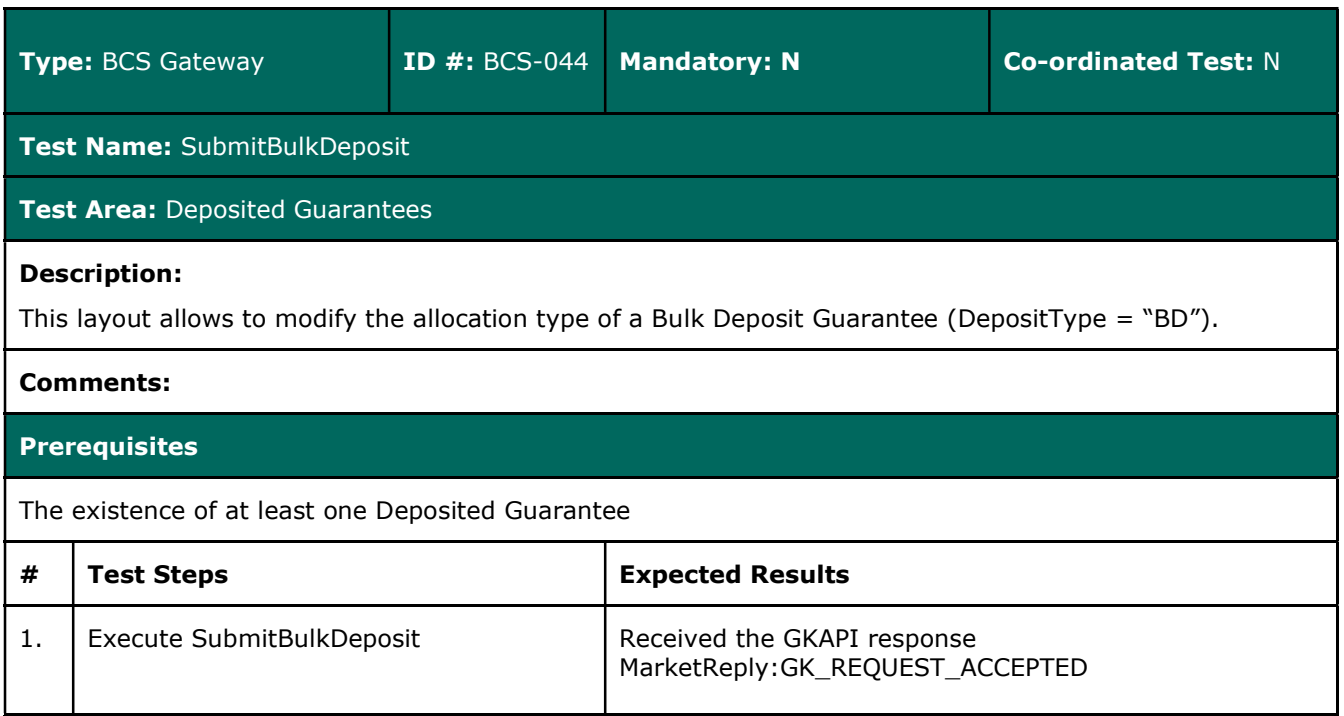

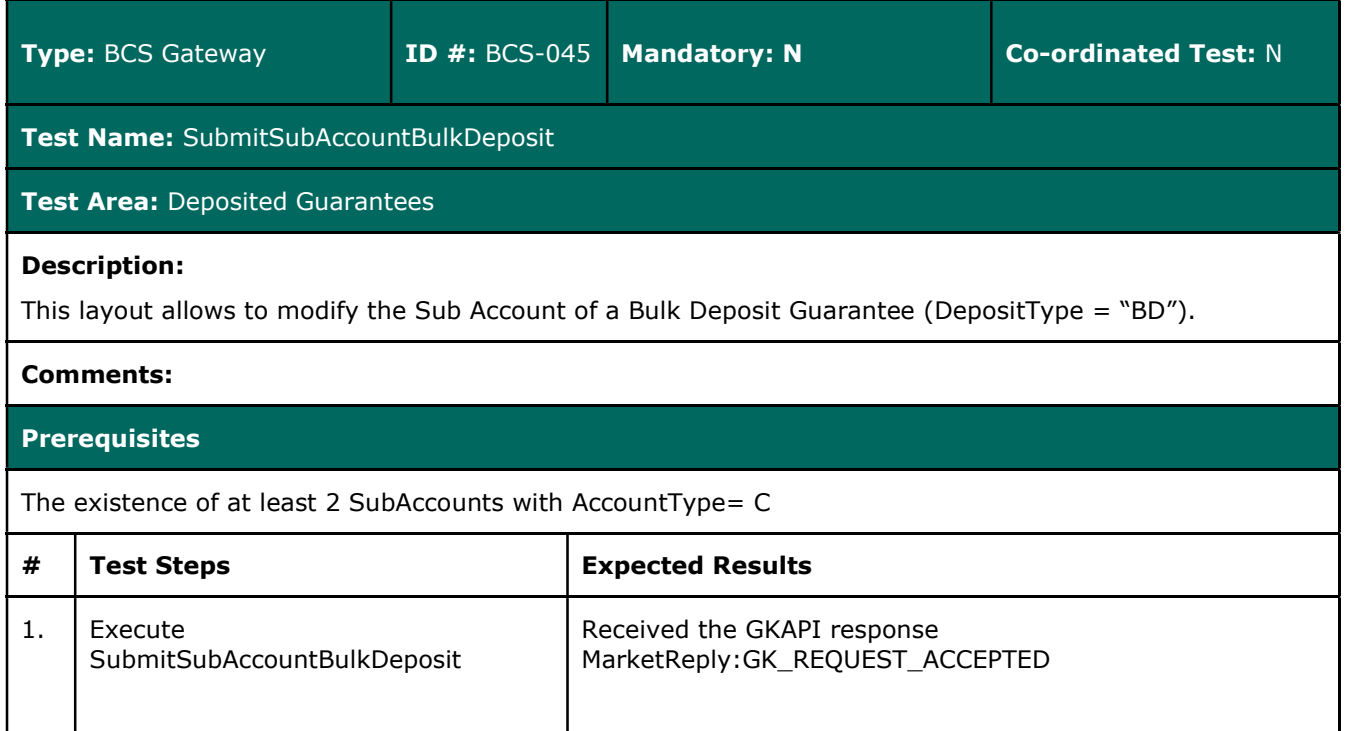

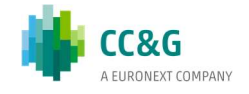

# 3.17 Early Exercise

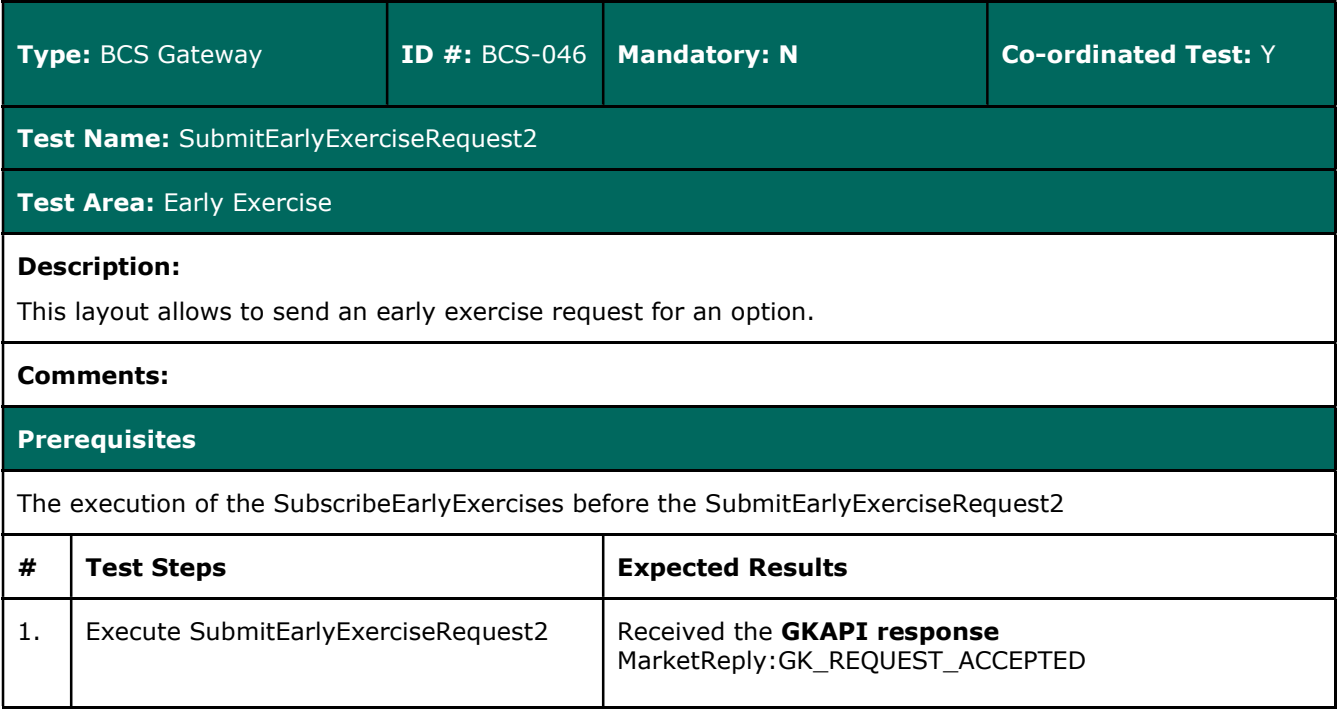

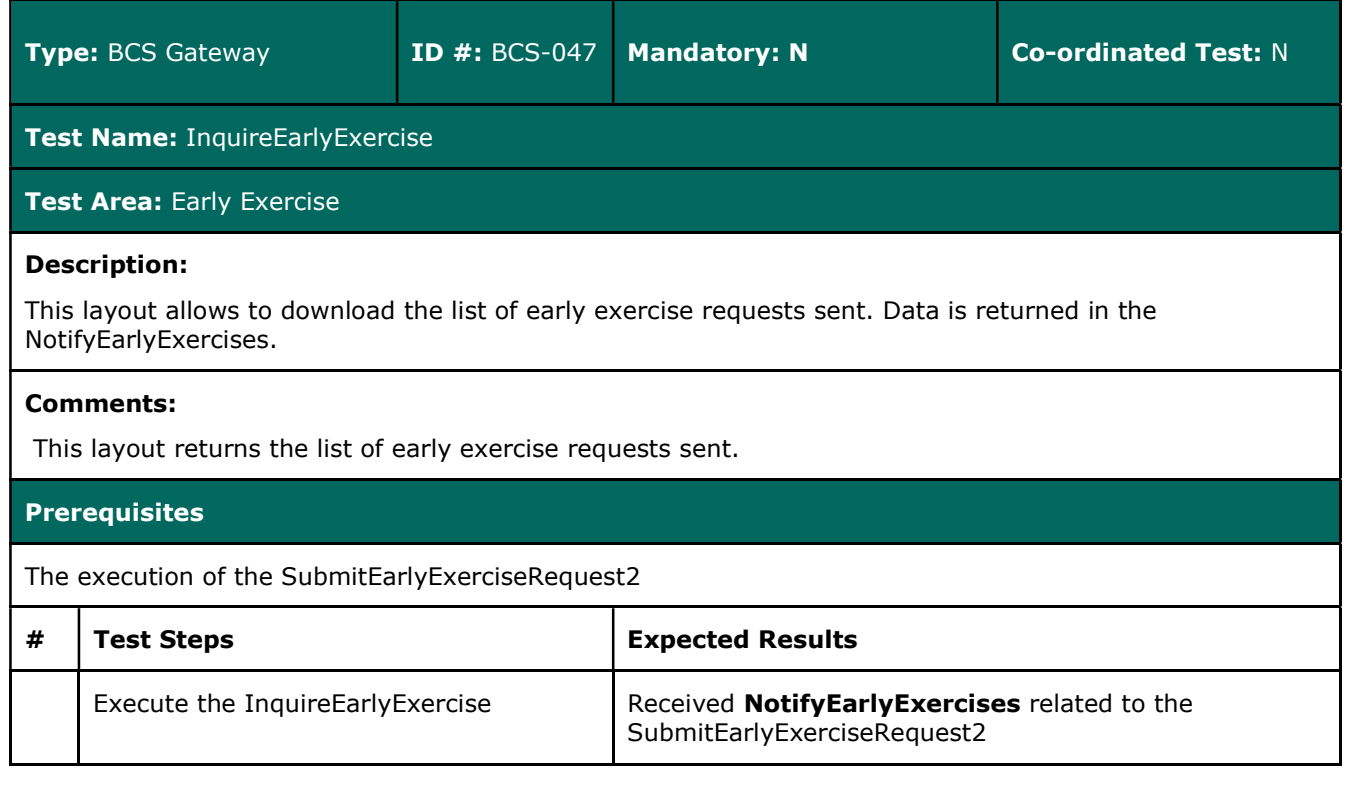

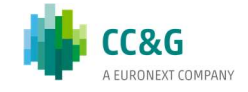

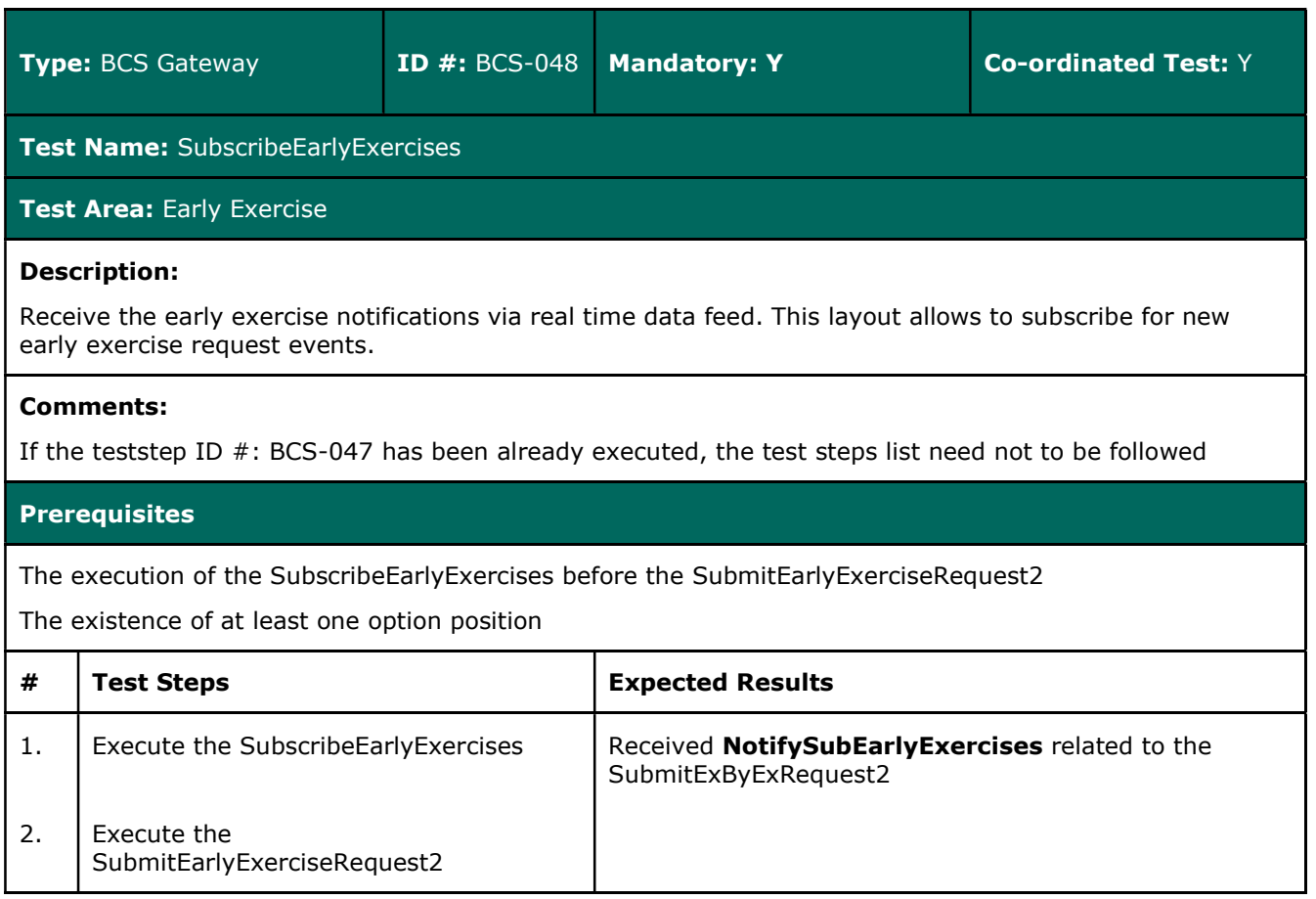

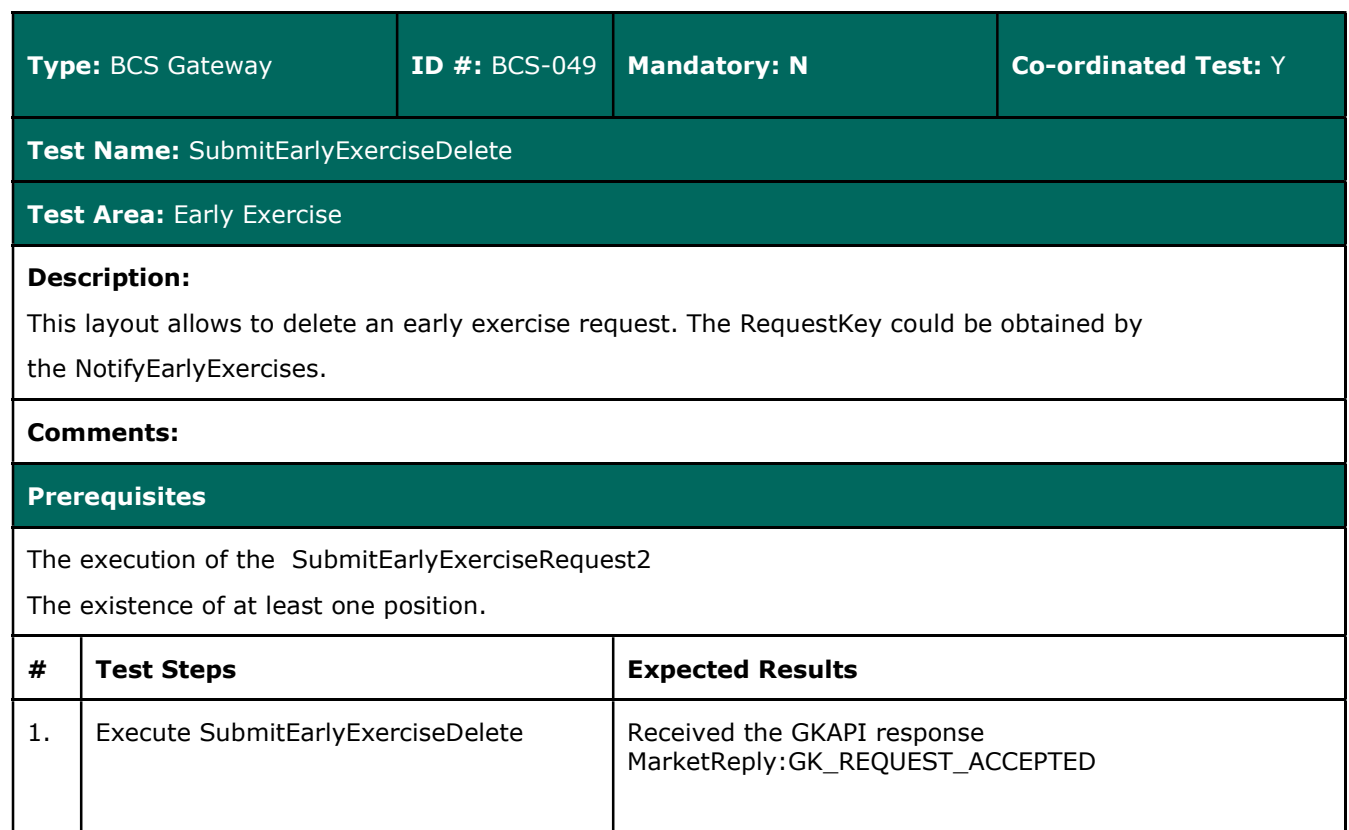

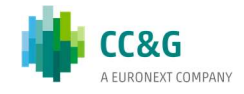

# 3.18 Exercise By Exception

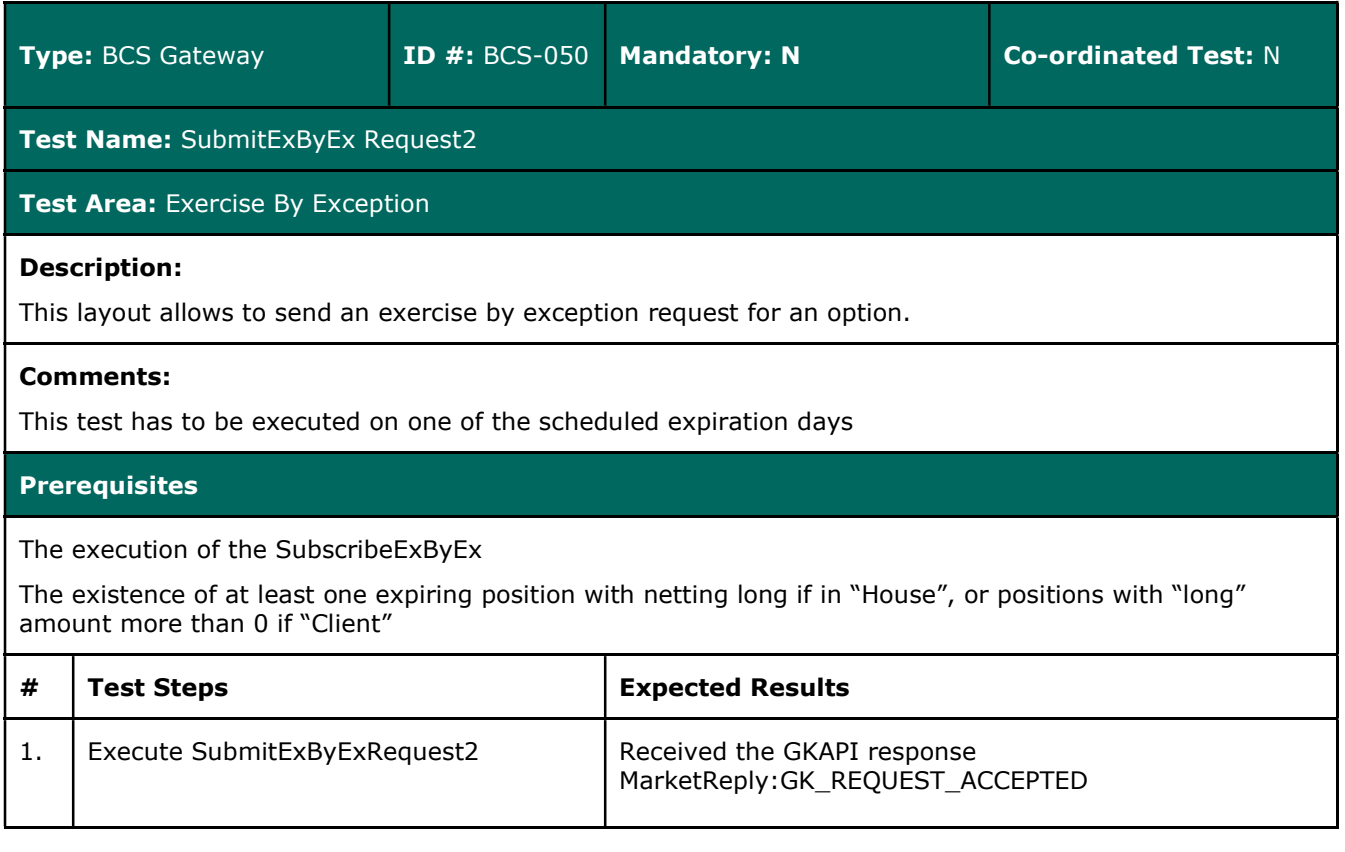

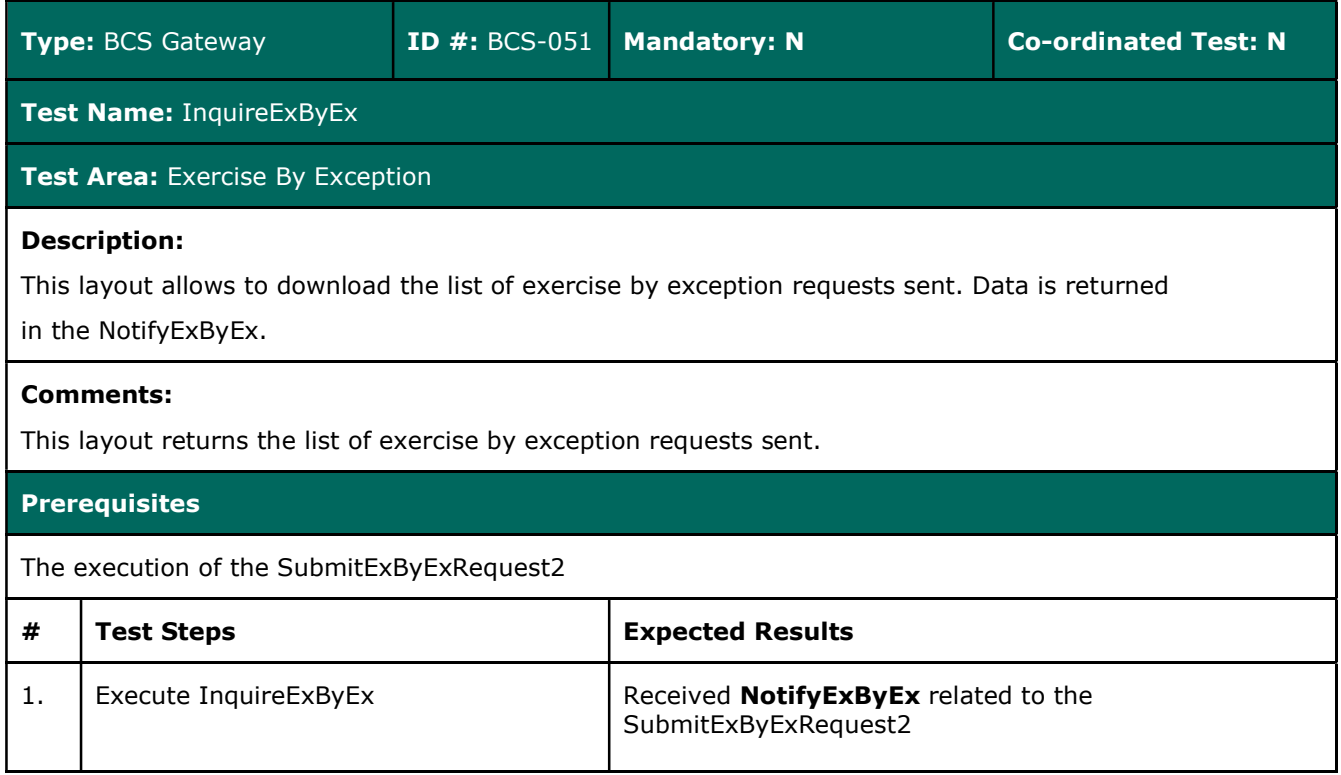

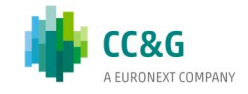

# 3.19 Exercise at Expiry

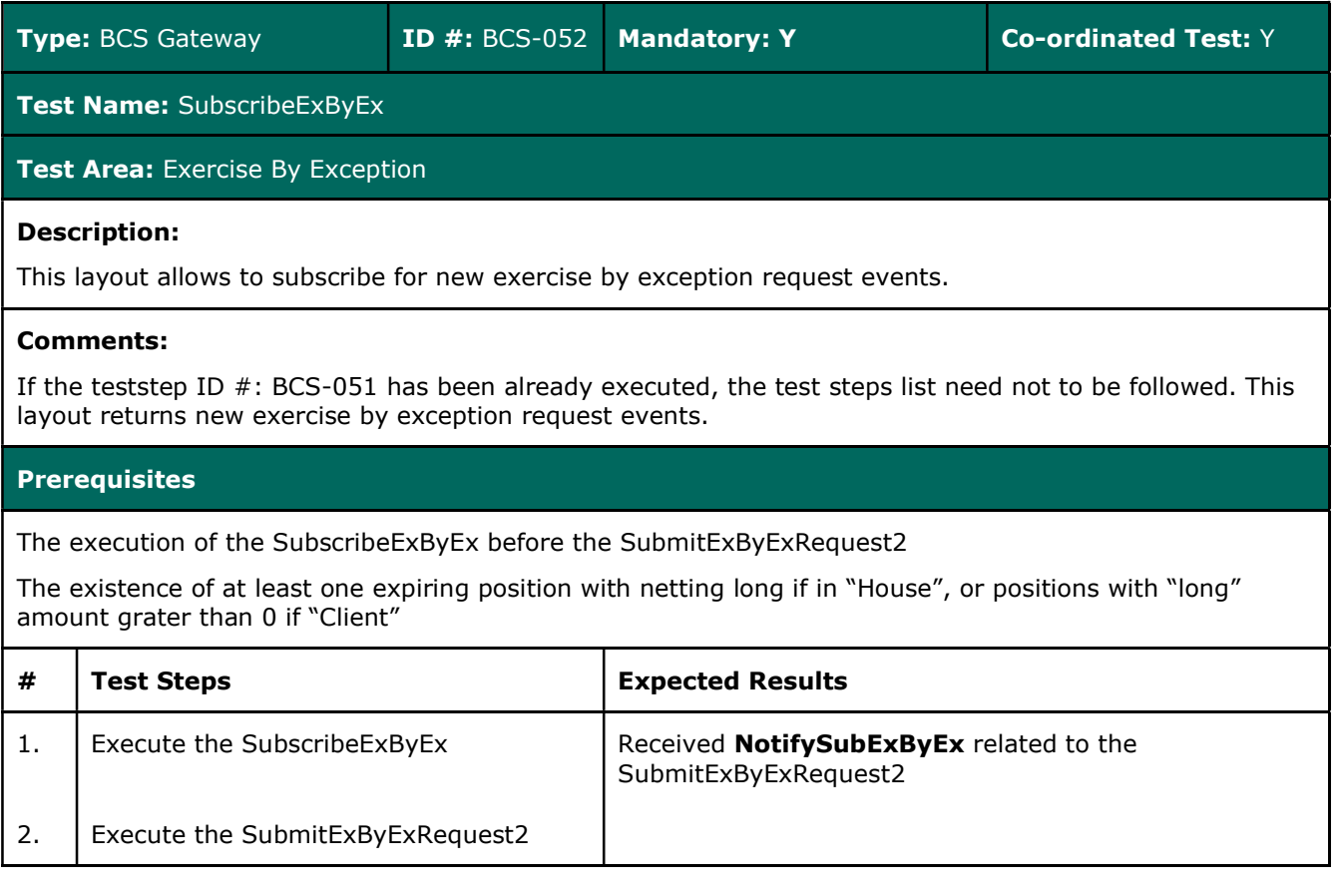

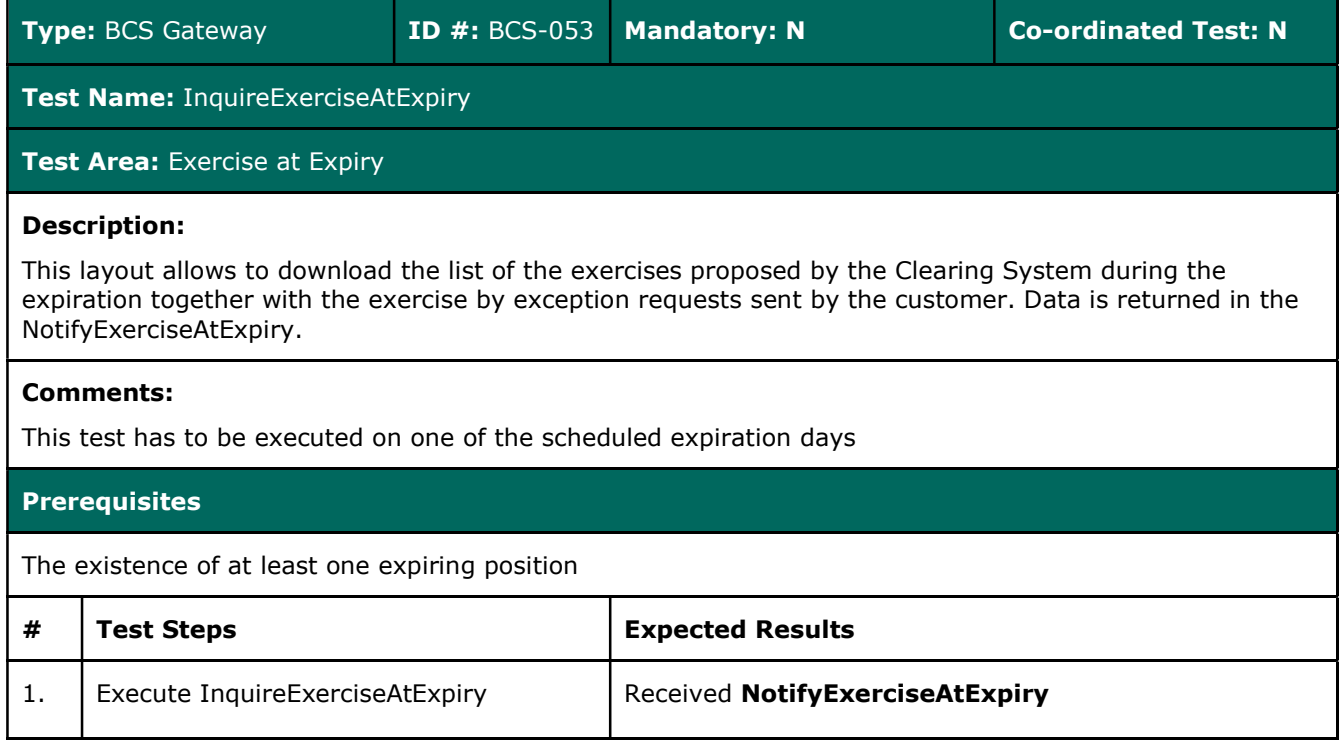

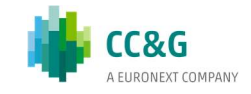

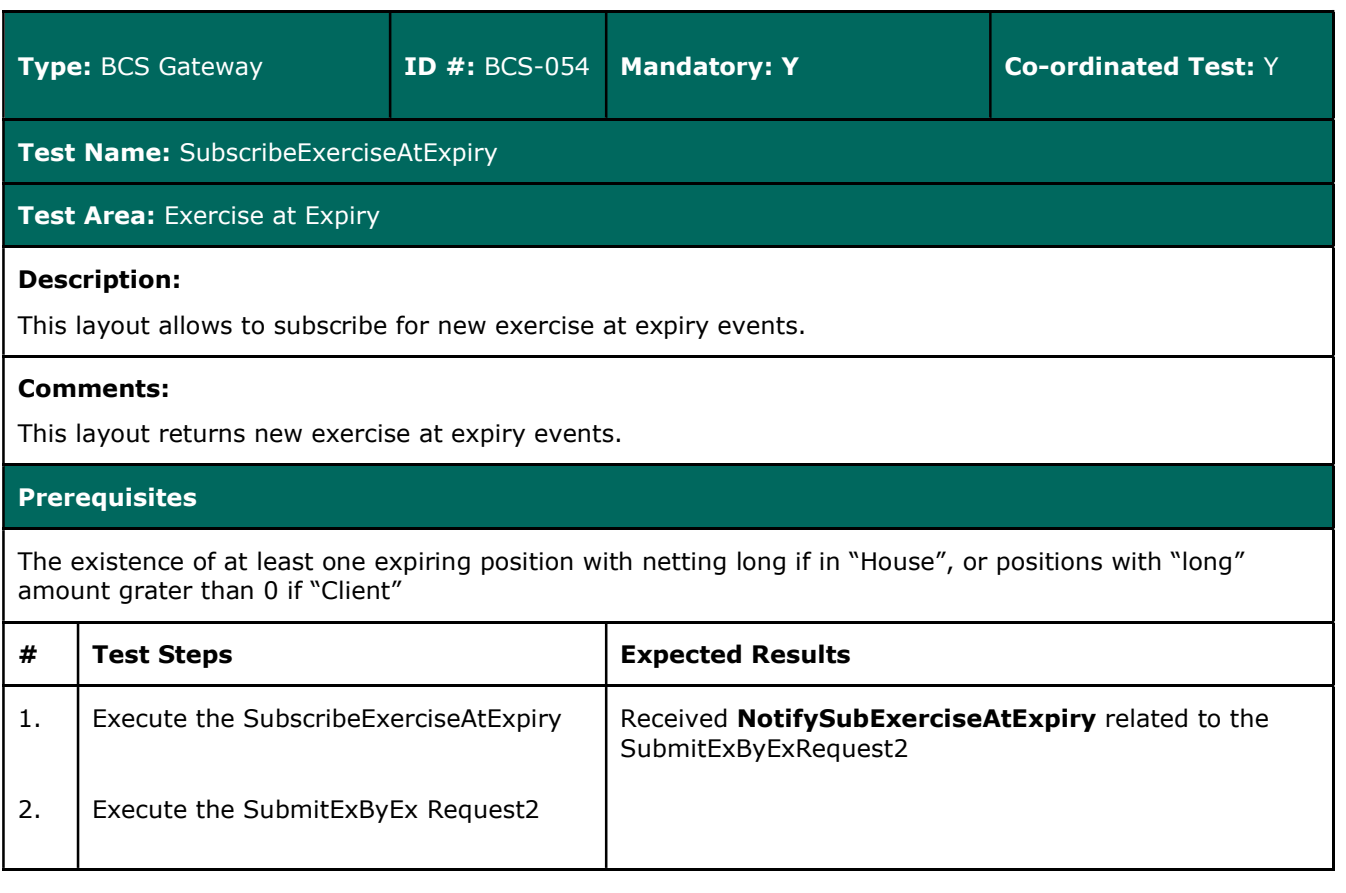

# 3.20 Assignment

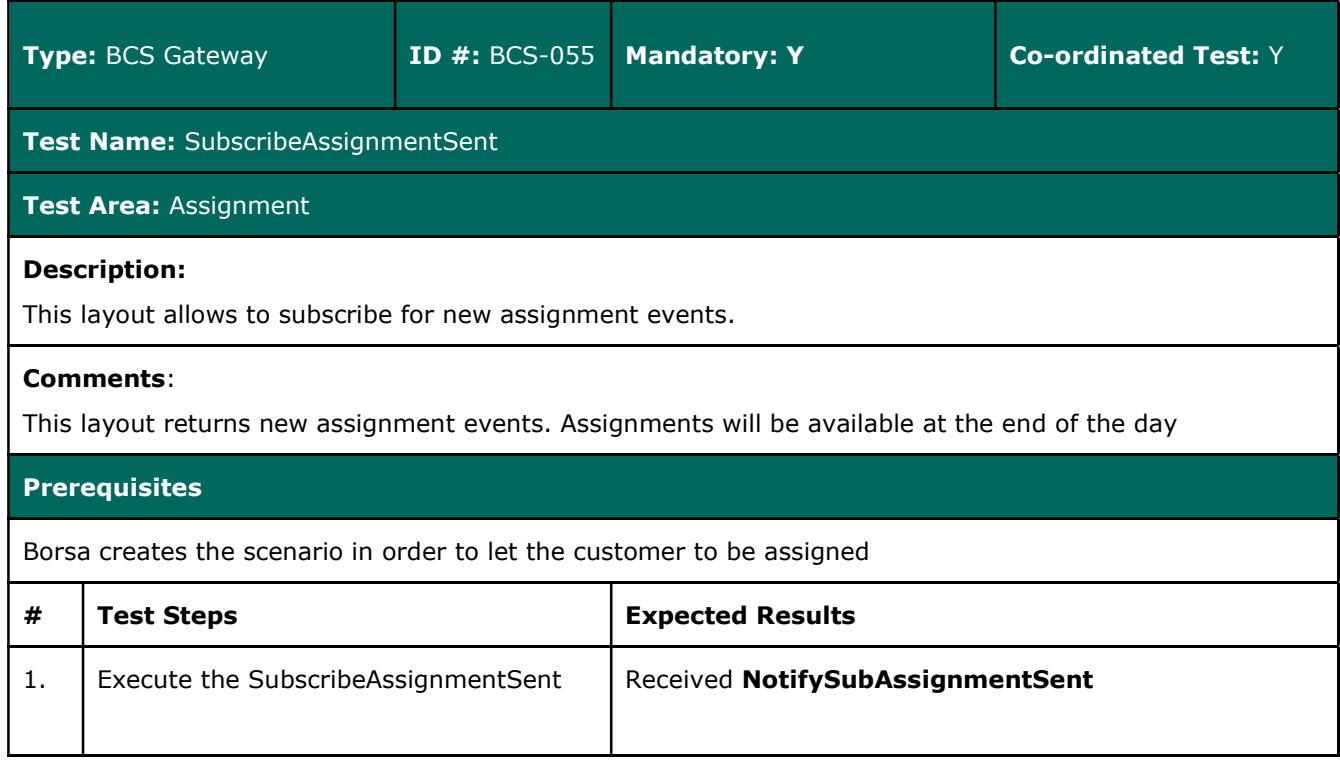

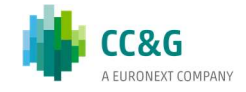

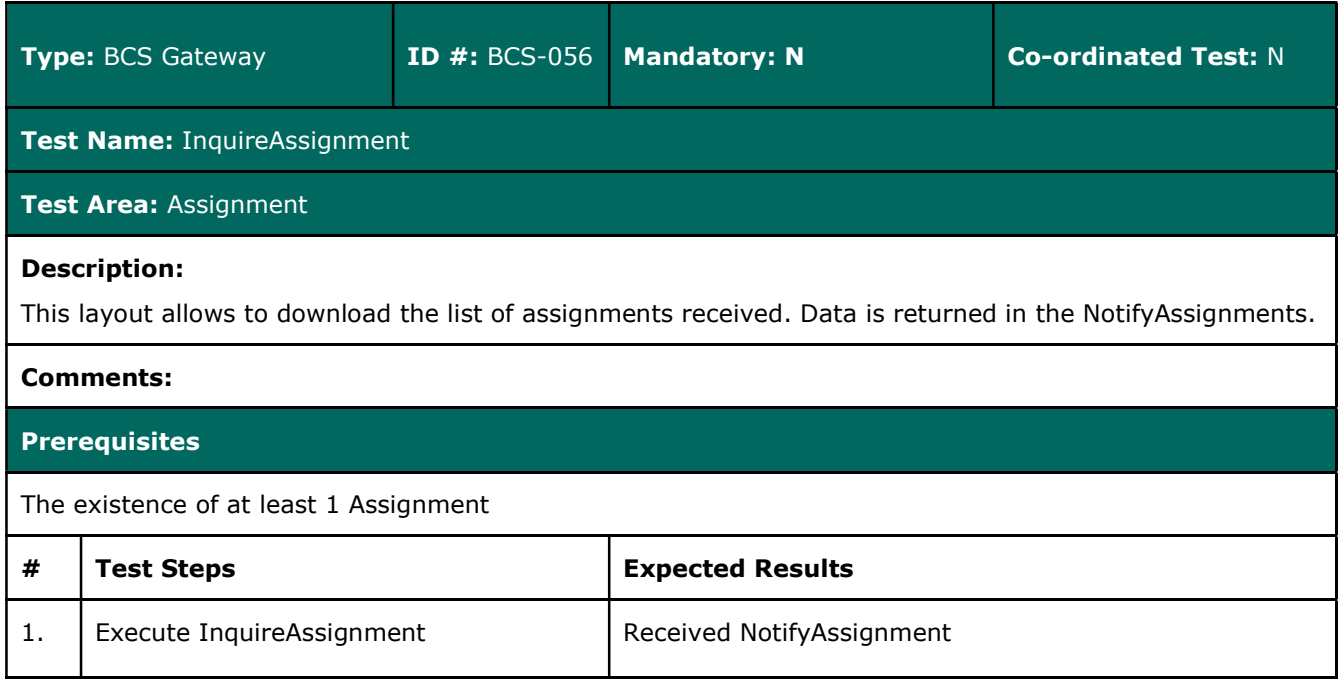

# 3.21 Sub Accounts Transfers

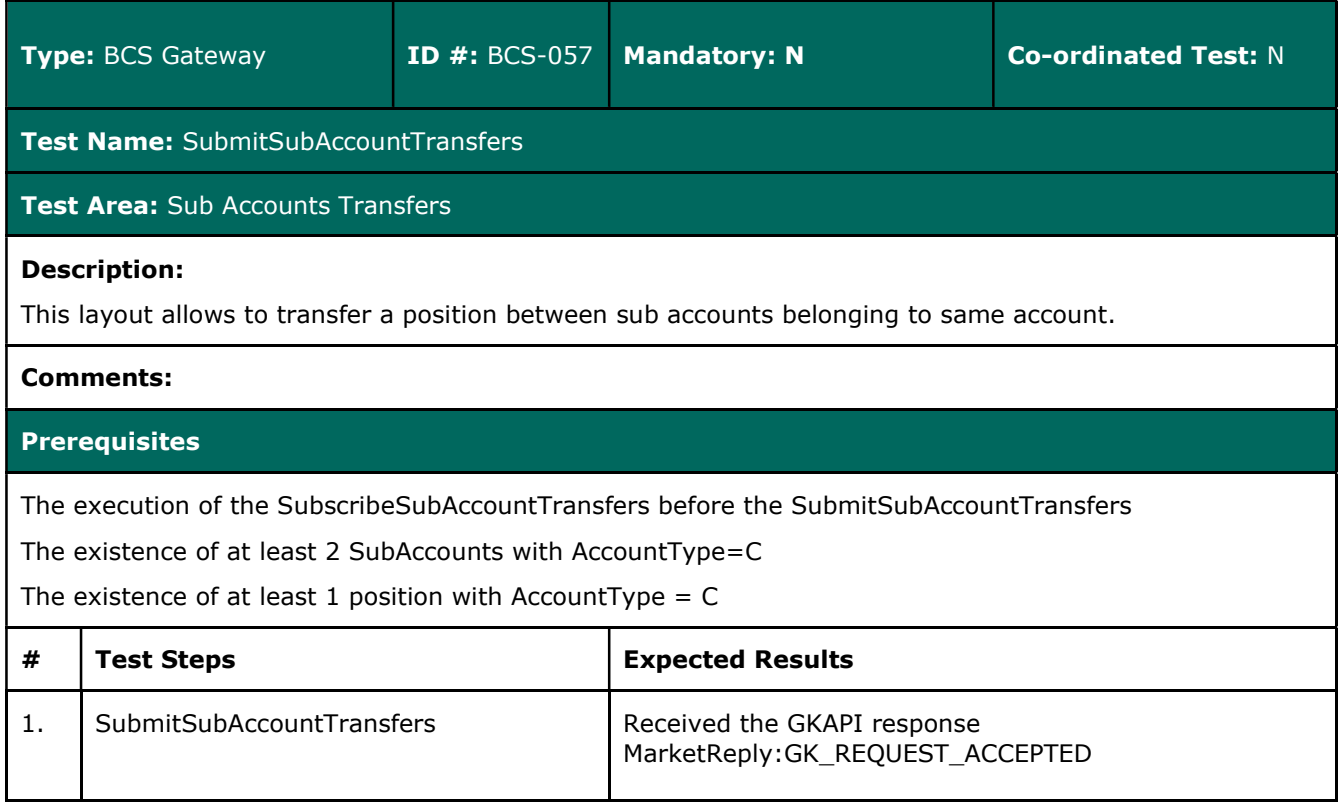

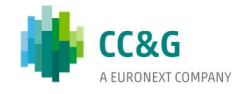

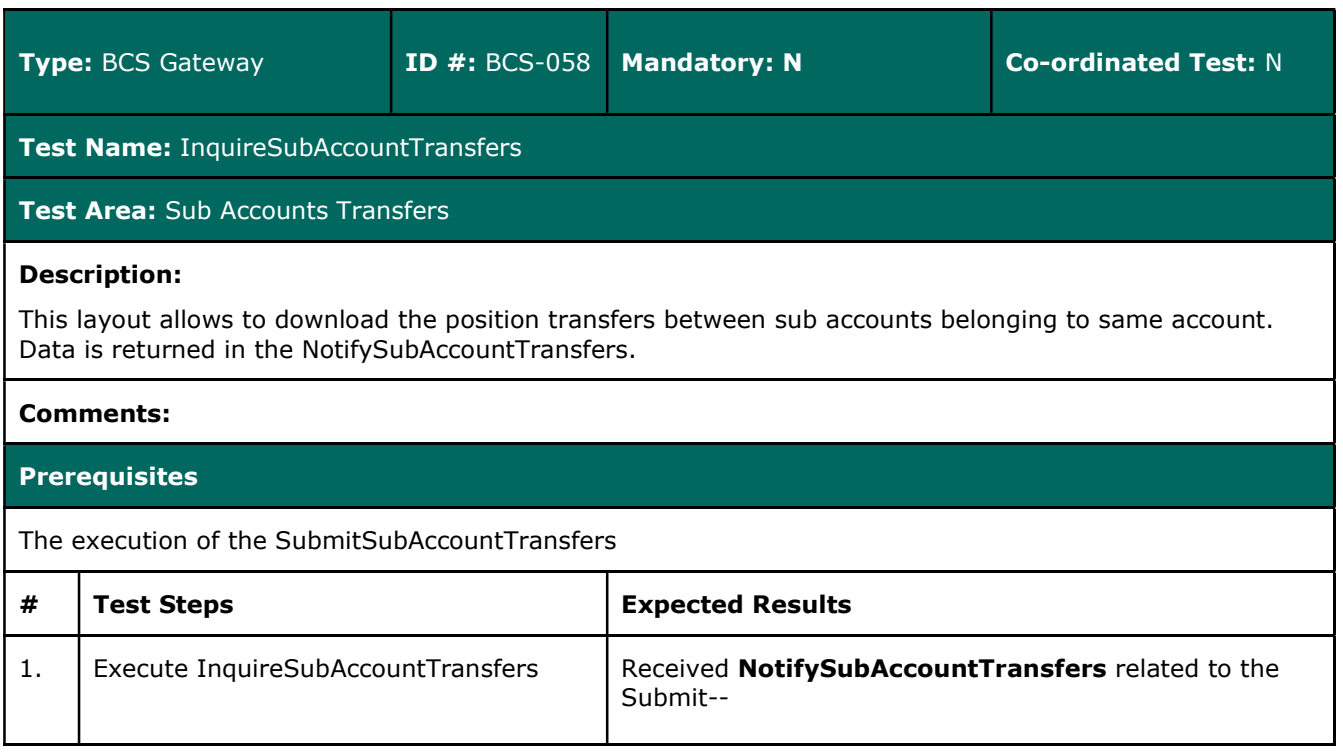

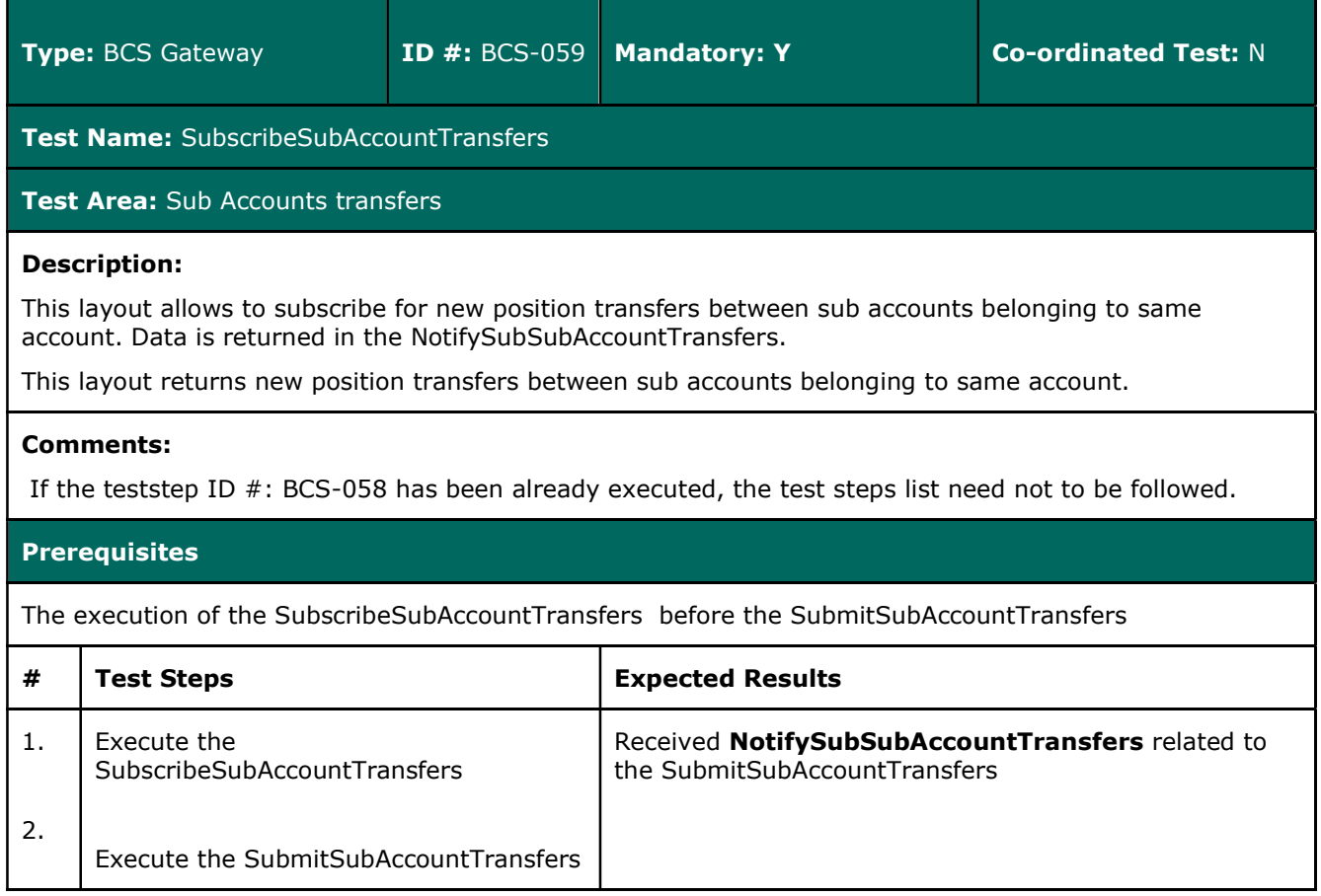

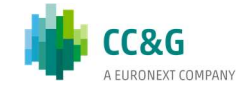

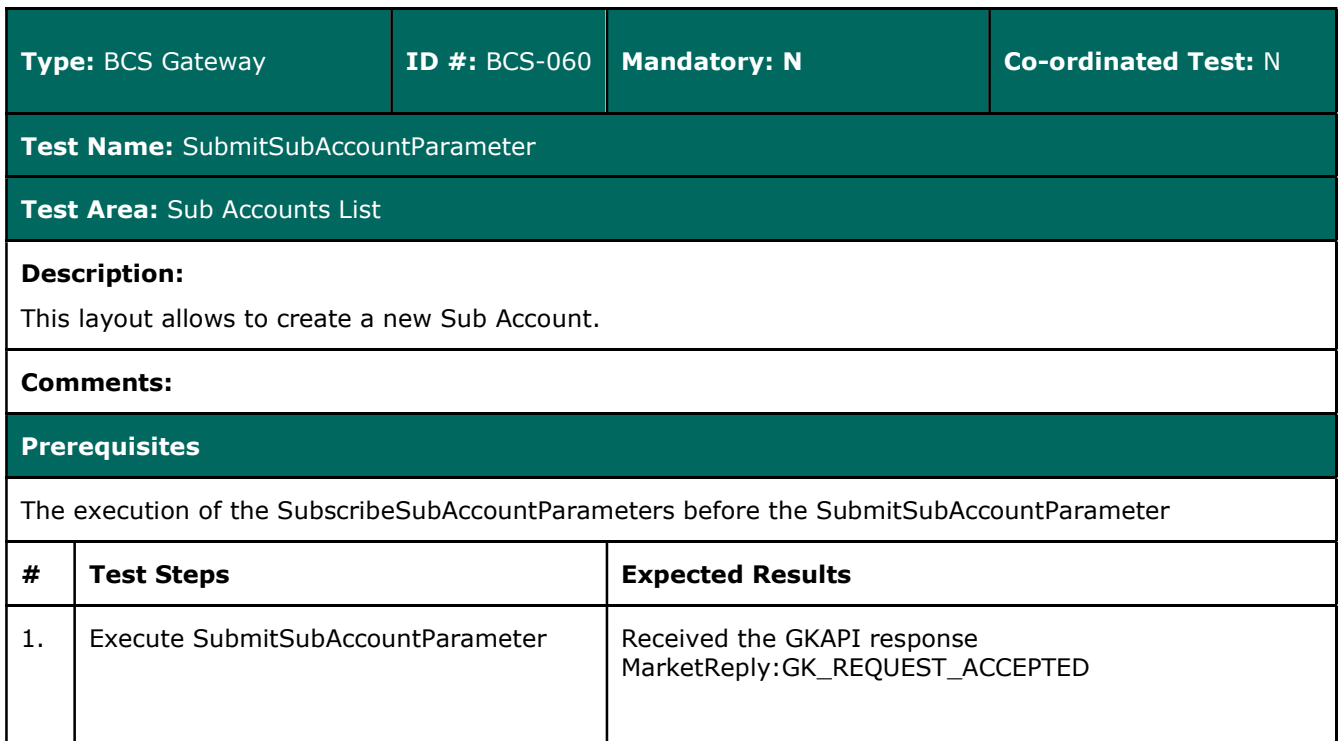

# 3.22 Sub Accounts List

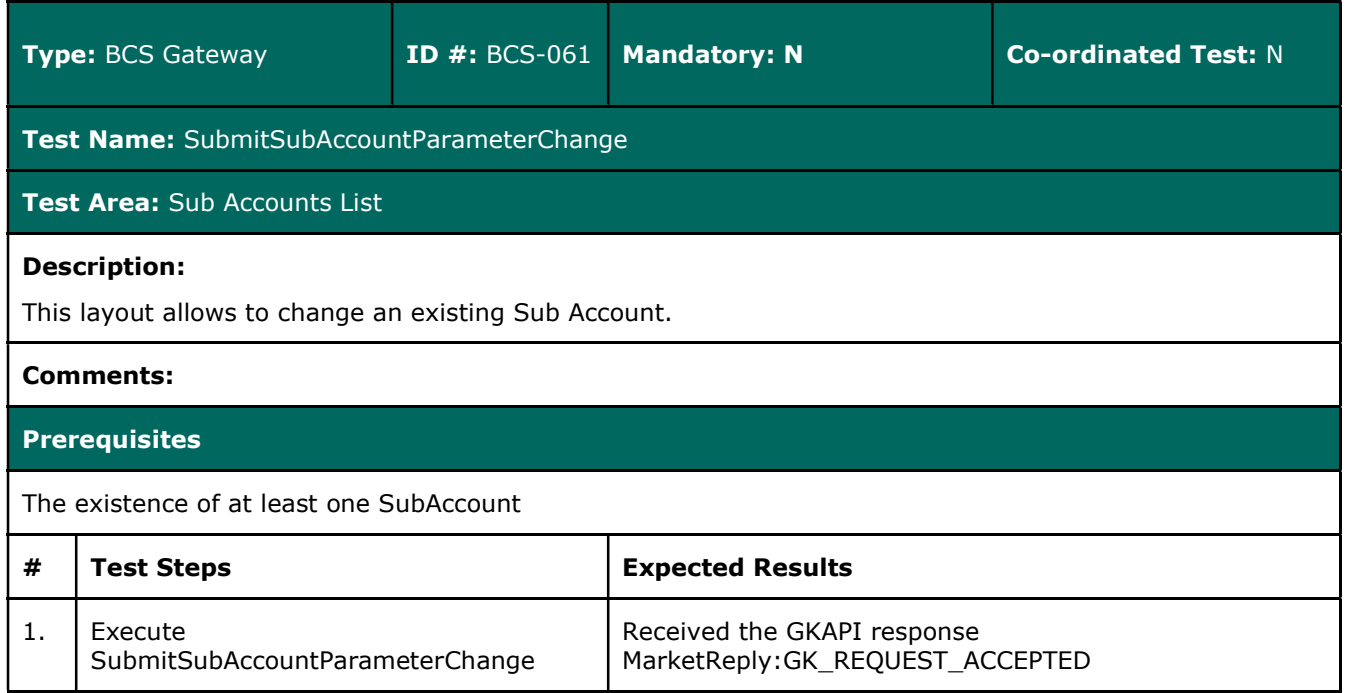

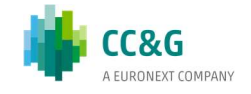

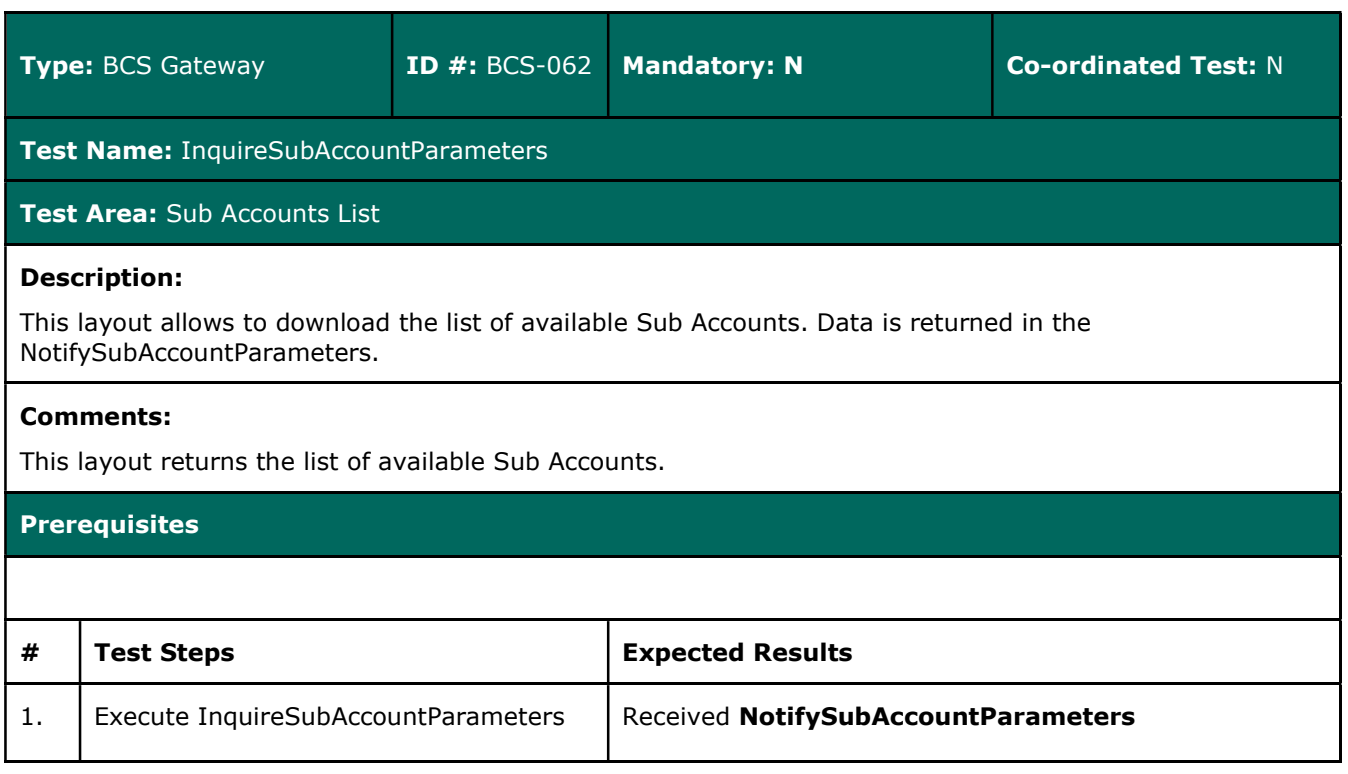

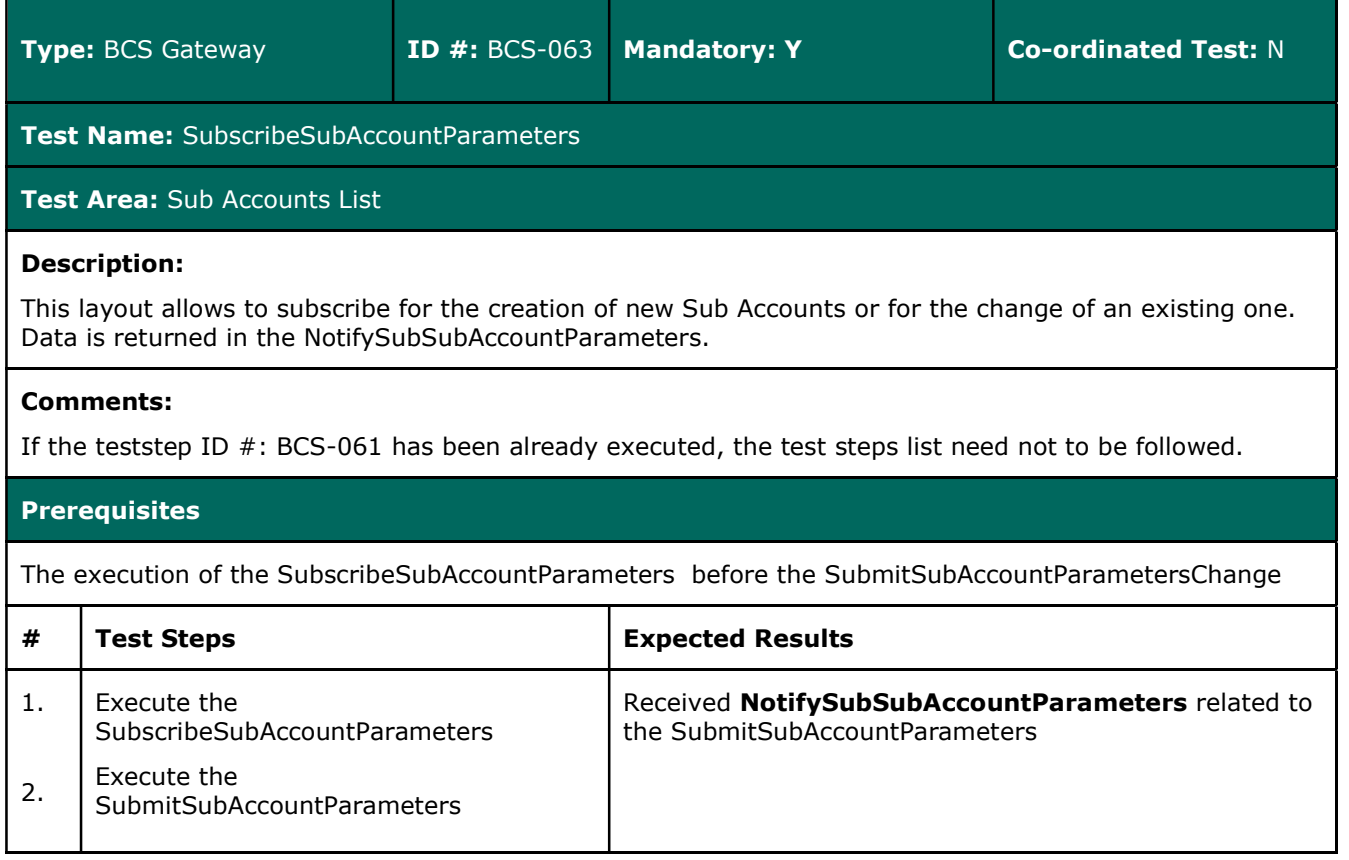

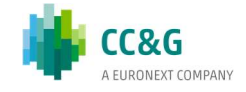

## 3.23 Sub Accounts ClientCode Link

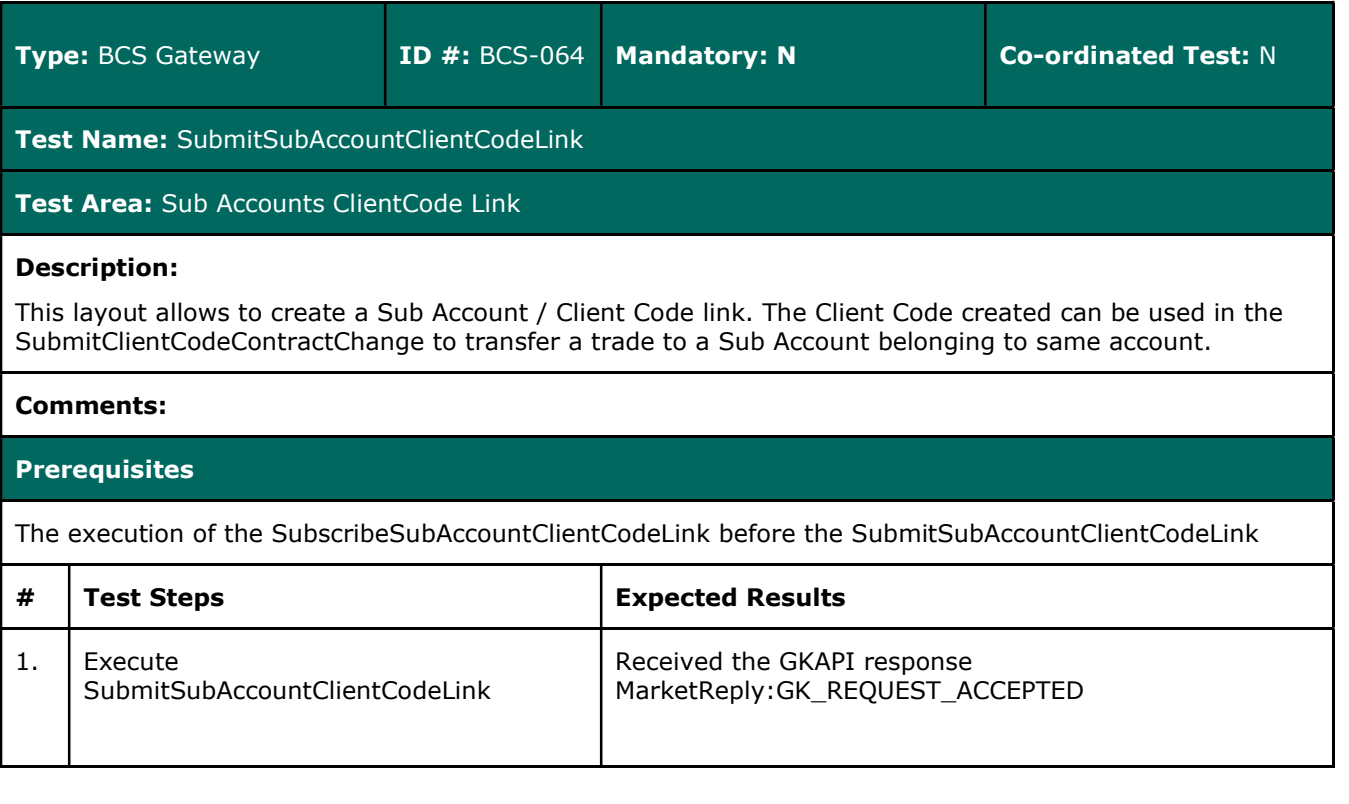

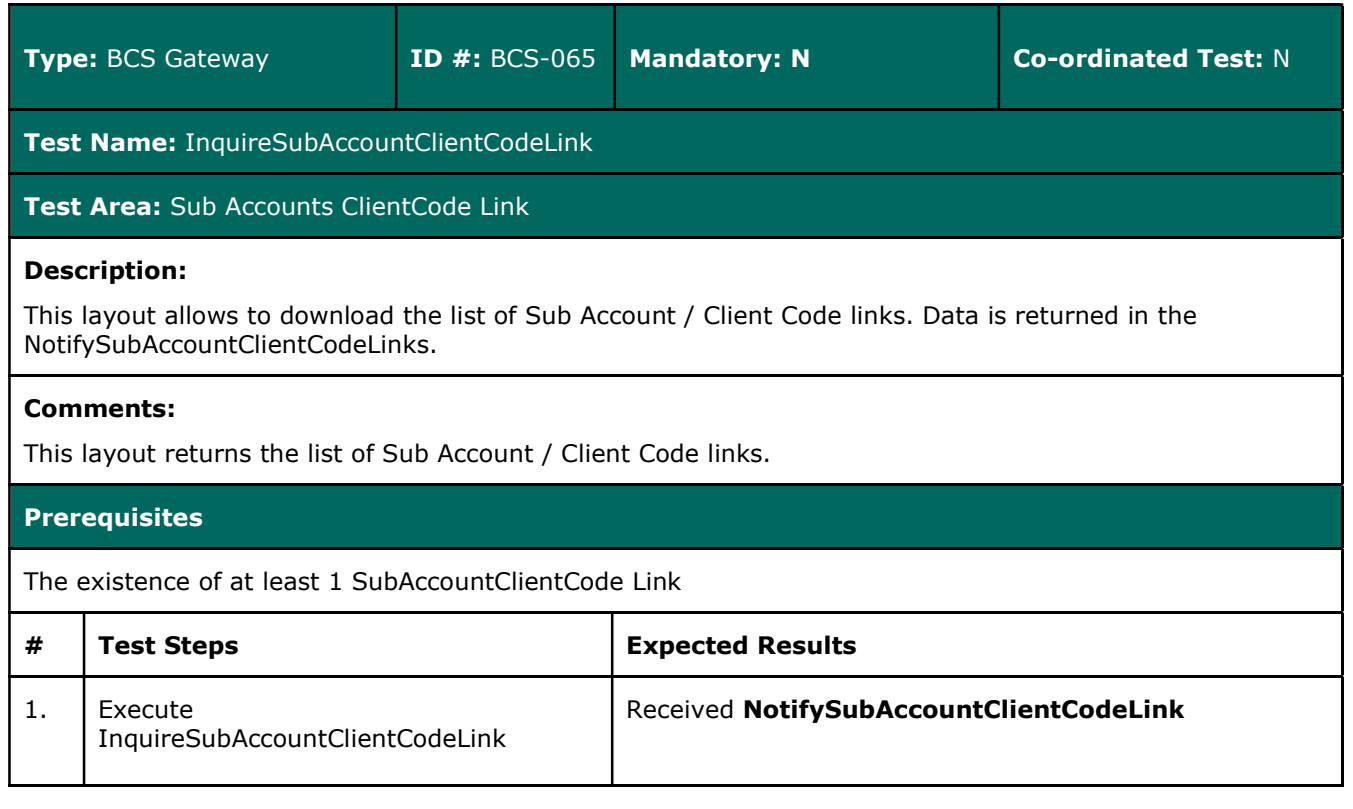

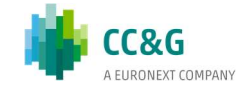

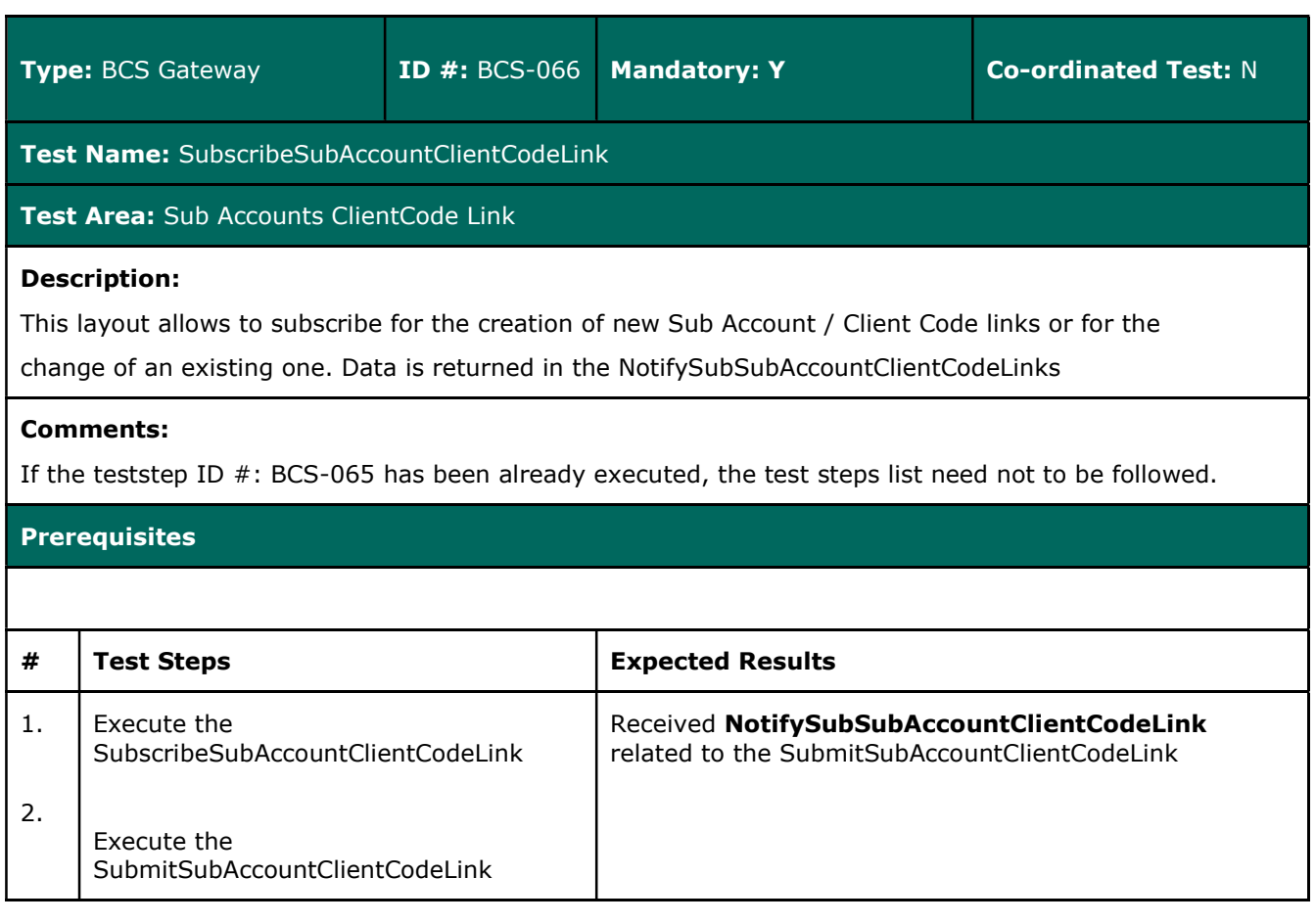

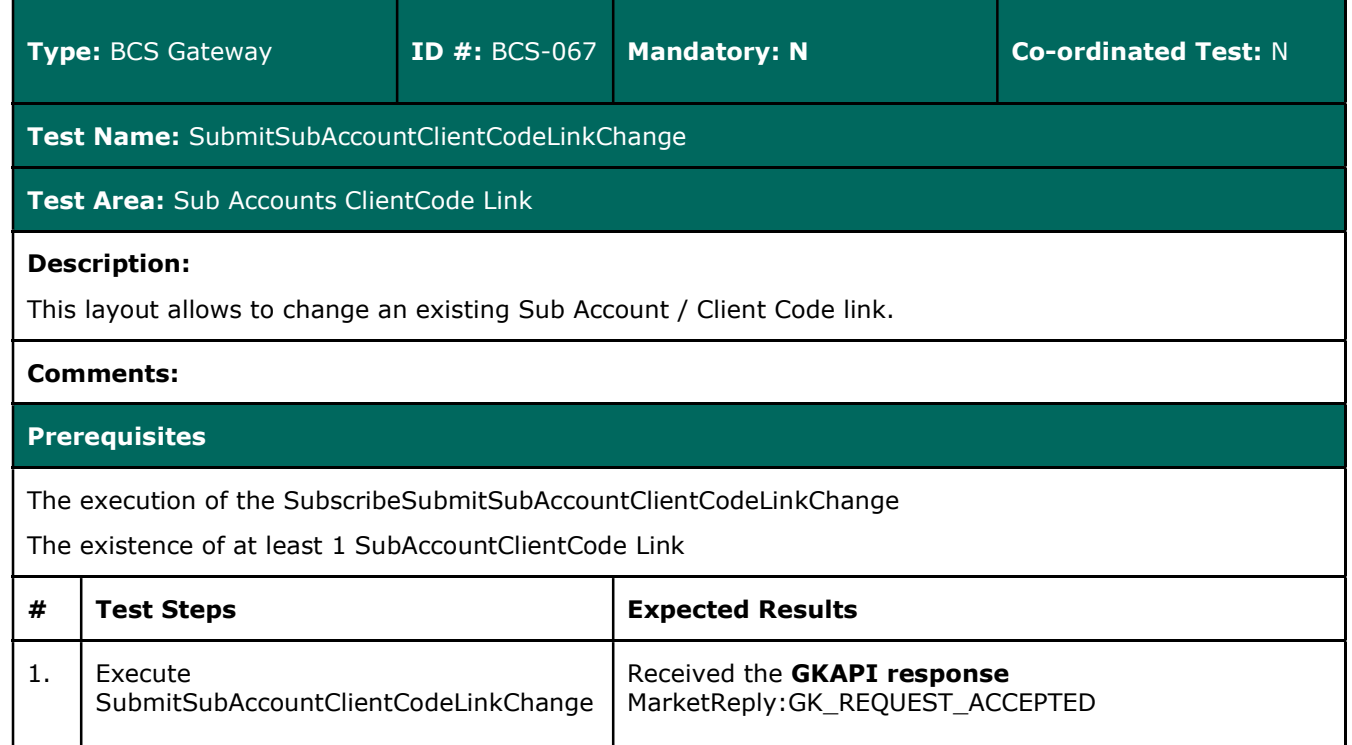

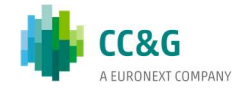

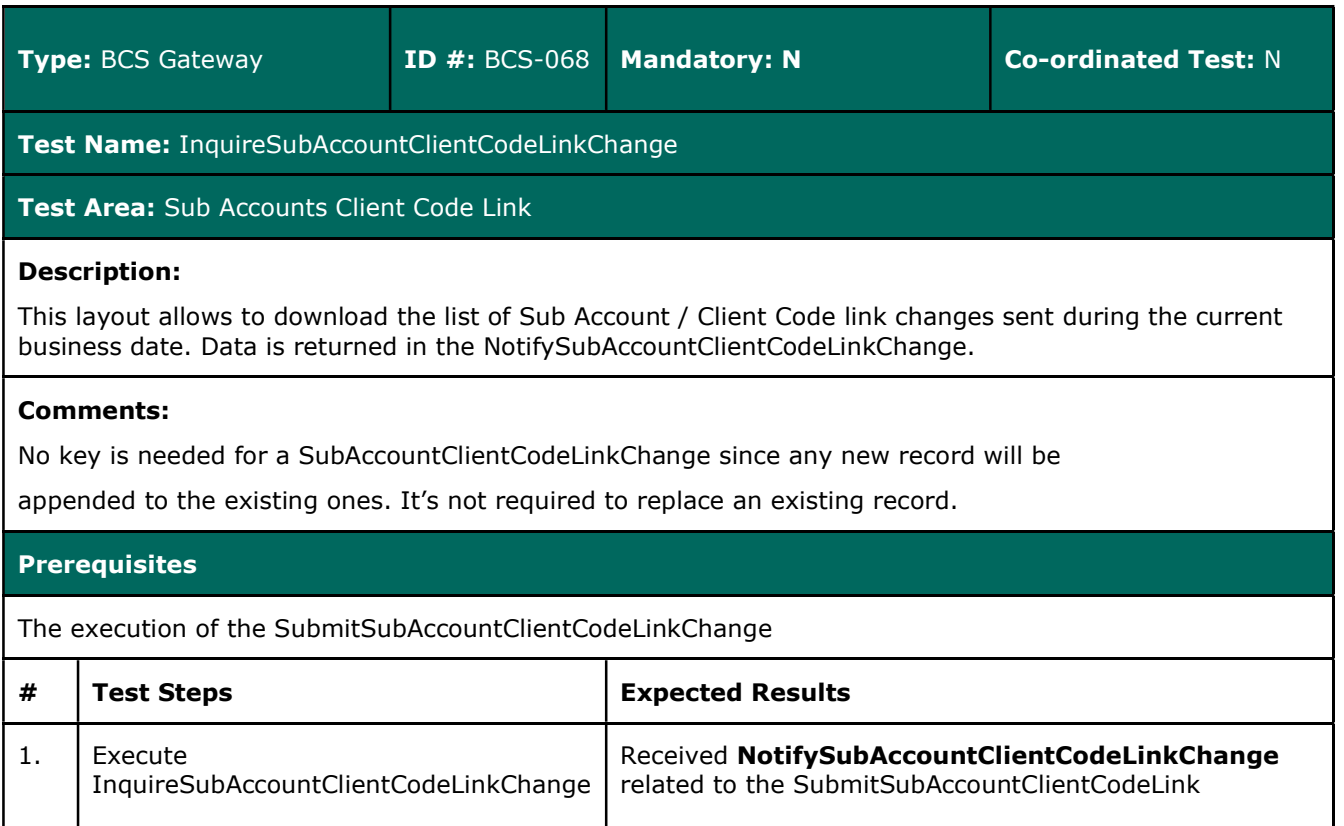

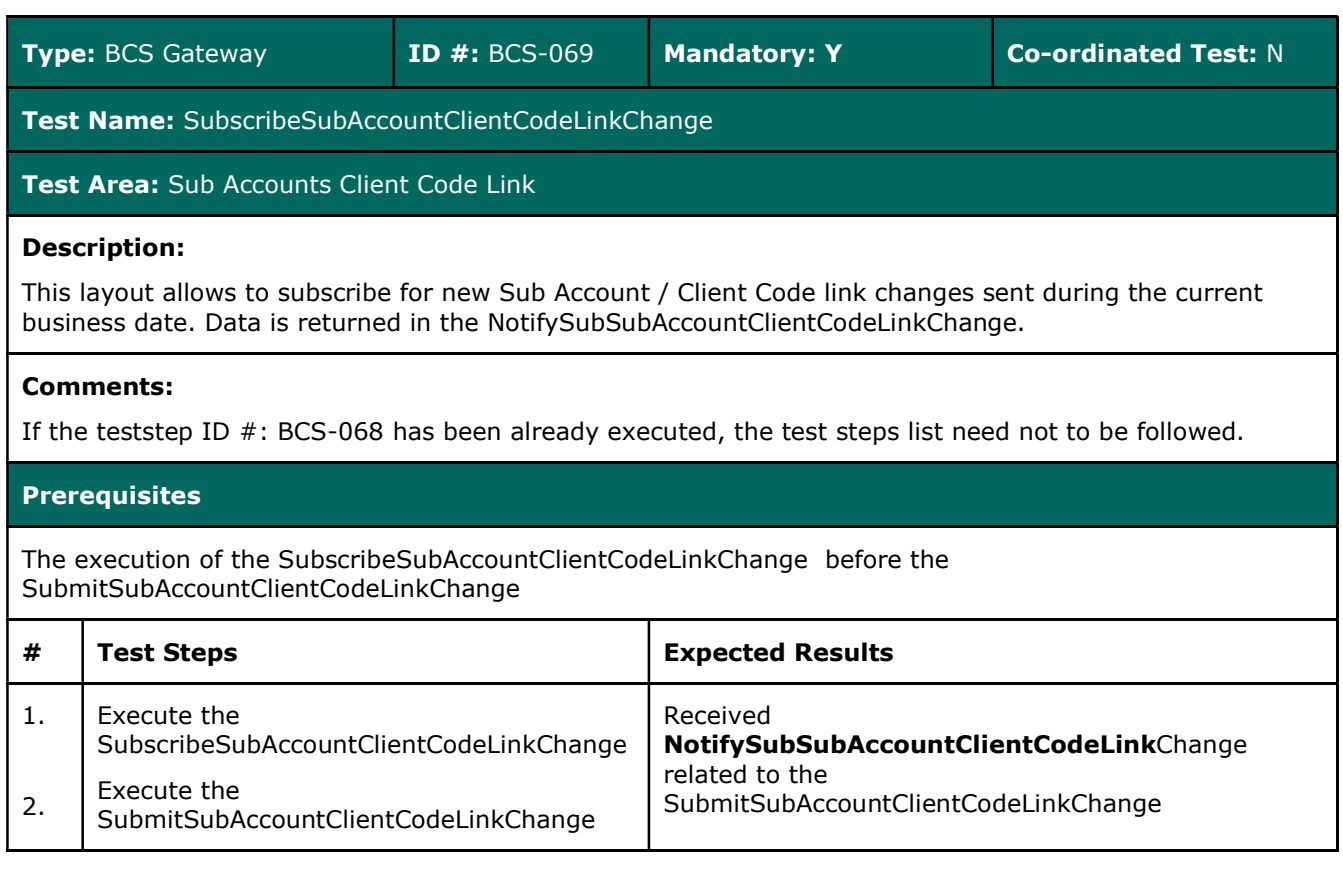

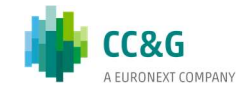

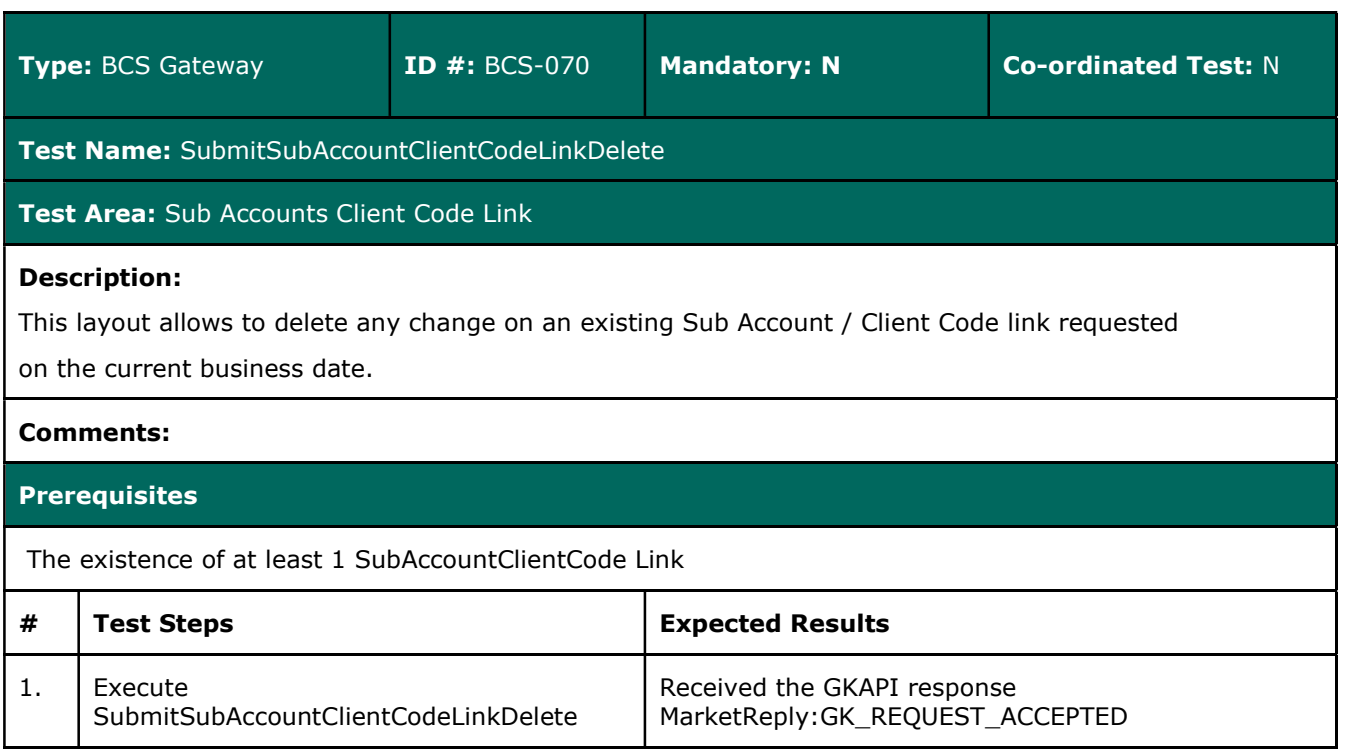

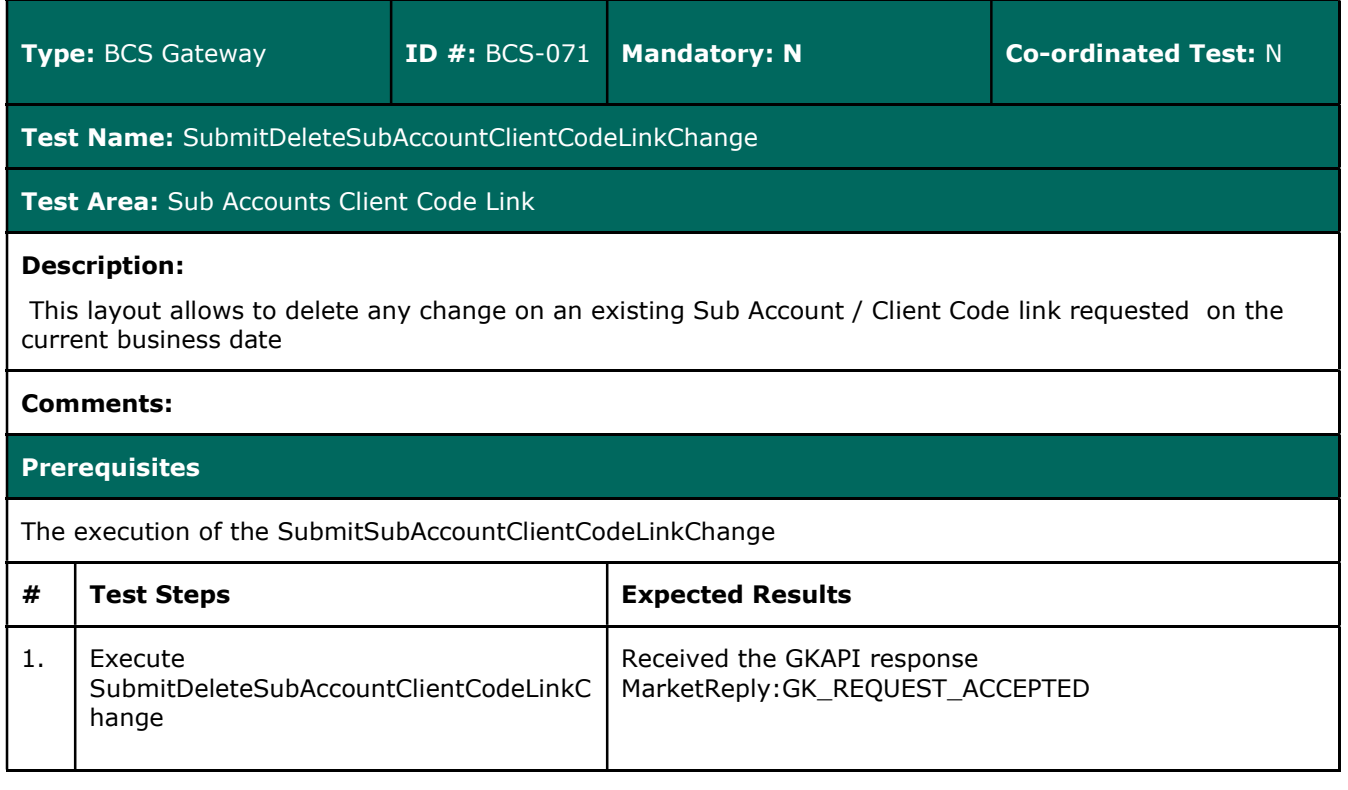

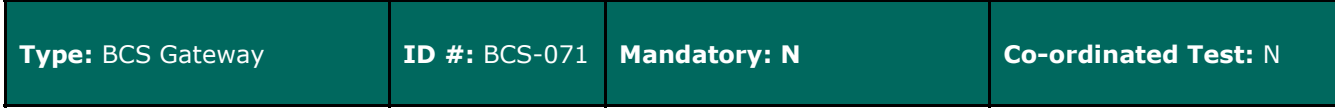

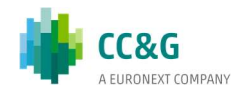

### Test Name: SubmitDeleteSubAccountClientCodeLinkChange

### Test Area: Sub Accounts Client Code Link

### Description:

This layout allows to delete any change on an existing Sub Account / Client Code link requested on the current business date

### Comments:

### **Prerequisites**

The execution of the SubmitSubAccountClientCodeLinkChange

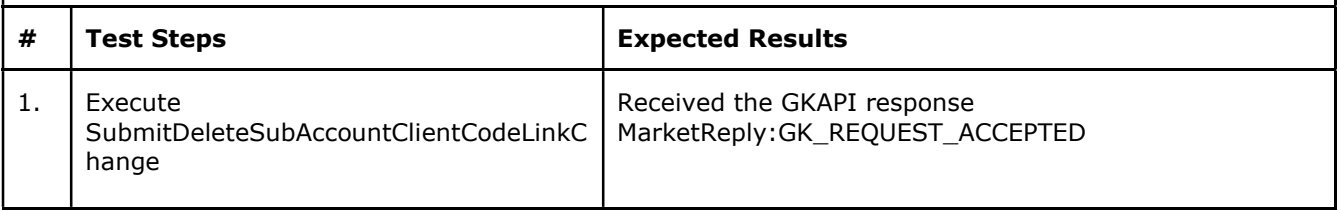

## 3.24 Give Out

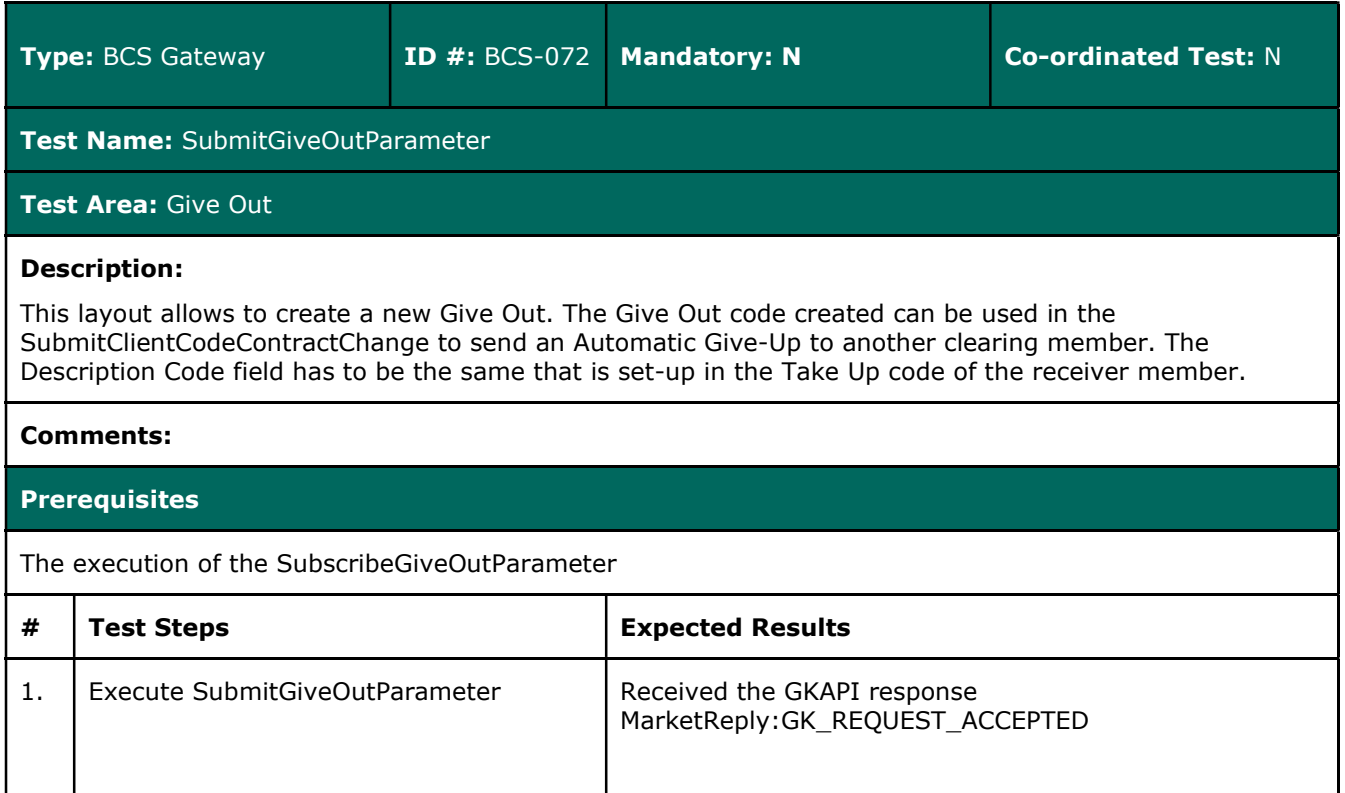

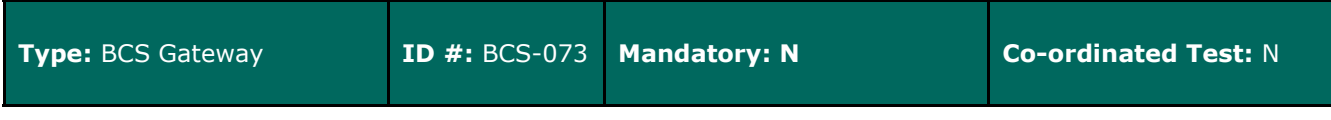

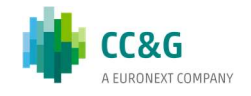

# Test Name: SubmitGiveOutParameterChange Test Area: Give Out Description: This layout allows to change an already existing Give Out. Comments: **Prerequisites** The existence of at least one Give-Out # Test Steps Expected Results 1. Execute SubmitGiveOutParameterChange | Received the GKAPI response MarketReply:GK\_REQUEST\_ACCEPTED

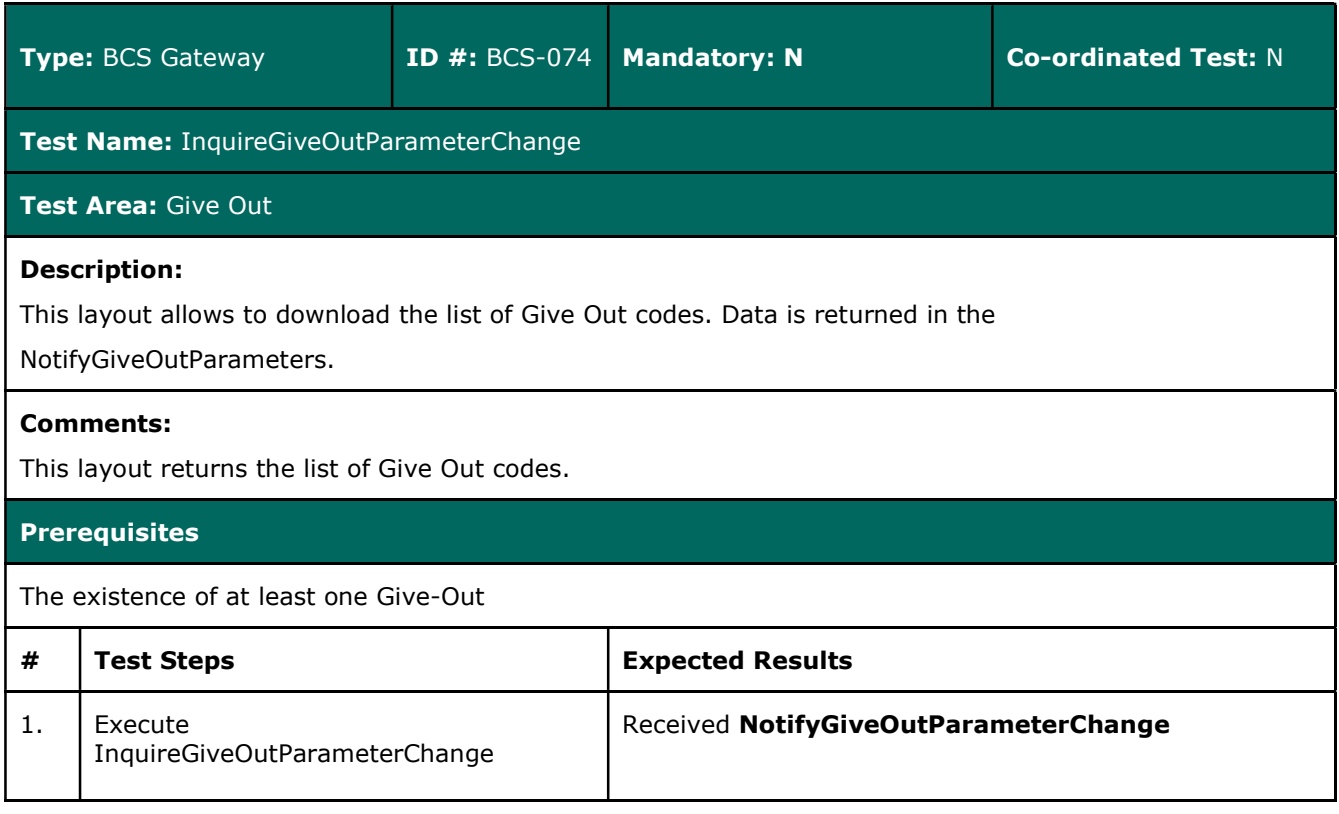

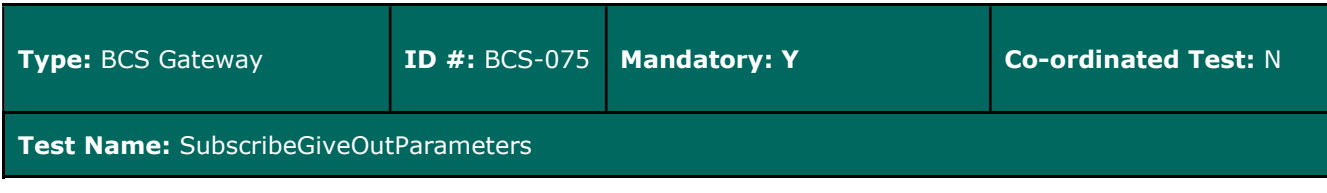

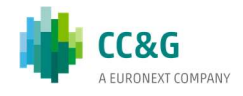

### Test Area: Give Out Description: This layout allows to subscribe for the creation of new Give Out codes or for the change of an existing one. Data is returned in the NotifySubGiveOutParameters. Comments: If the teststep ID #: BCS-073 has been already executed, the test steps list need not to be followed. **Prerequisites** The execution of the SubscribeGiveOutParameters before the SubmitGiveOutParameters # Test Steps Expected Results 1. 2. Execute the SubscribeGiveOutParameters Execute the SubmitGiveOutParameters Received NotifySubGiveOutParameters related to the SubmitGiveOutParameters

## 3.25 TakeUp

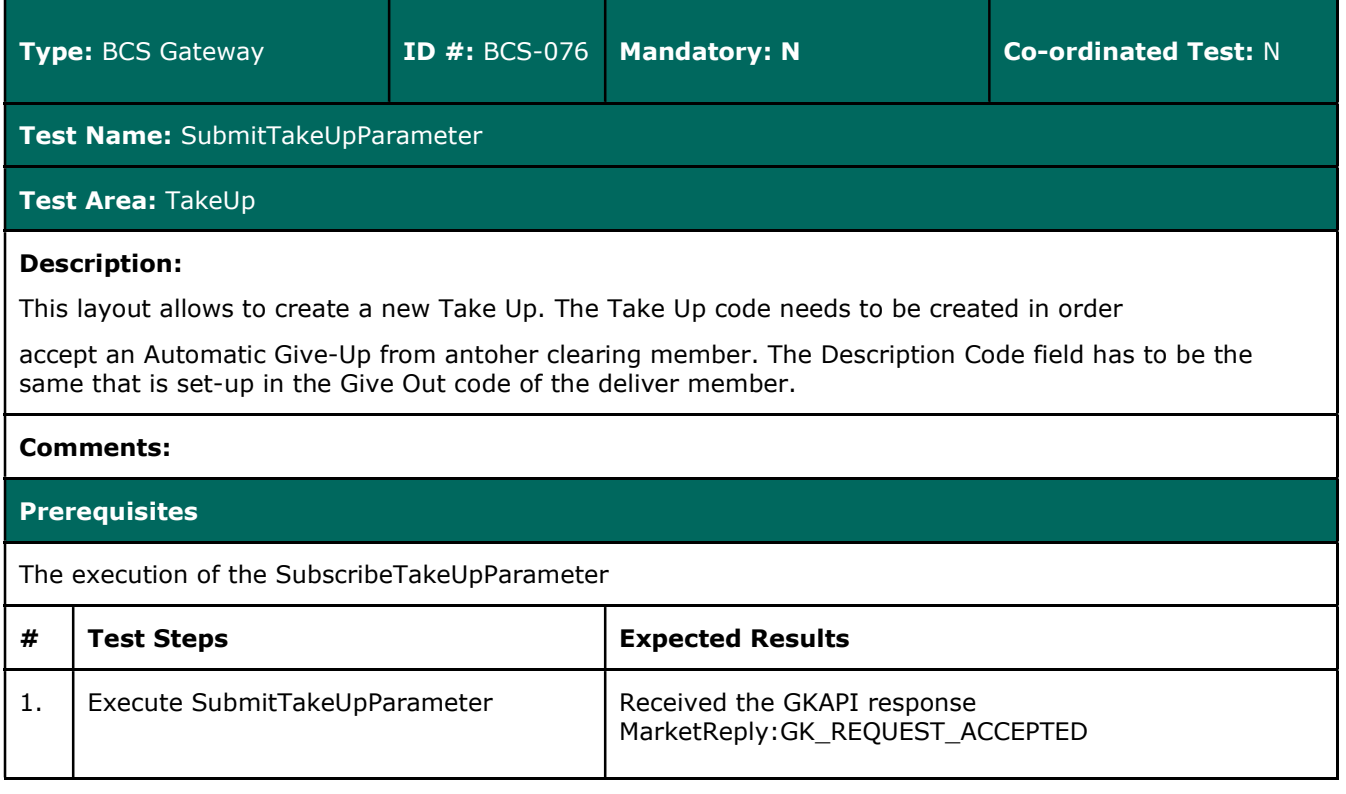

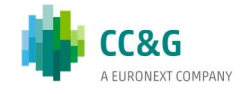

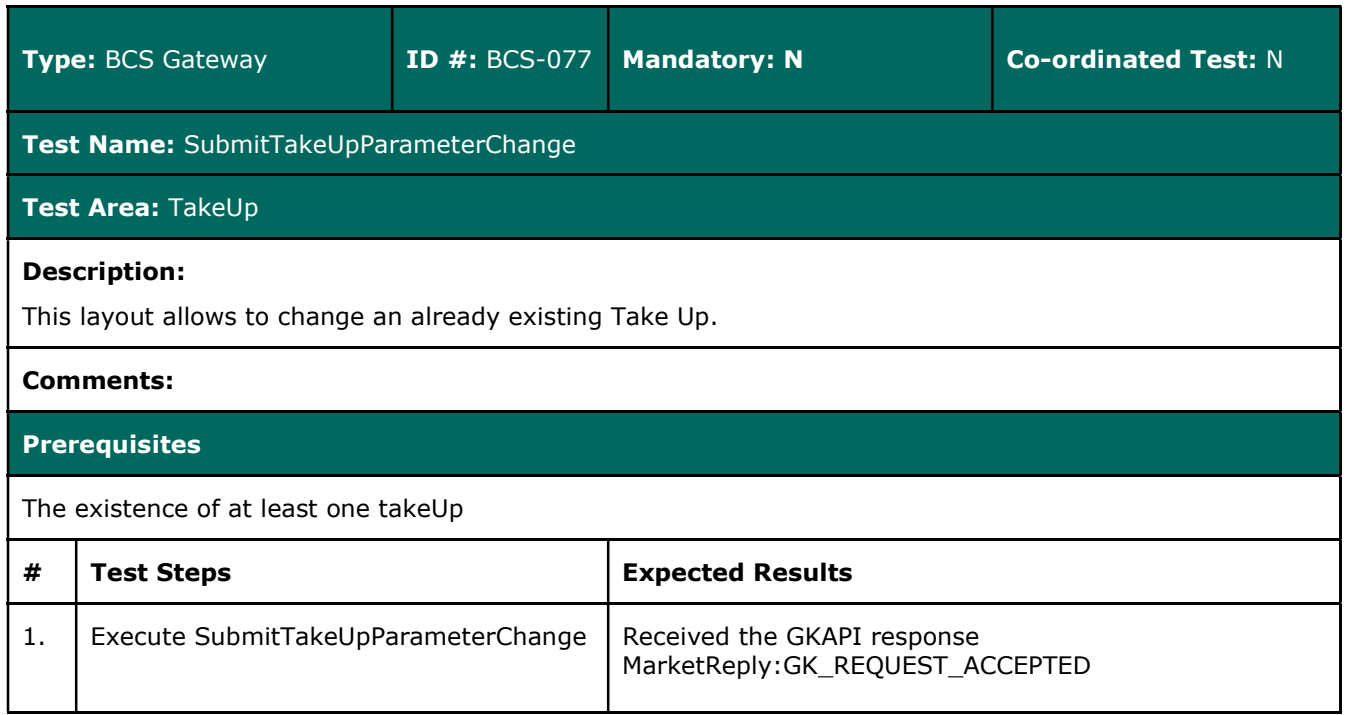

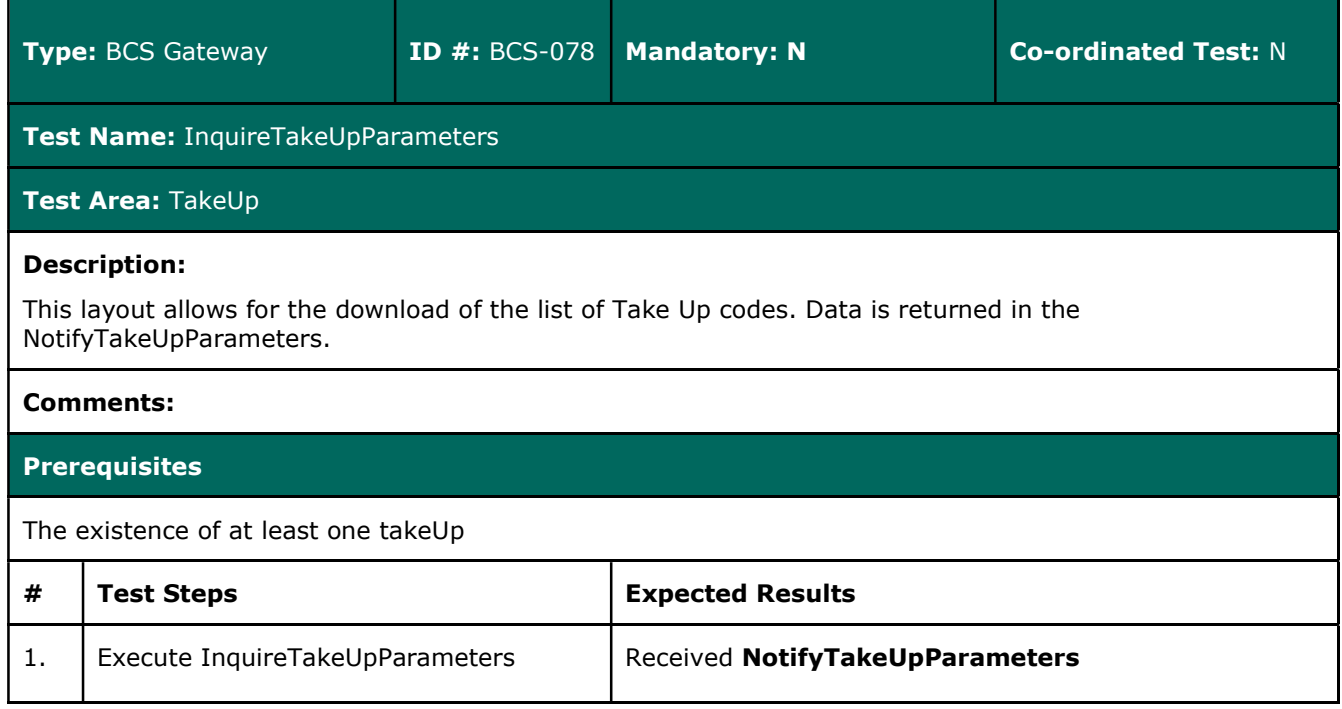

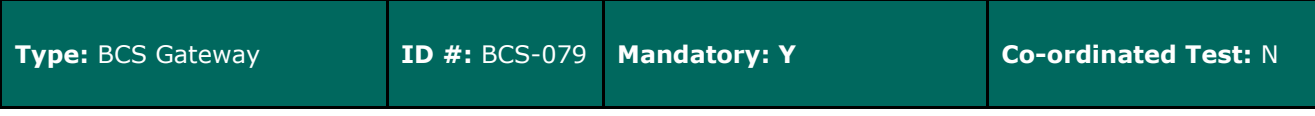

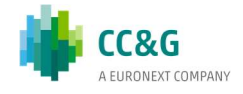

### Test Name: SubscribeTakeUpParameters

### Test Area: TakeUp

### Description:

This layout allows to subscribe for the creation of new Take Up codes or for the change of an existing one. Data is returned in the NotifyTakeUpParameters.

### Comments:

If the teststep ID #: BCS-078 has been already executed, the test steps list need not to be followed.

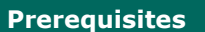

The execution of the SubscribeTakeUpParameters before the SubmitTakeUpParameters

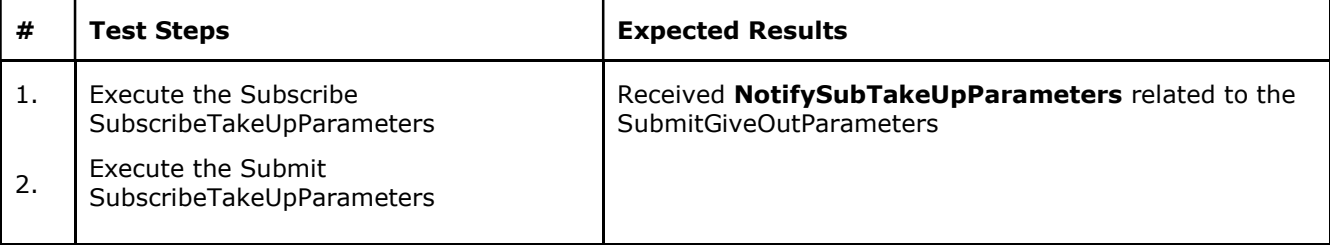

## 3.26 Report

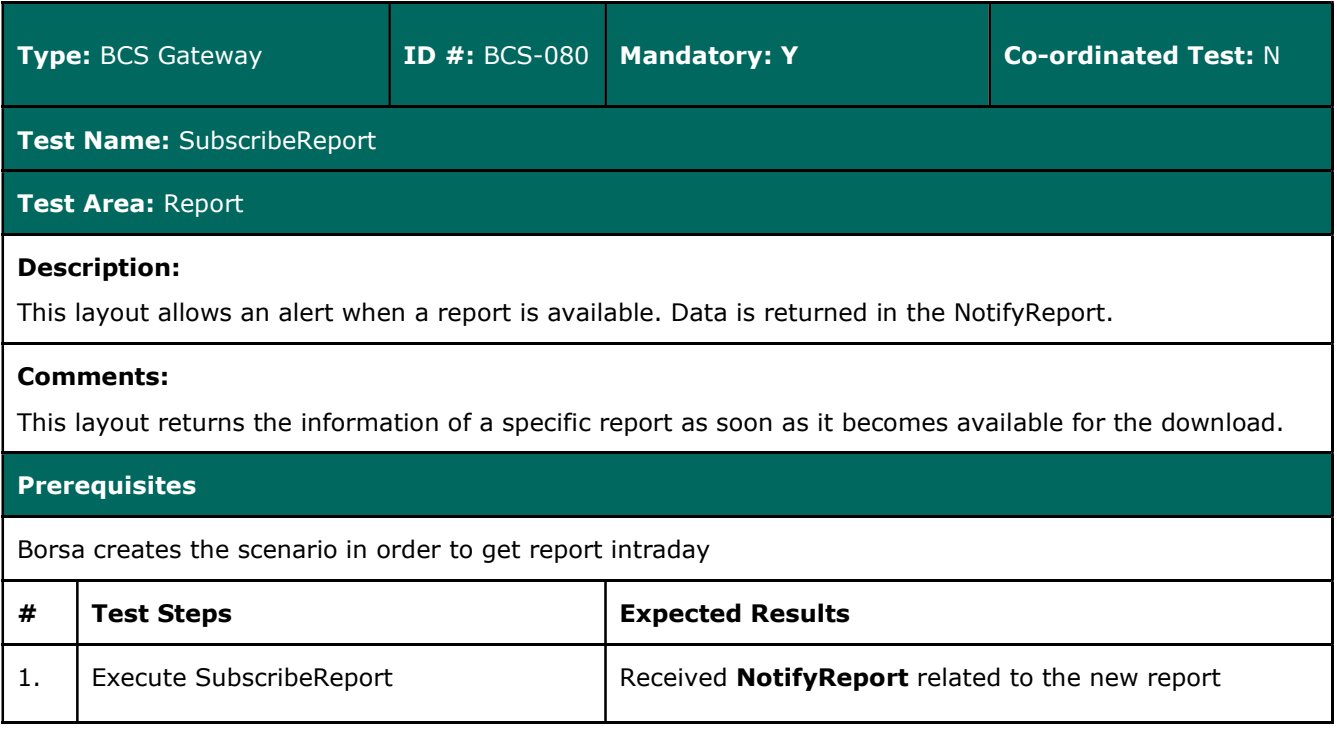

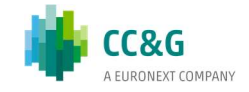

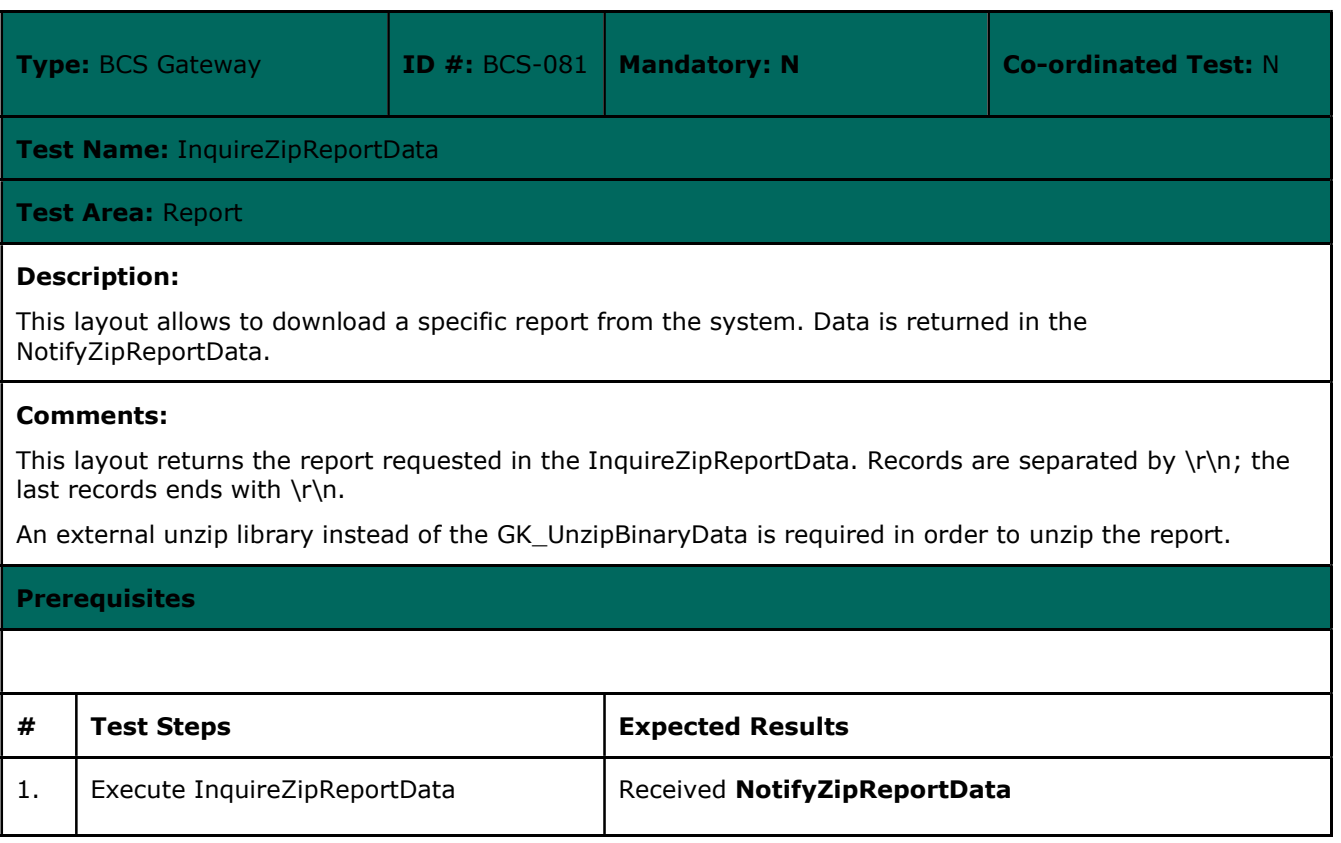

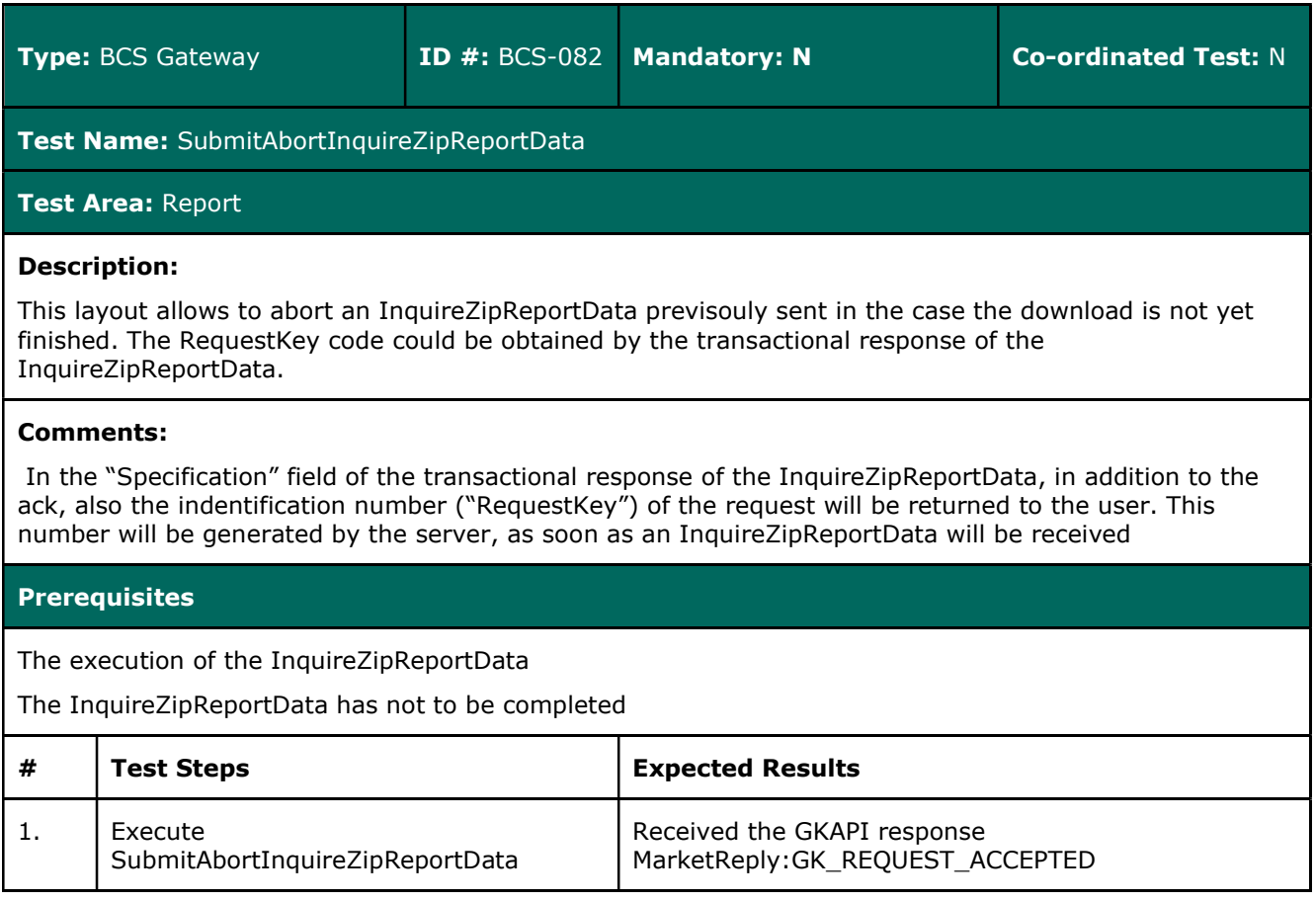

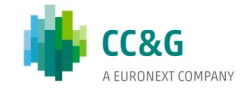

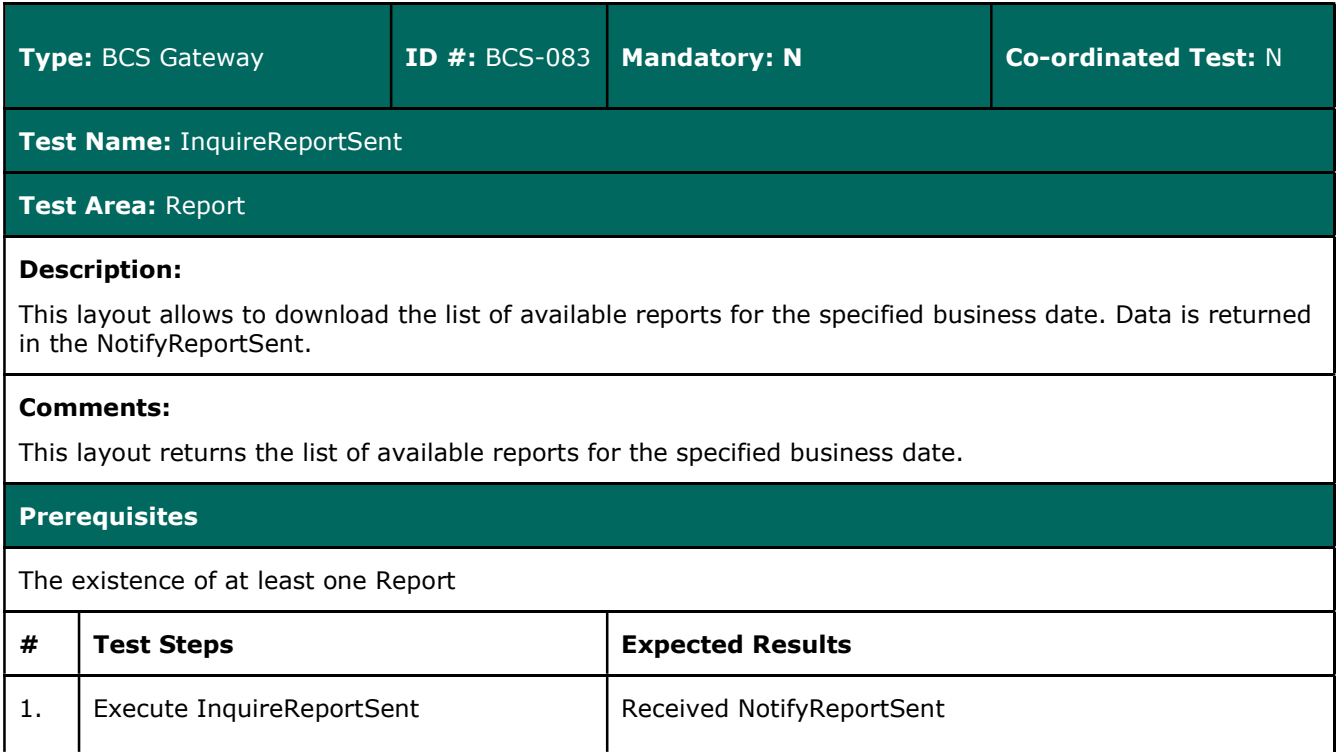

## 3.27 Risk Management

### 3.27.1 StandardPortfolio

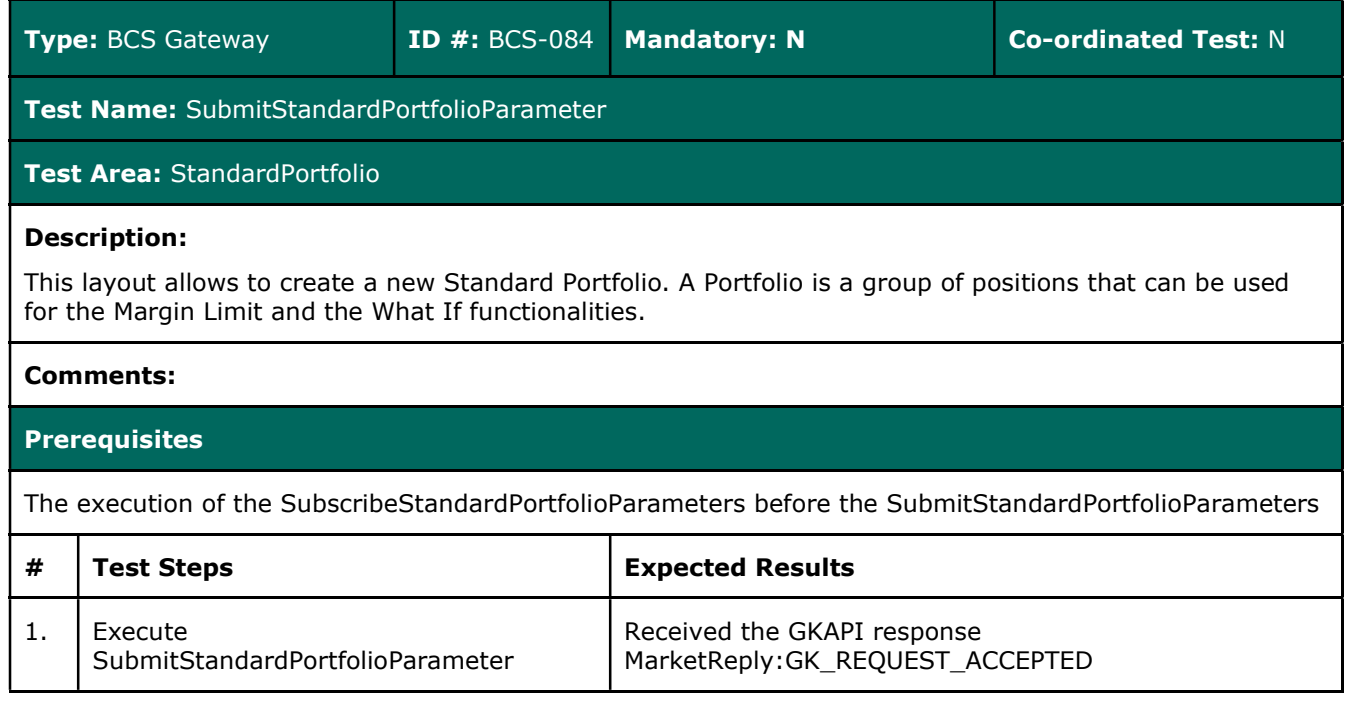

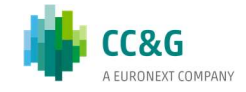

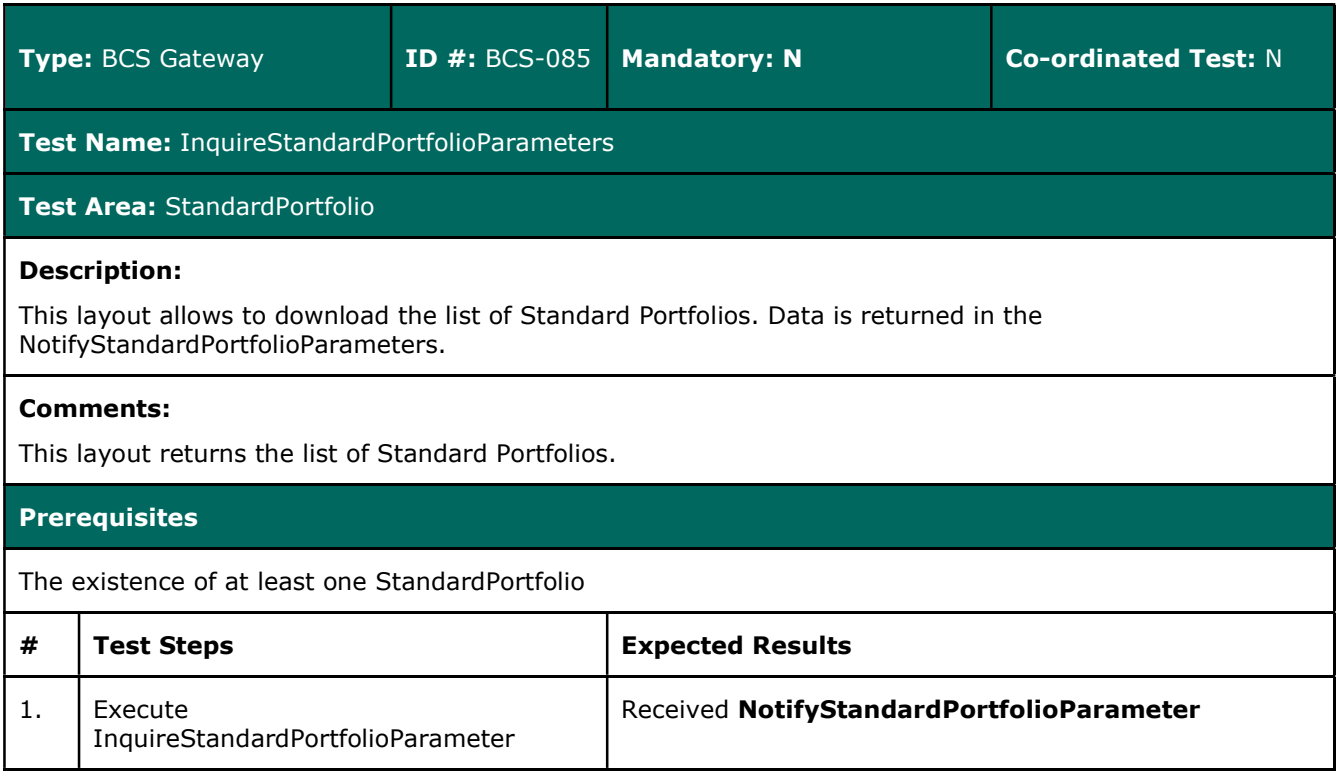

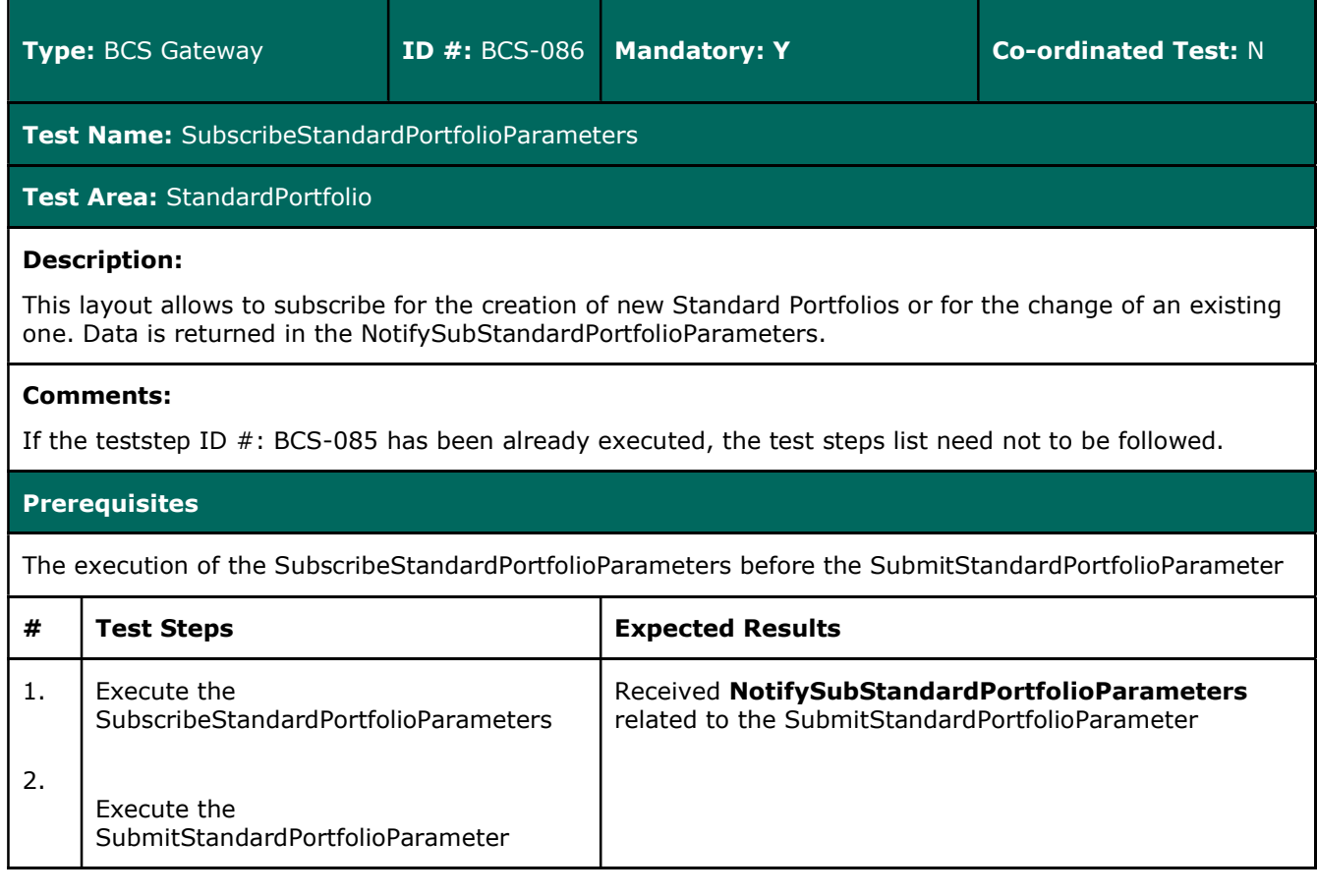

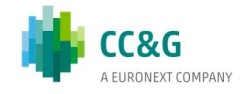

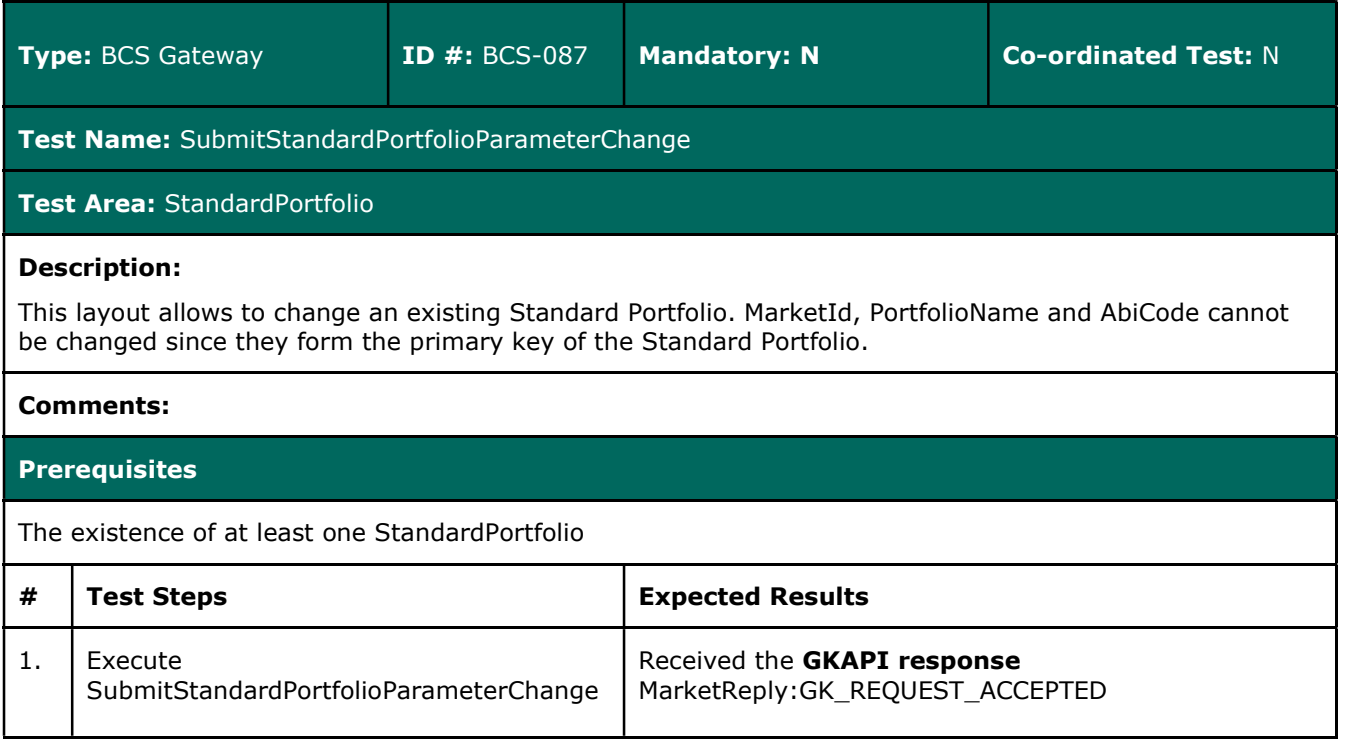

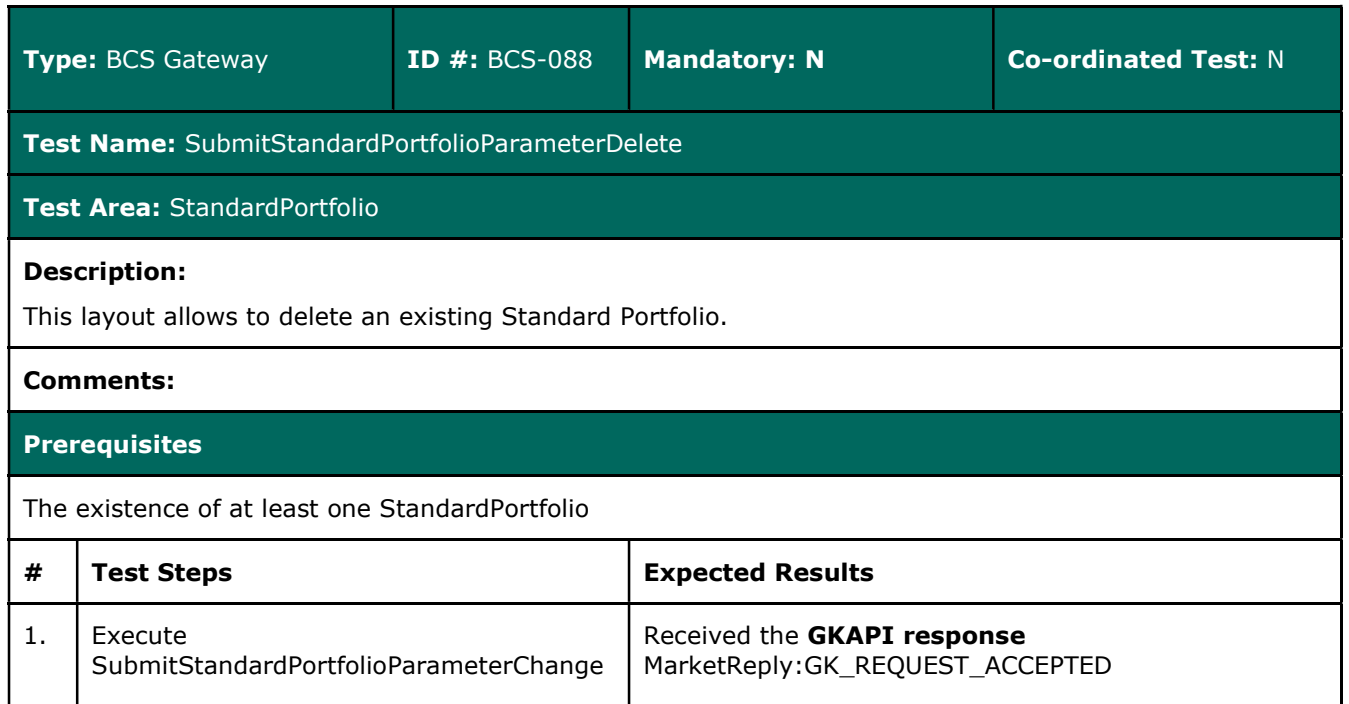

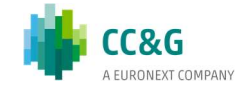

## 3.27.2 CustomPortfolio

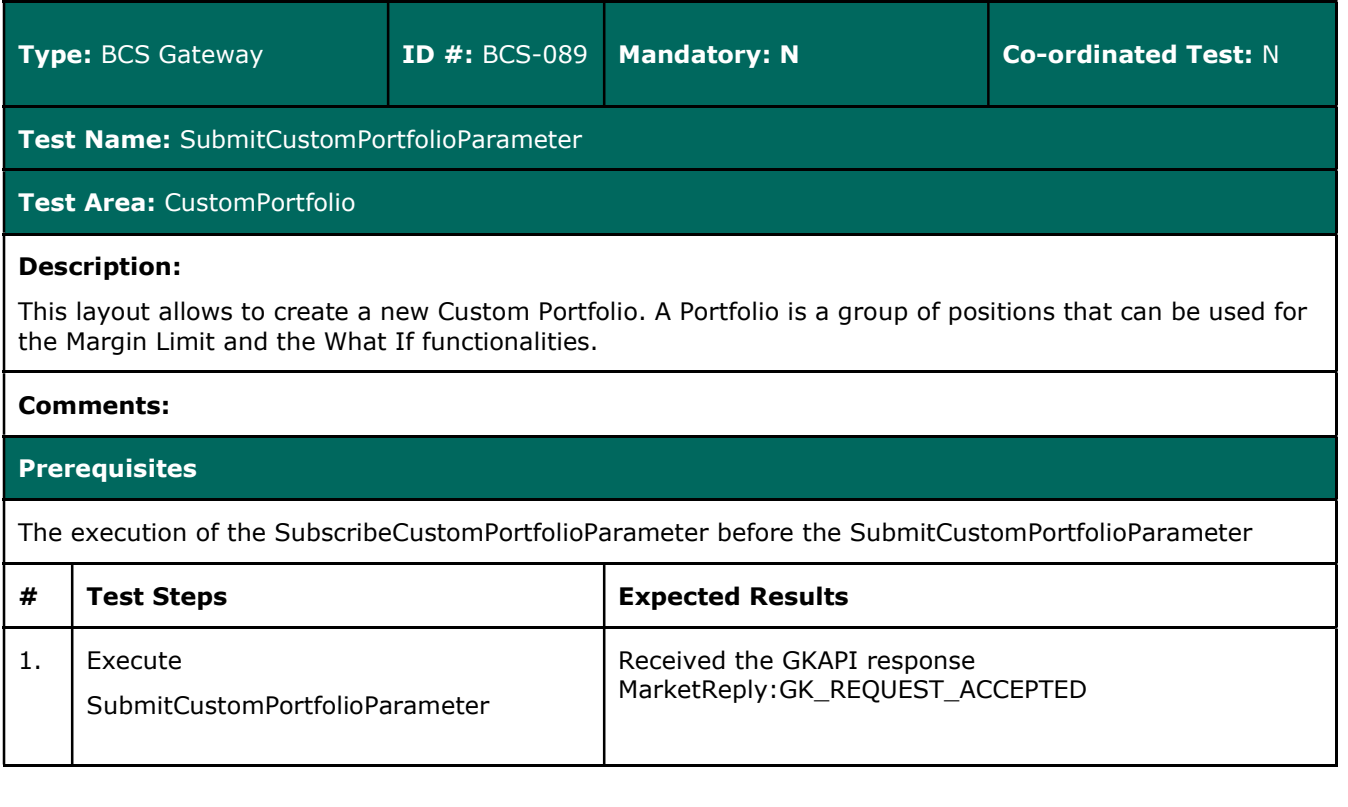

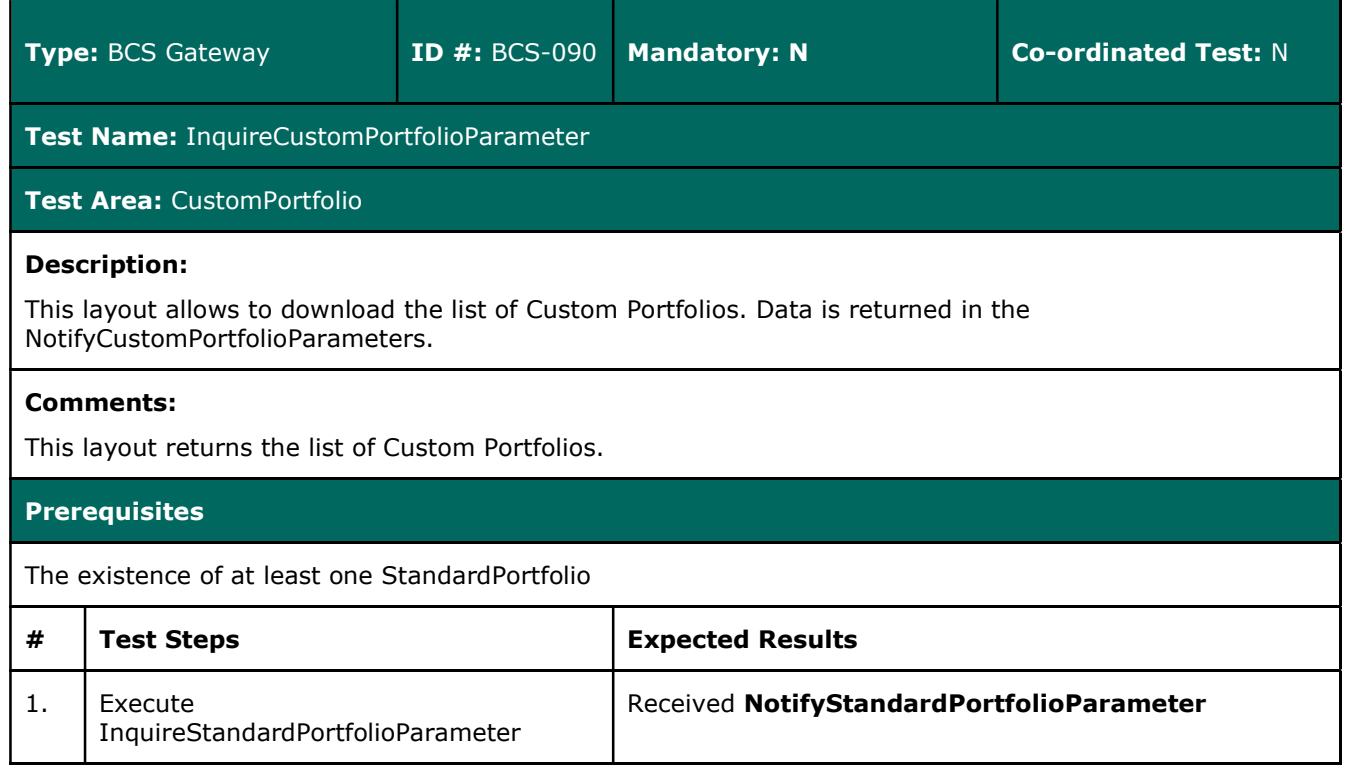

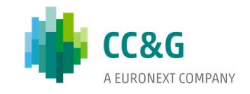

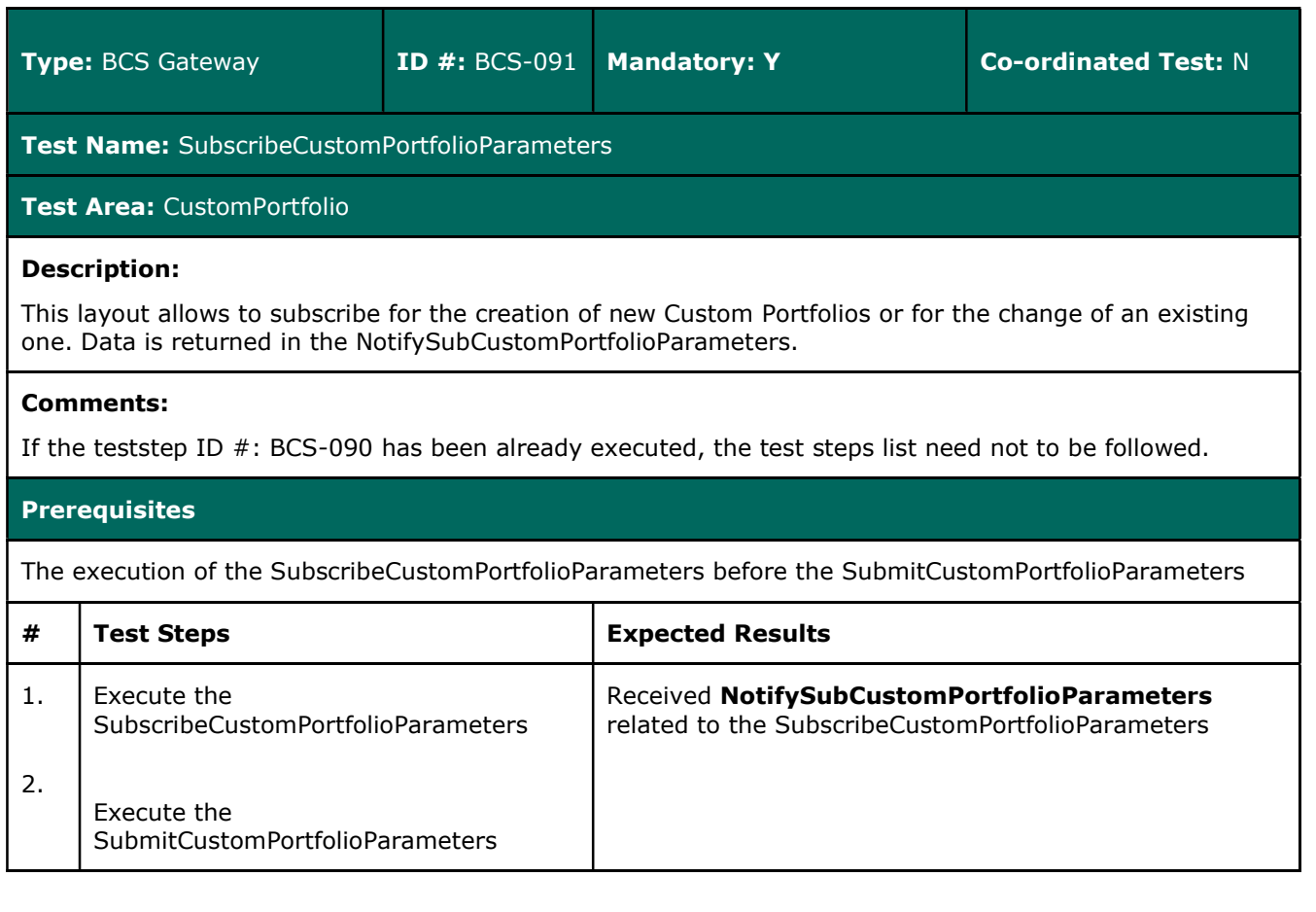

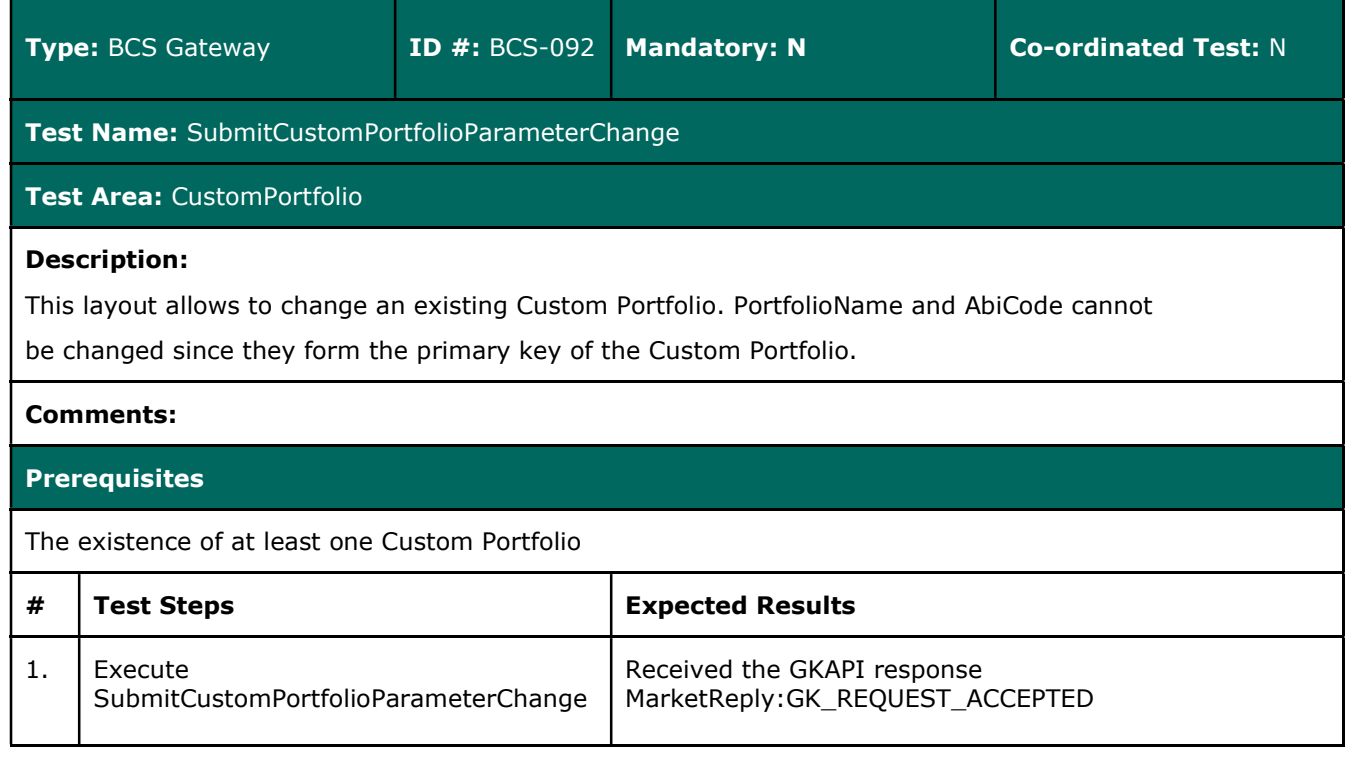

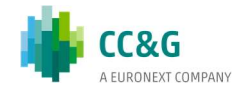

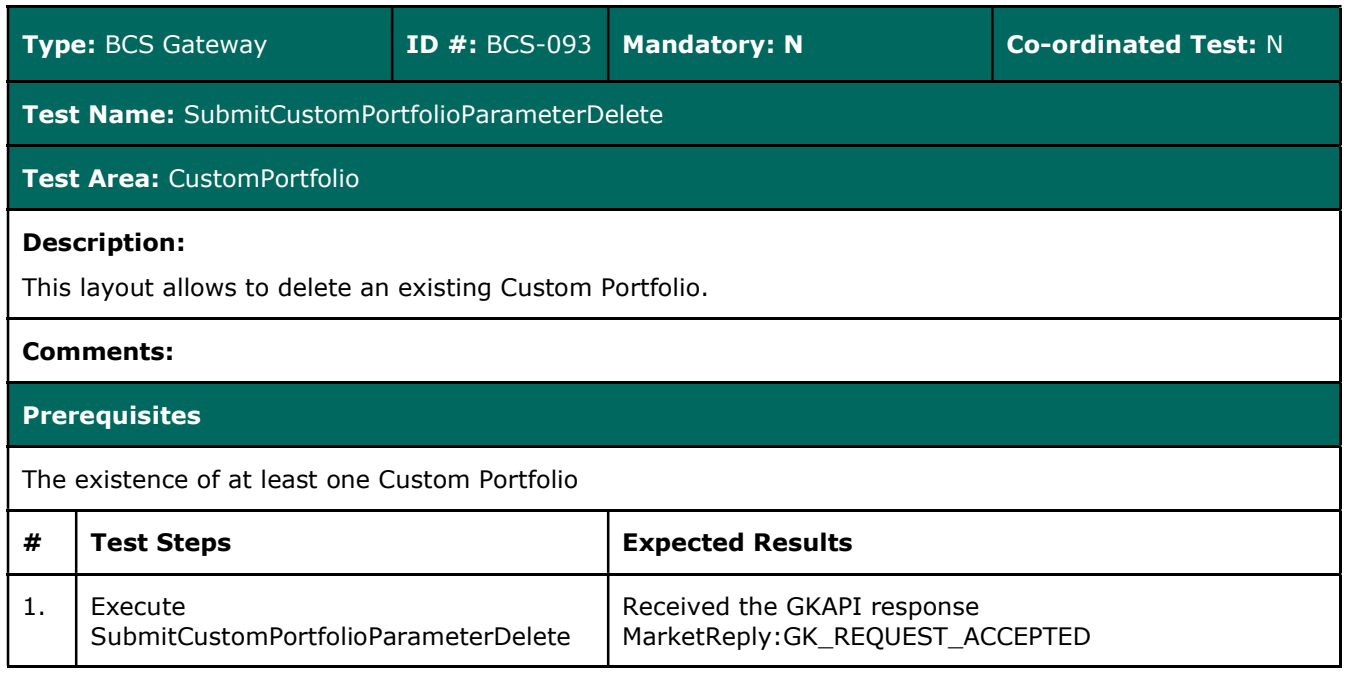

## 3.27.3 Trade Limit

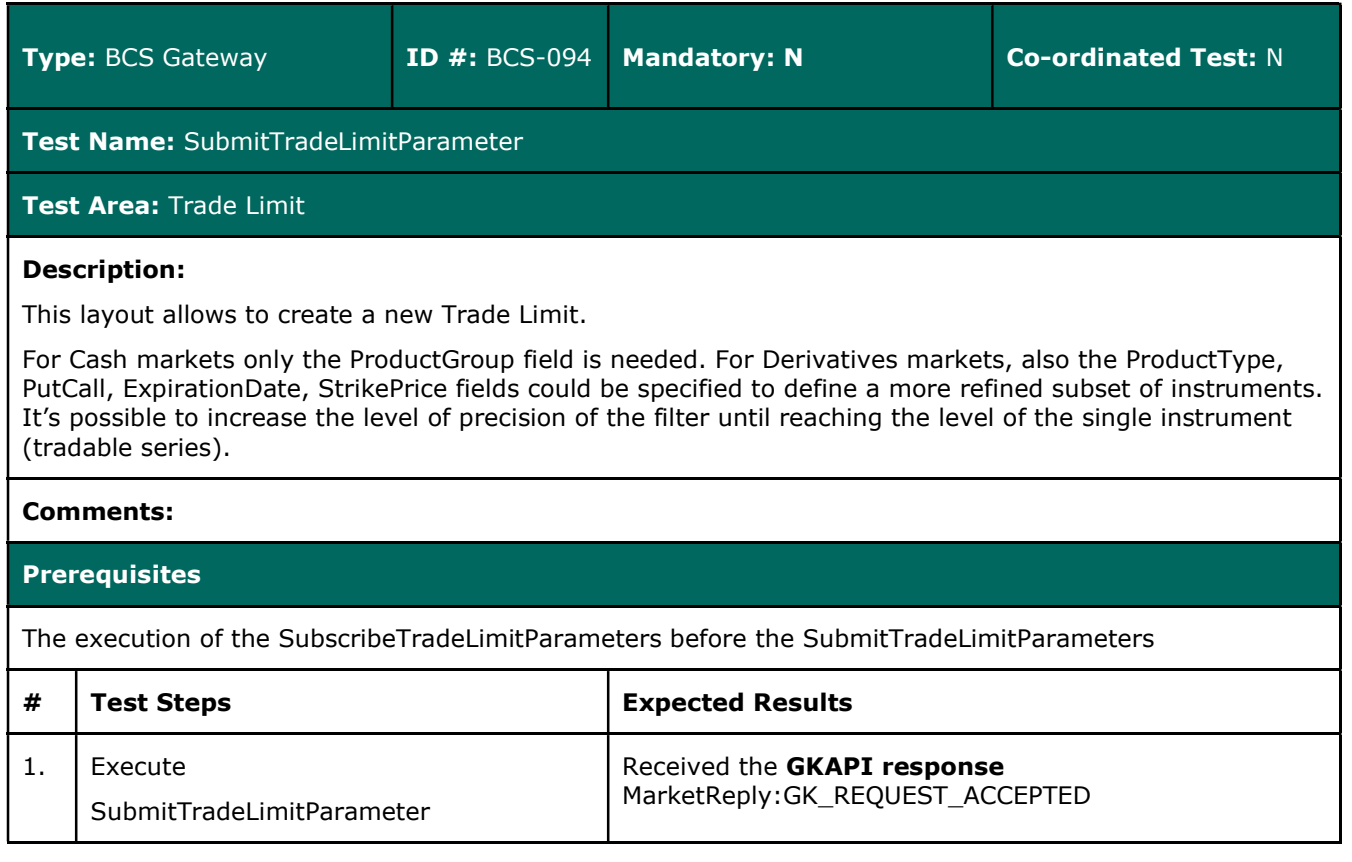

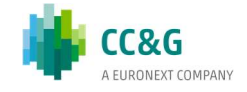

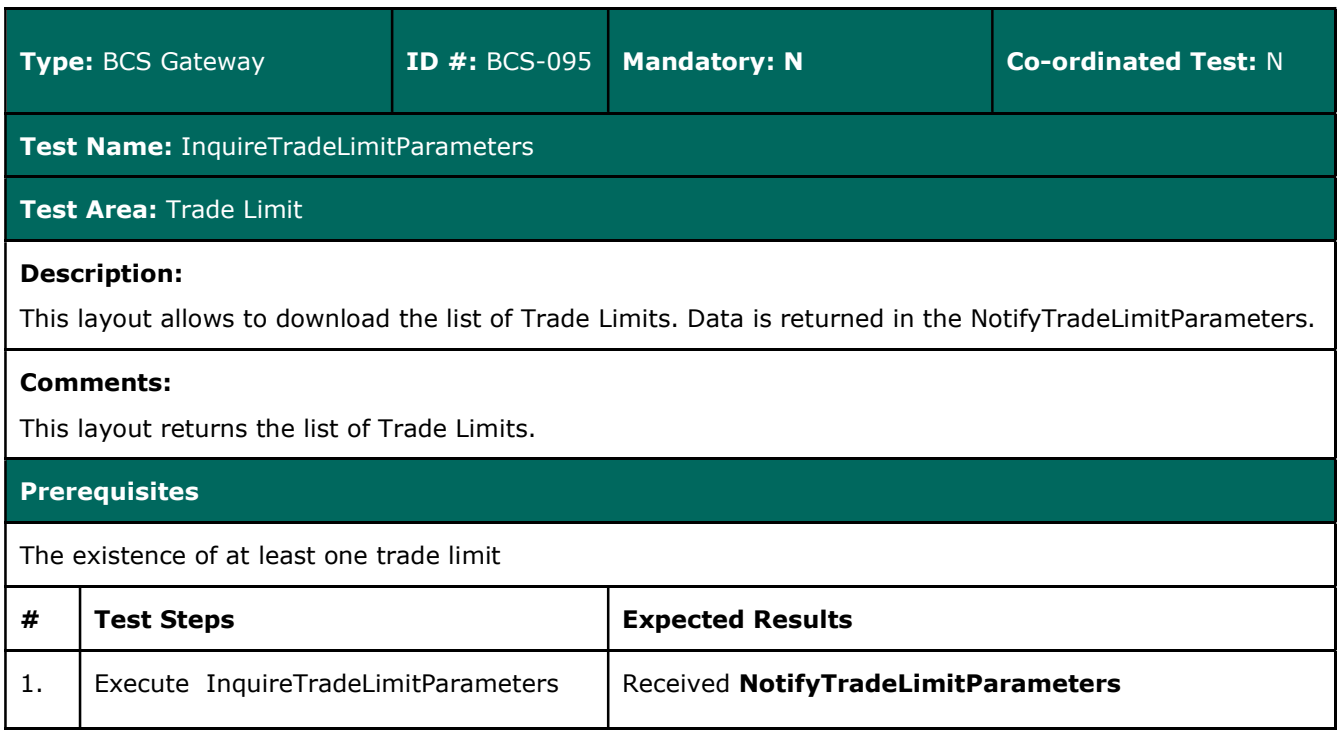

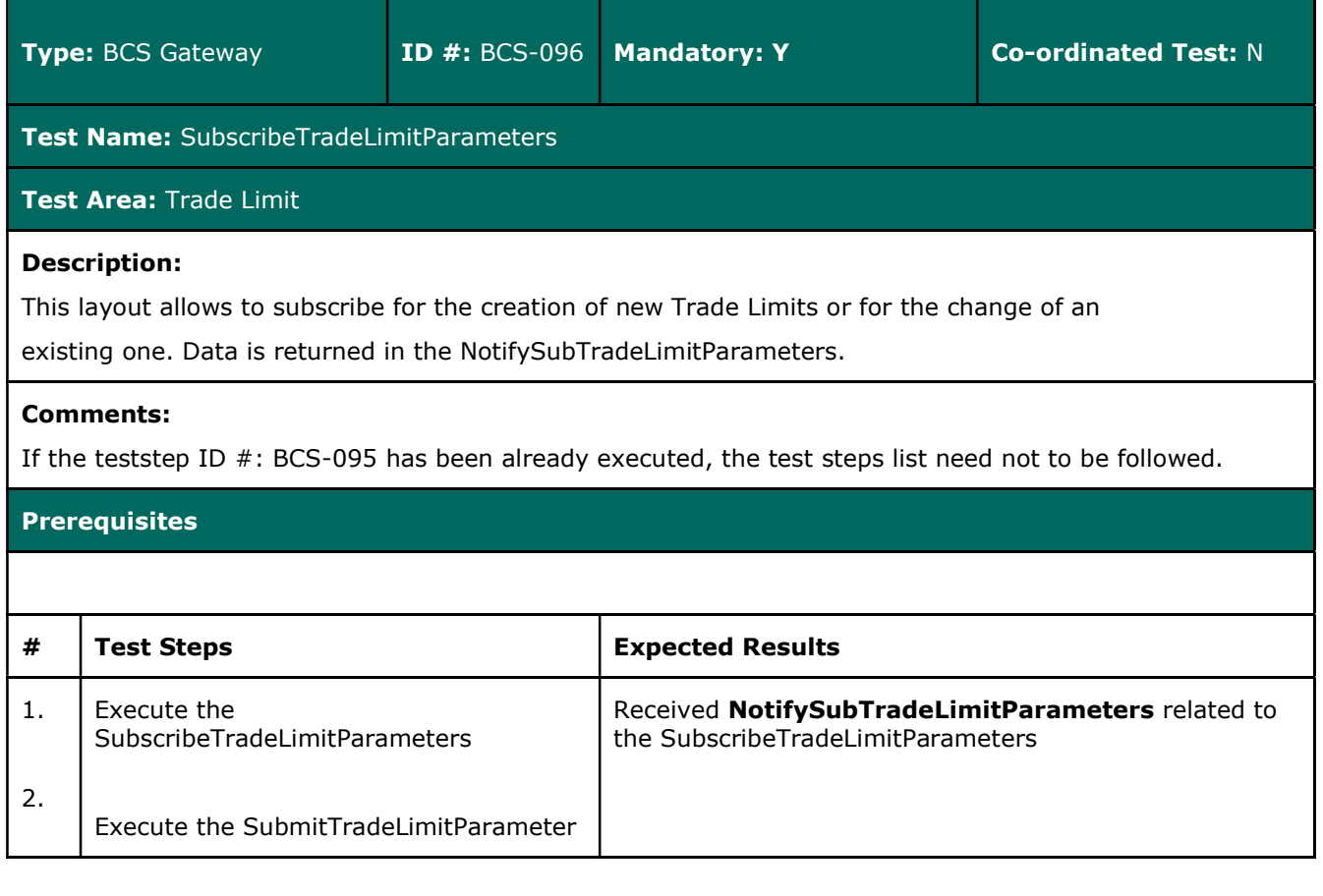

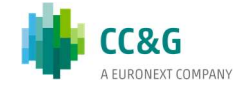

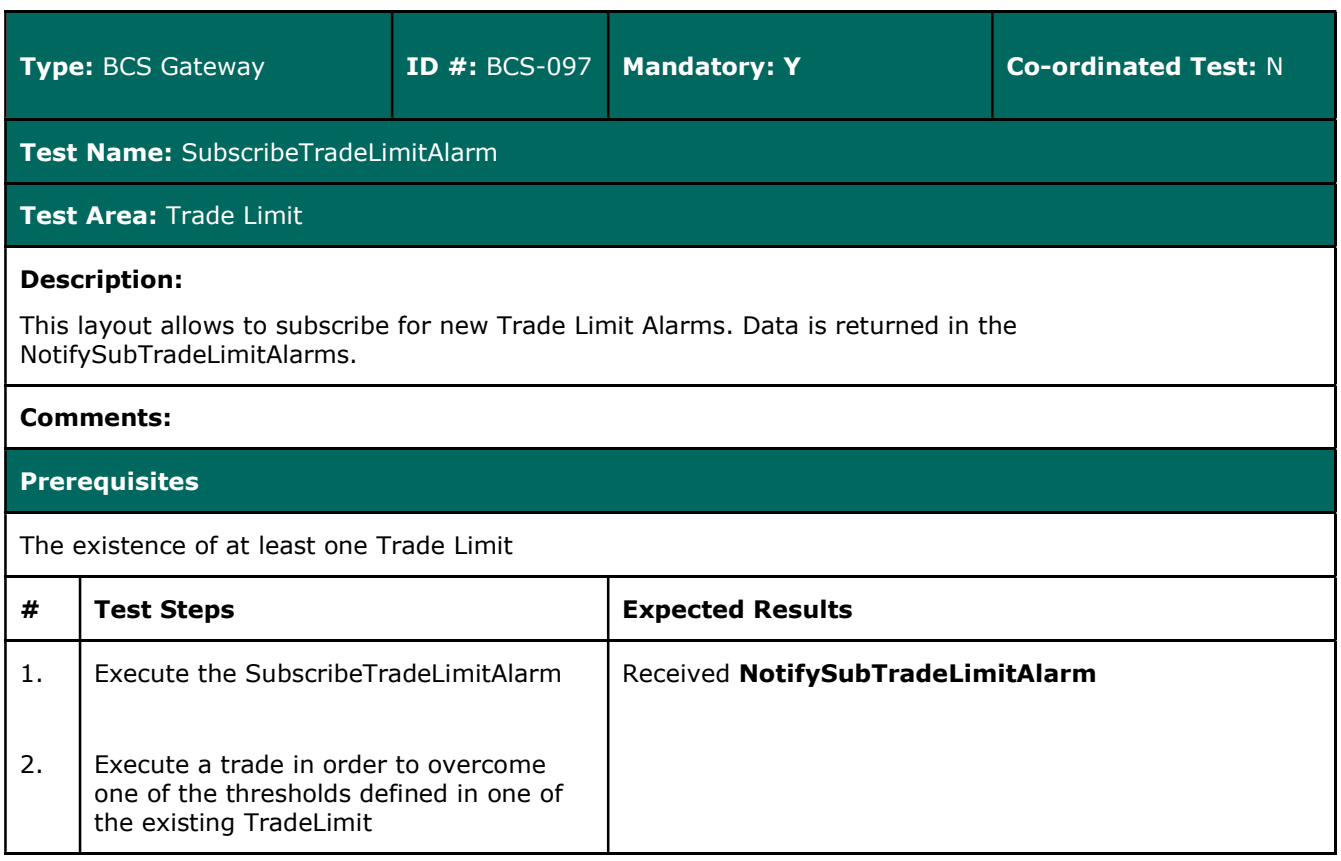

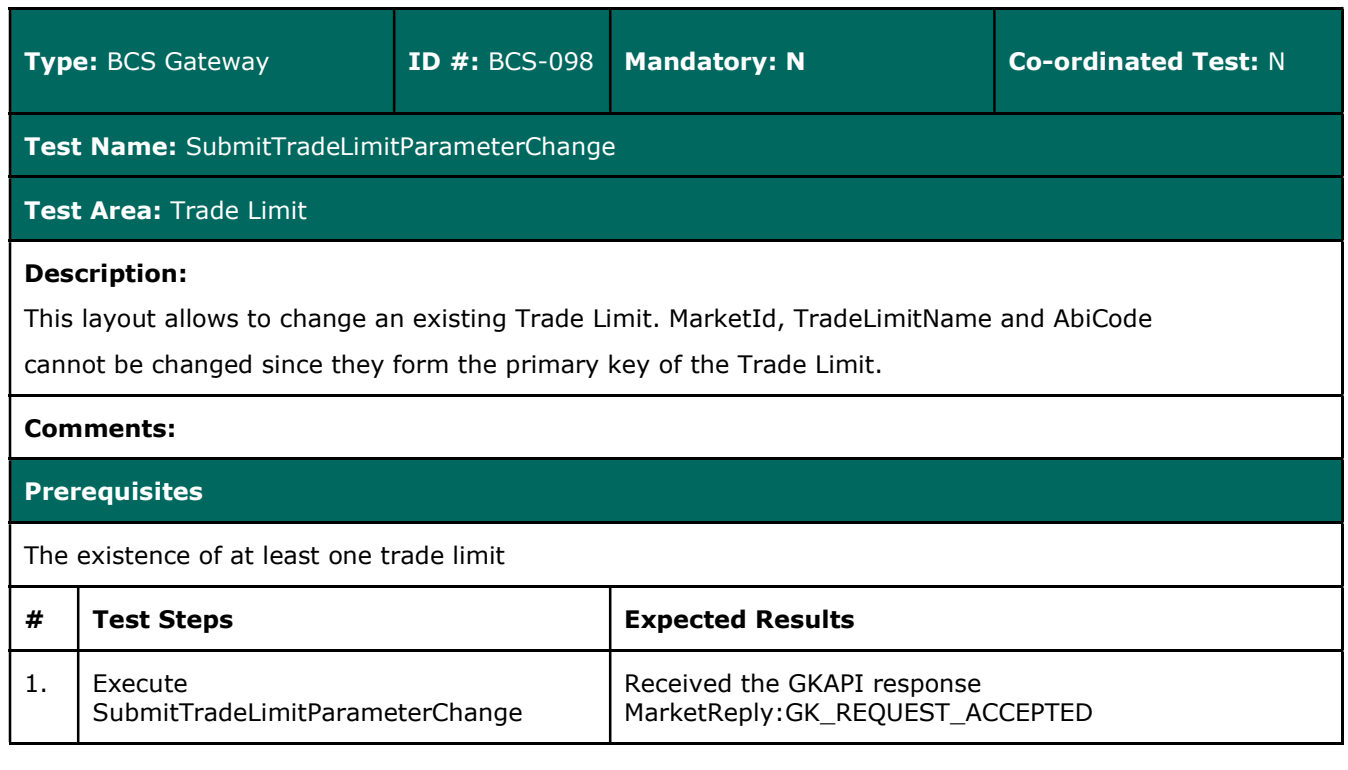

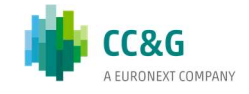

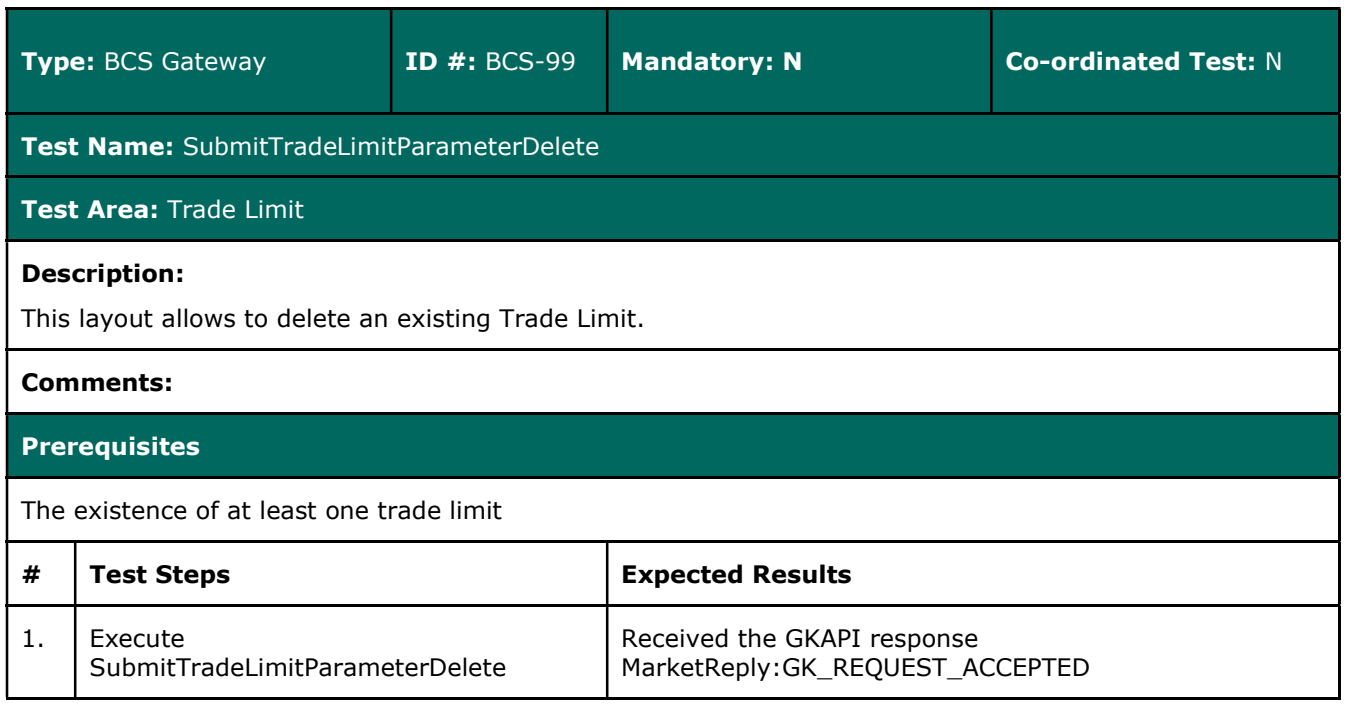

## 3.27.4 Position Limit

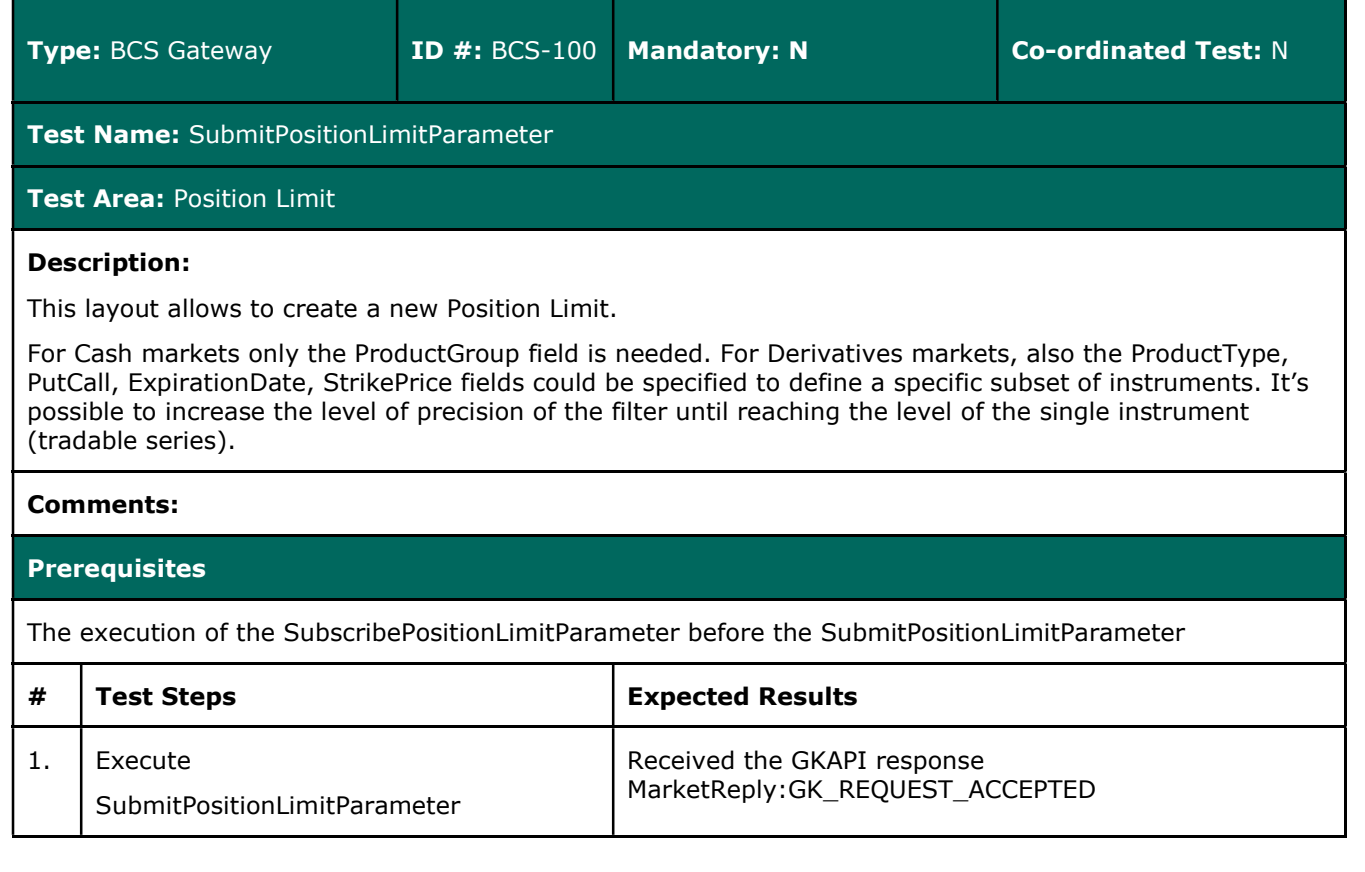

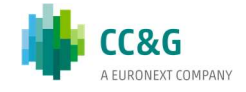

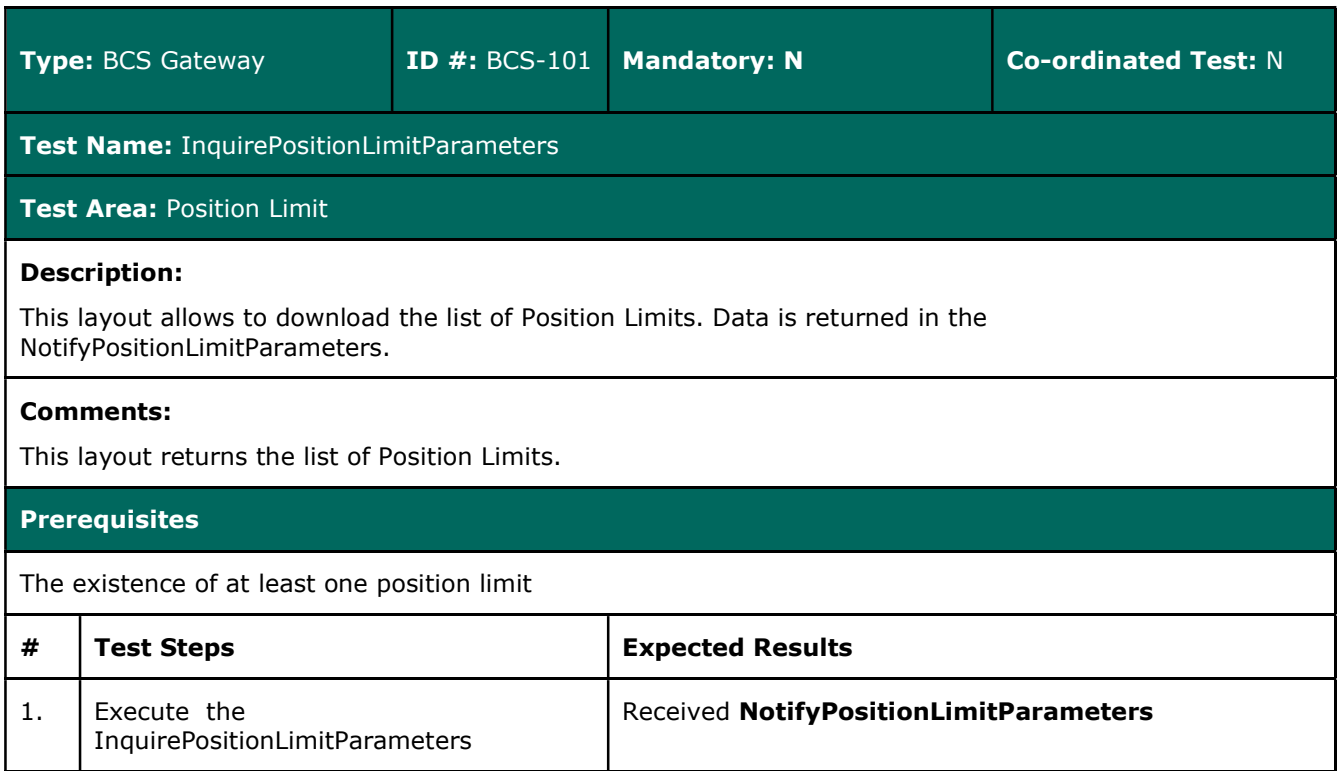

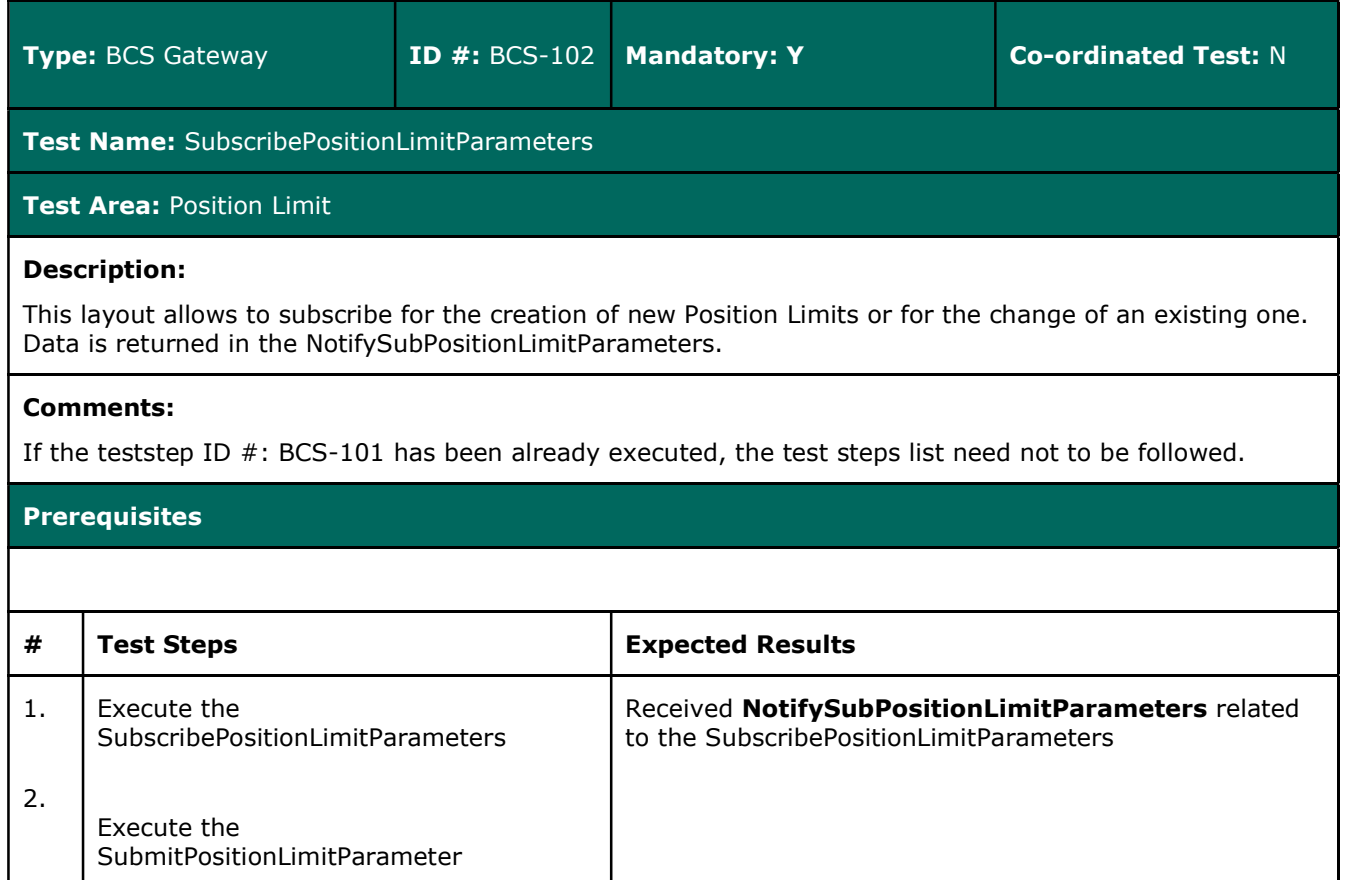

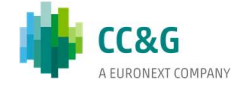

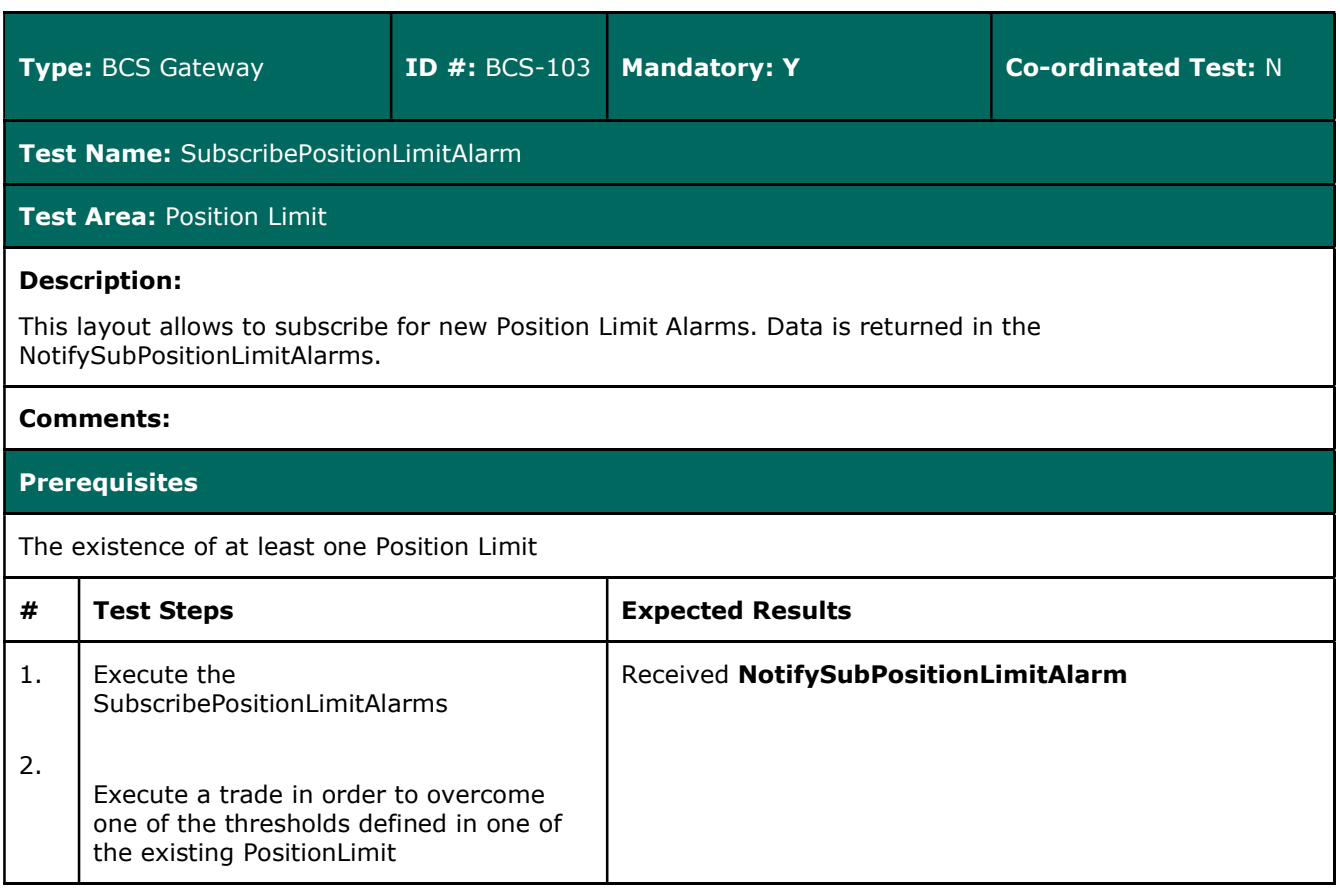

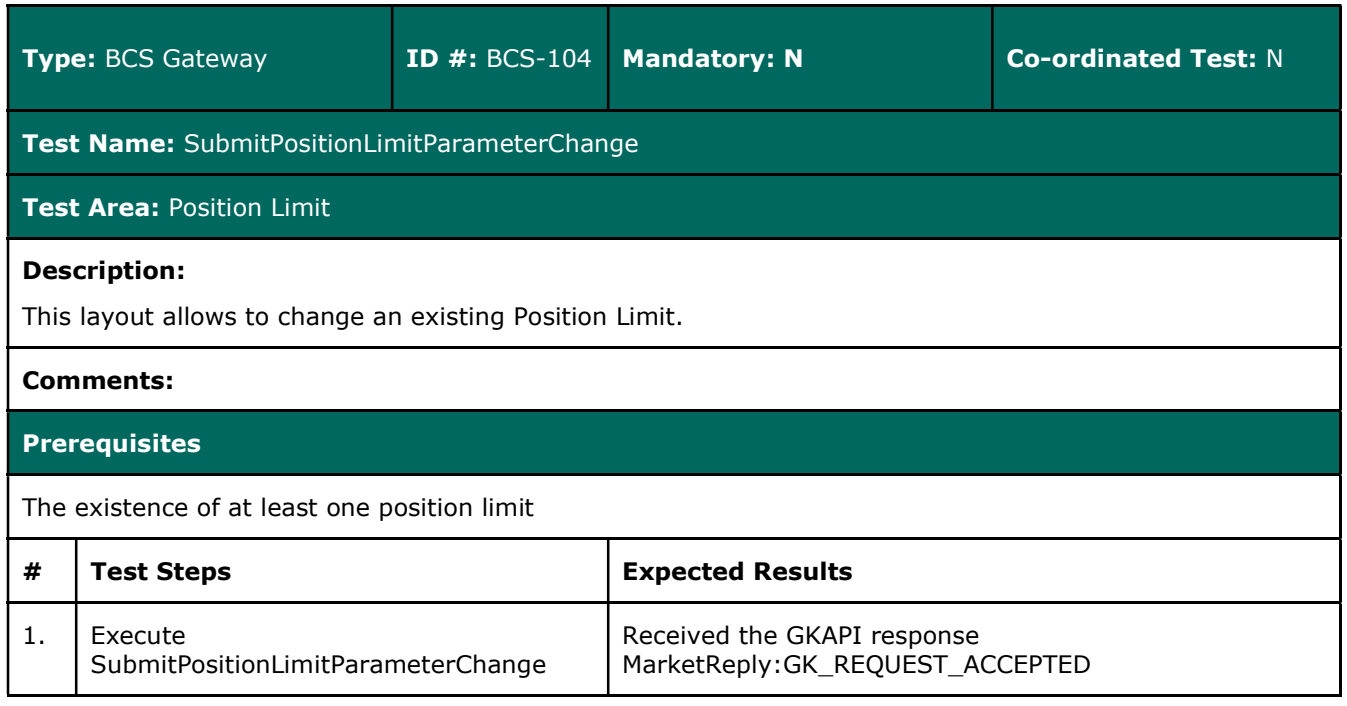

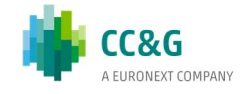

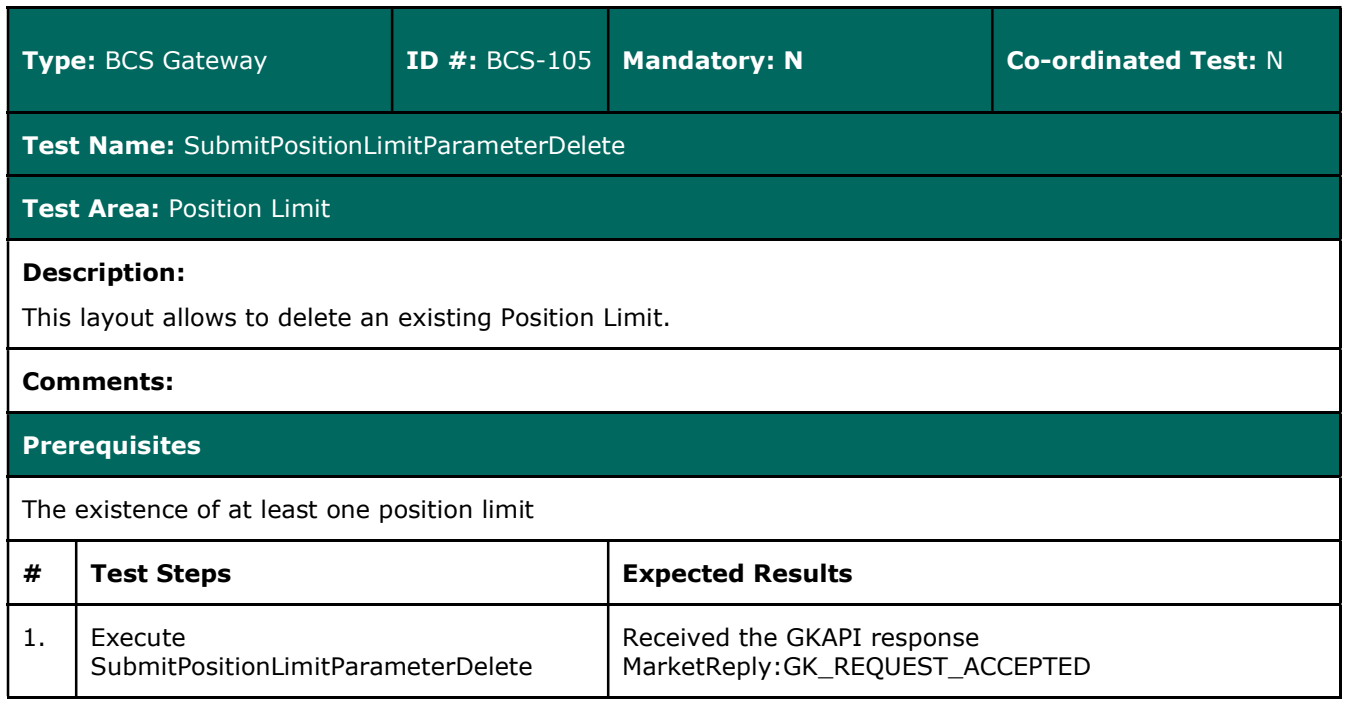

## 3.27.5 Margin Limit

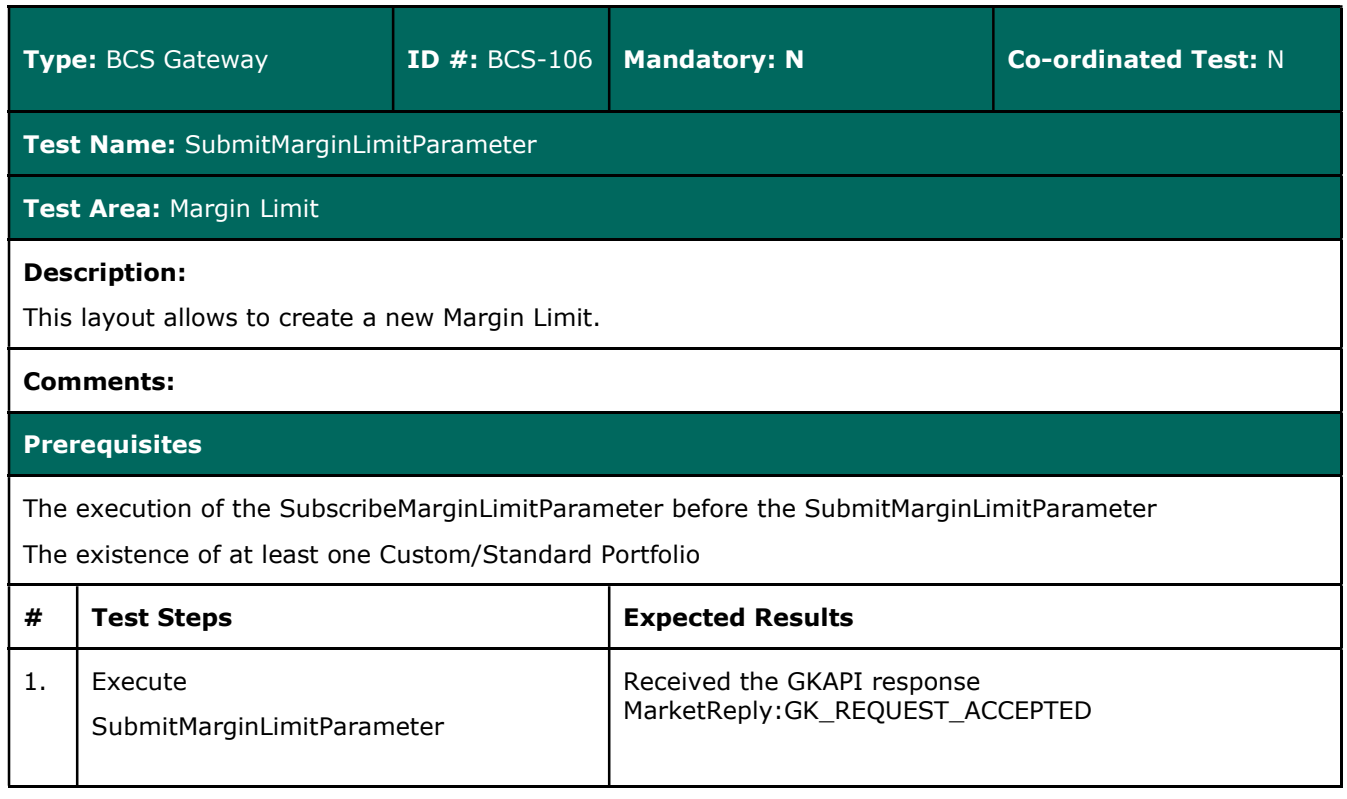

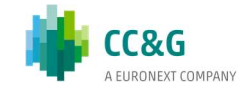

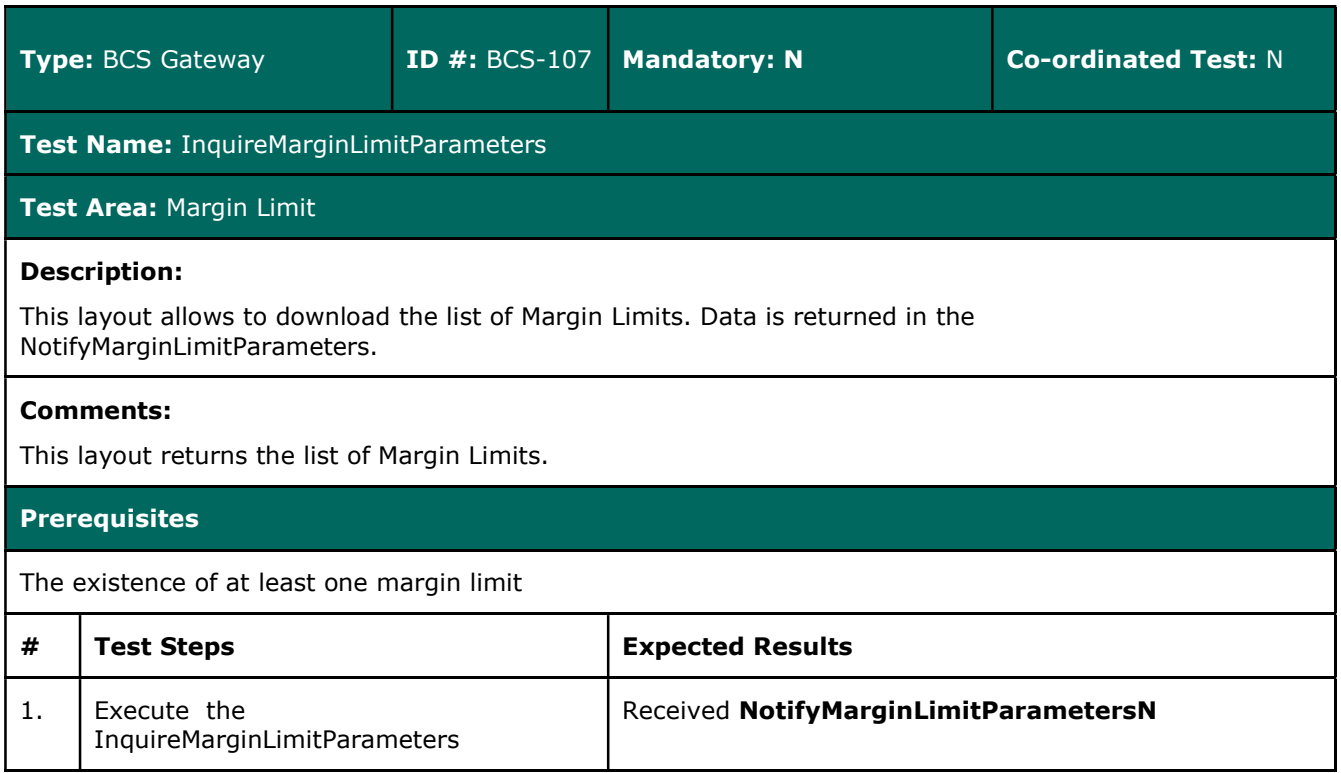

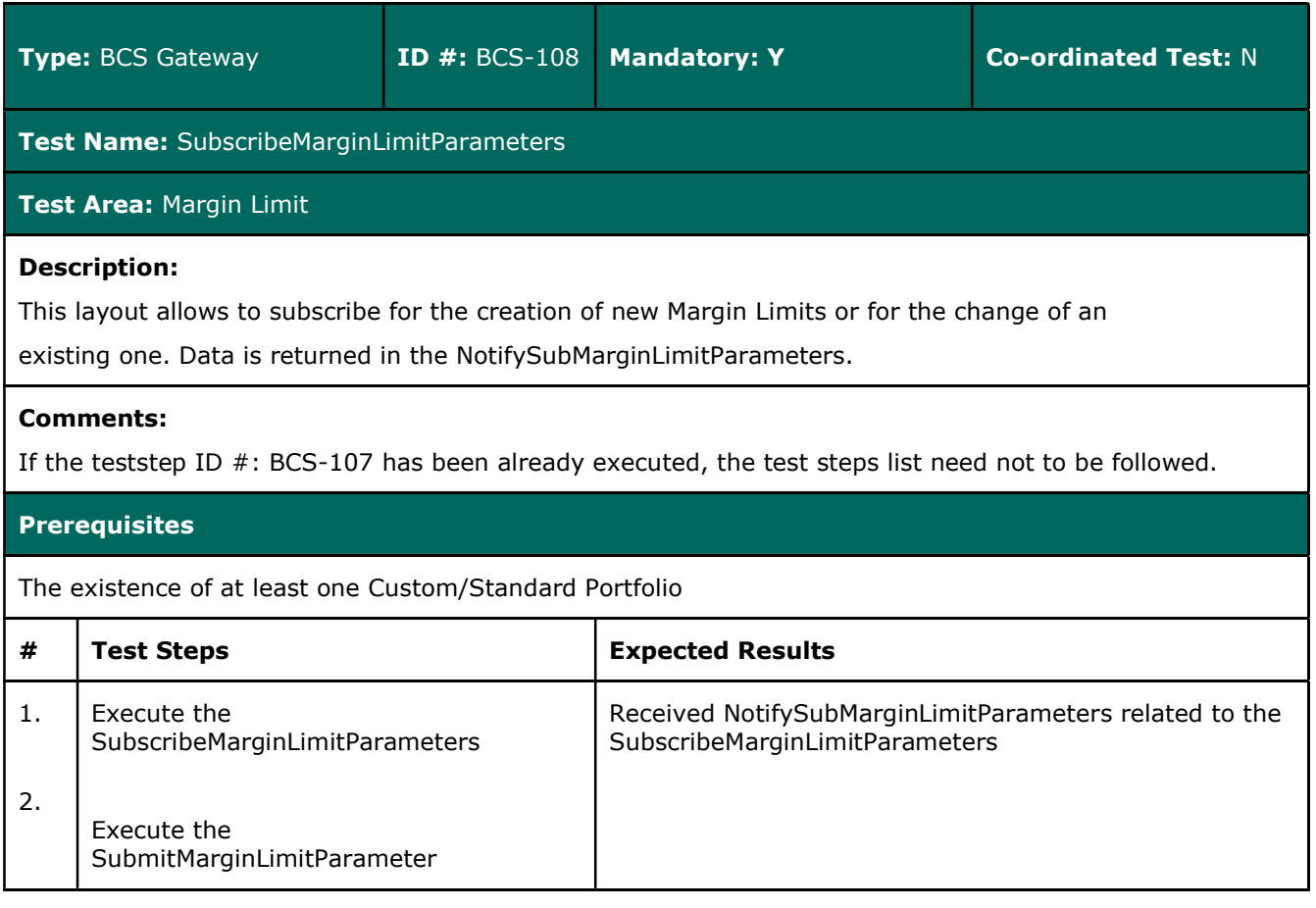

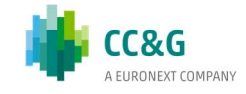

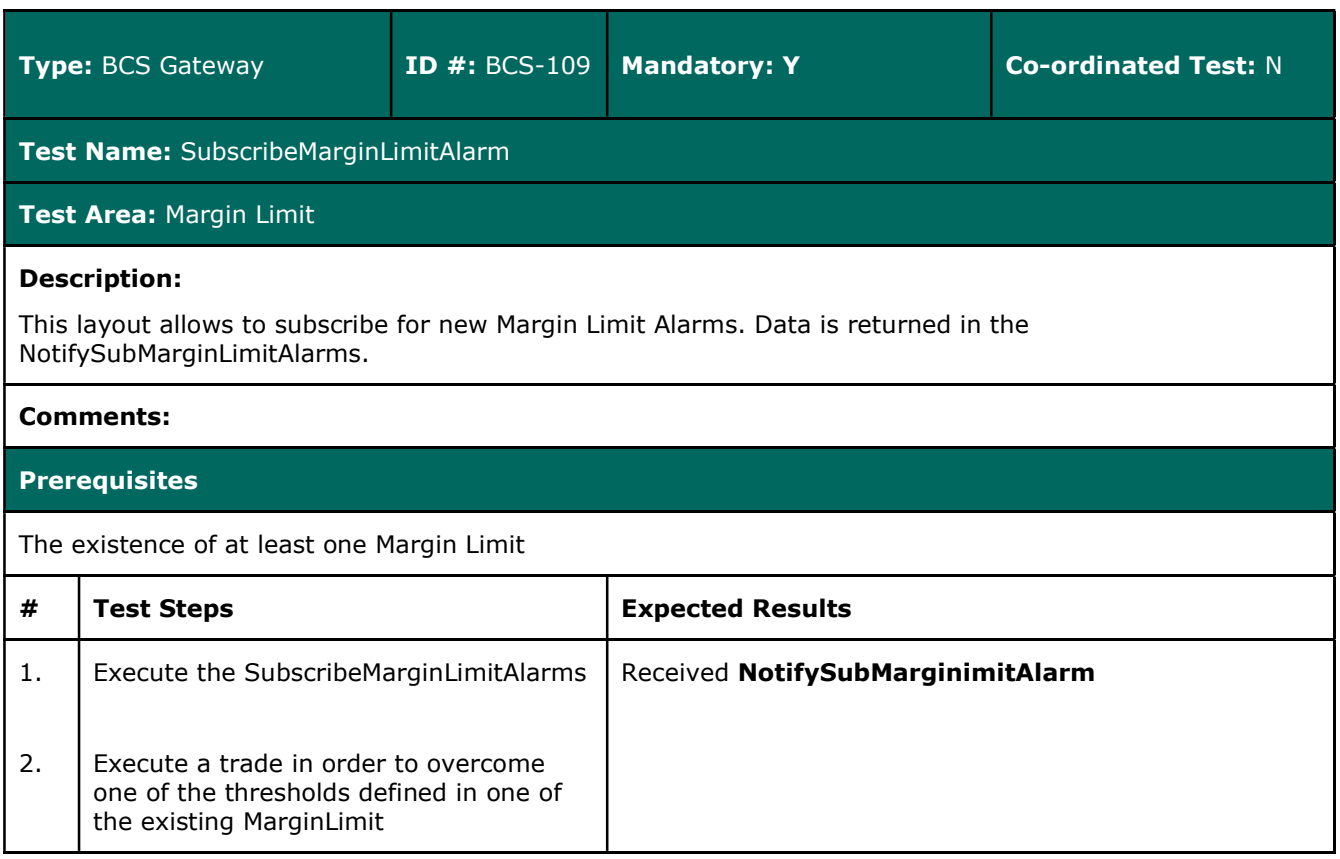

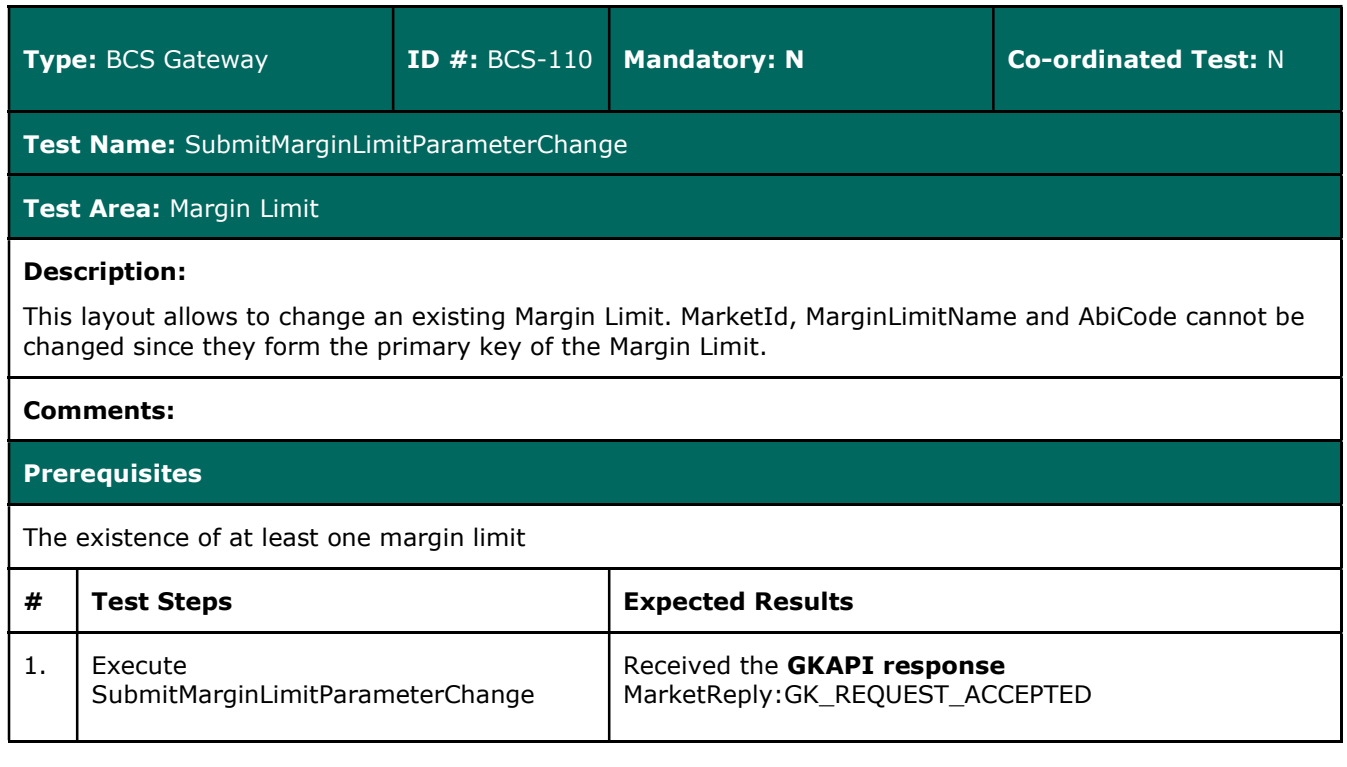

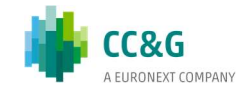

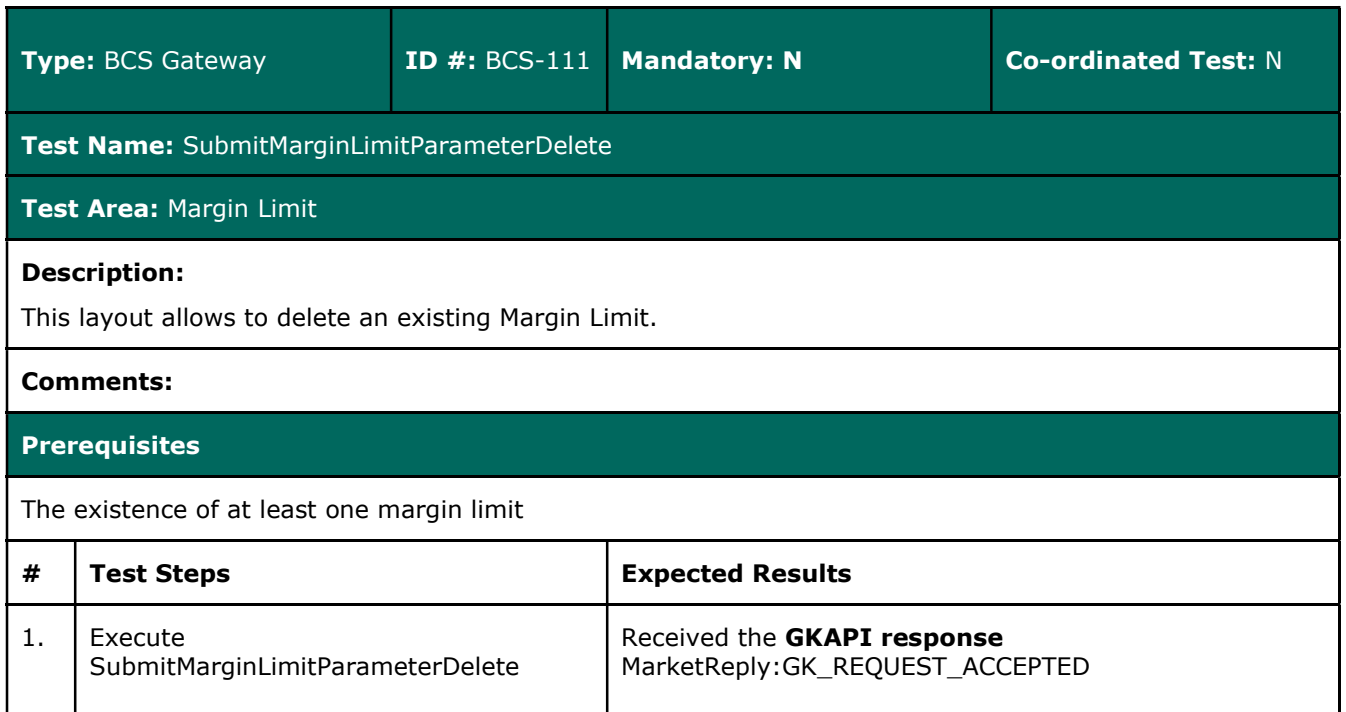

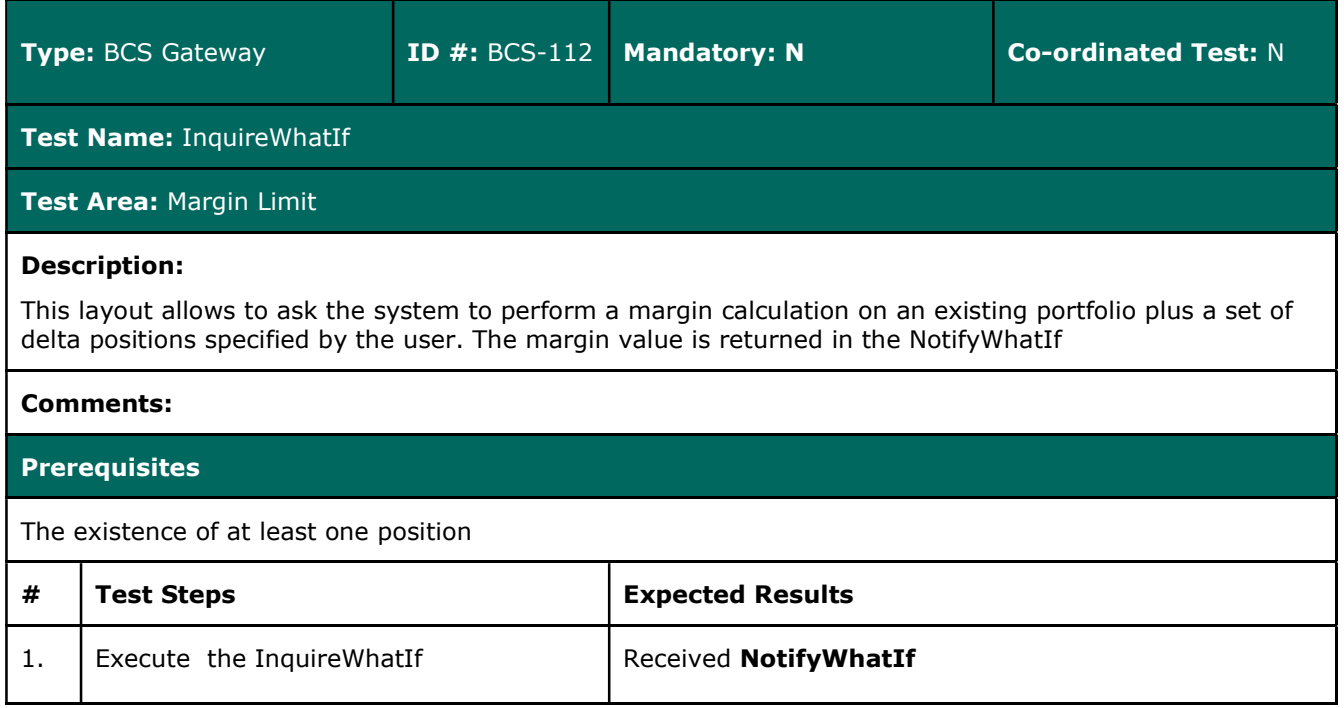

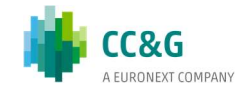
# 3.28 Stop Button

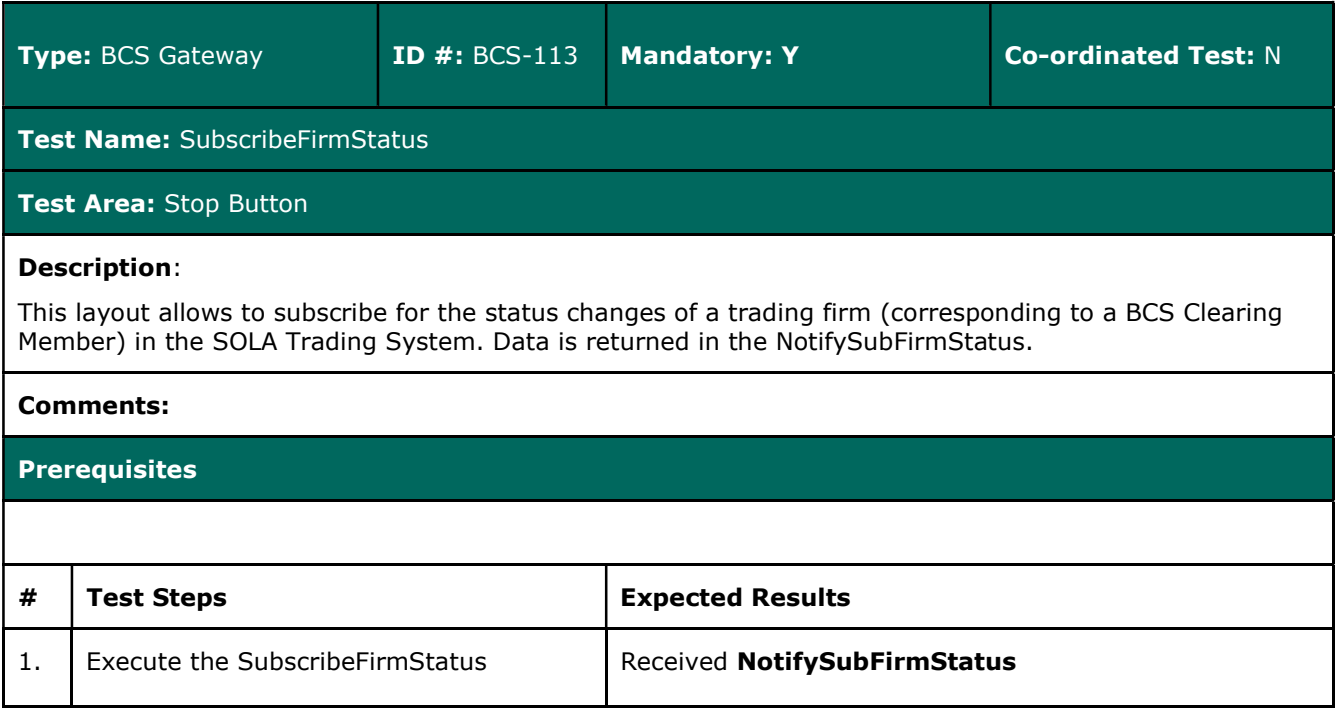

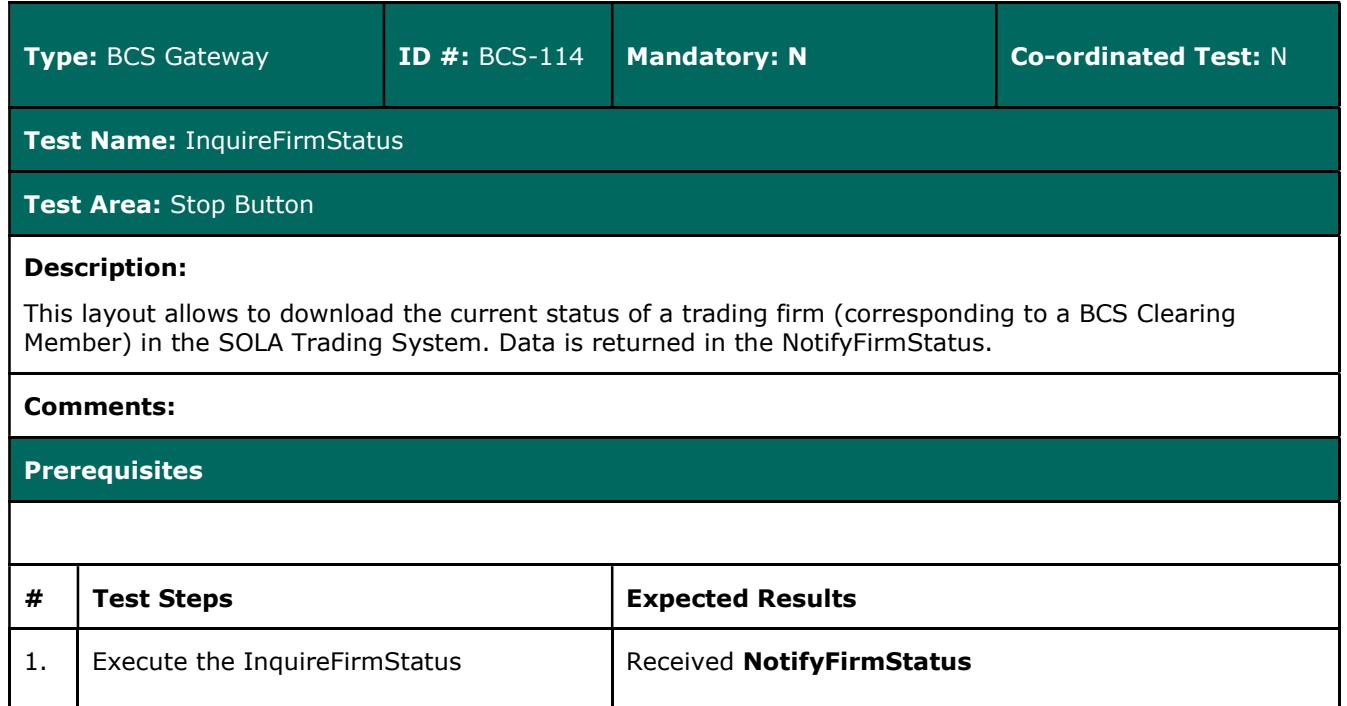

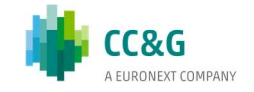

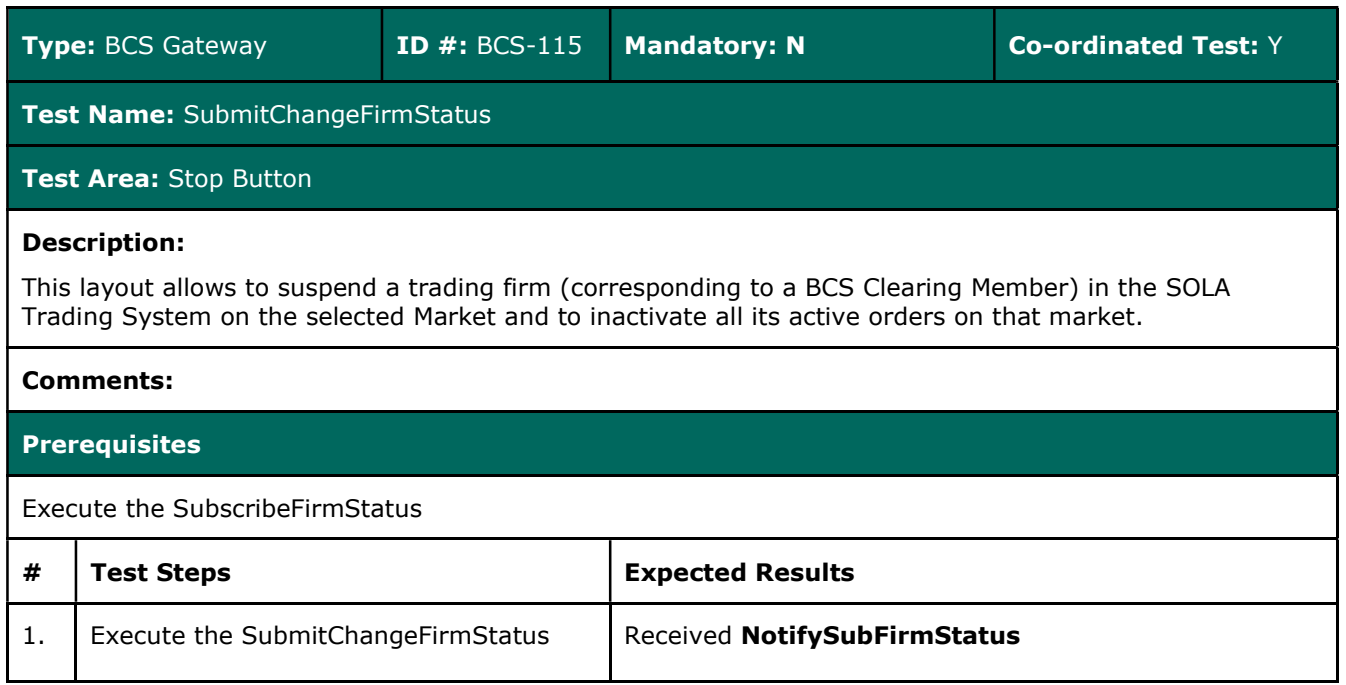

## 3.29 Service Market Status

The new API libraries will allow customers to handle the status of each single clearing component such as (i.e.Clearing Data Manager, Report Manager).

In particular, customers willing to implement the aforementioned solution will have to execute a Subscribe.System.ServiceMarketStatus and handle the related Notify.System.ServiceMarketStatus.

The new functionality is reported in the BCS API Programmer's Guide (par. 10) available at the following link:

#### http://www.borsaitaliana.it/borsaitaliana/gestione-mercati/bcsbitclearingstation/bcs.htm

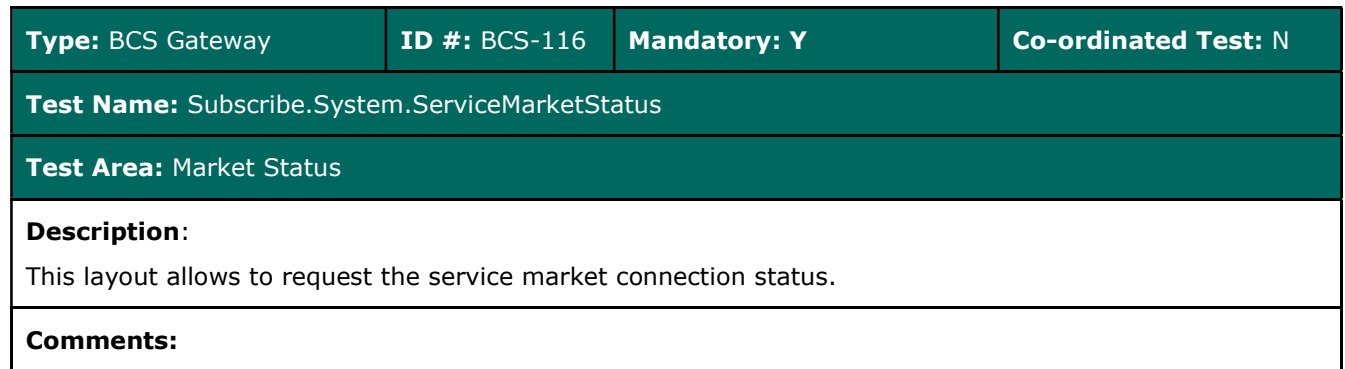

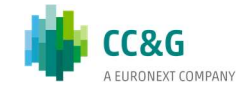

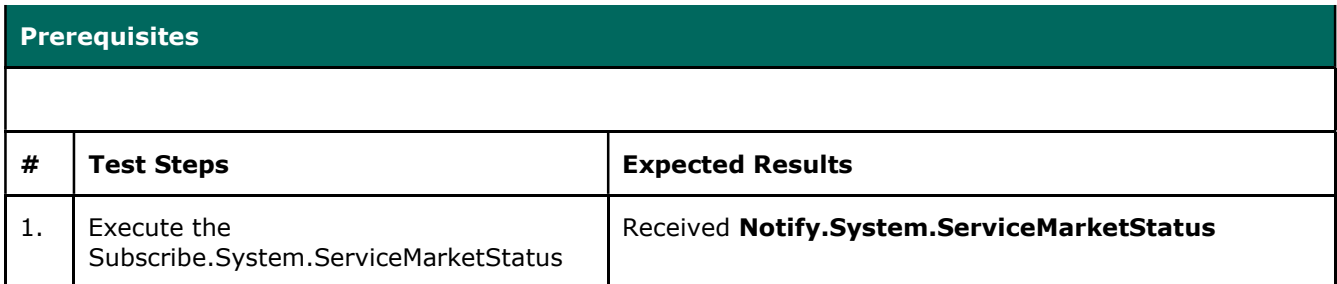

## 3.30 Clearing Messages

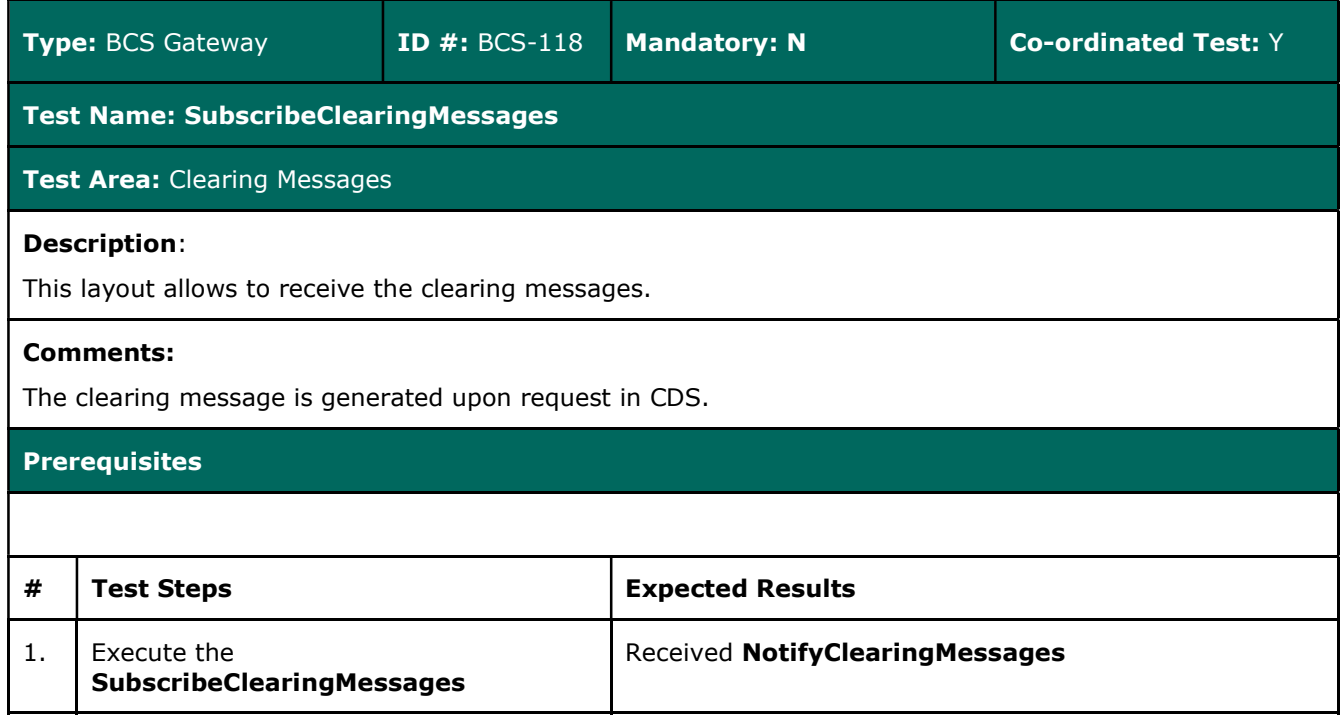

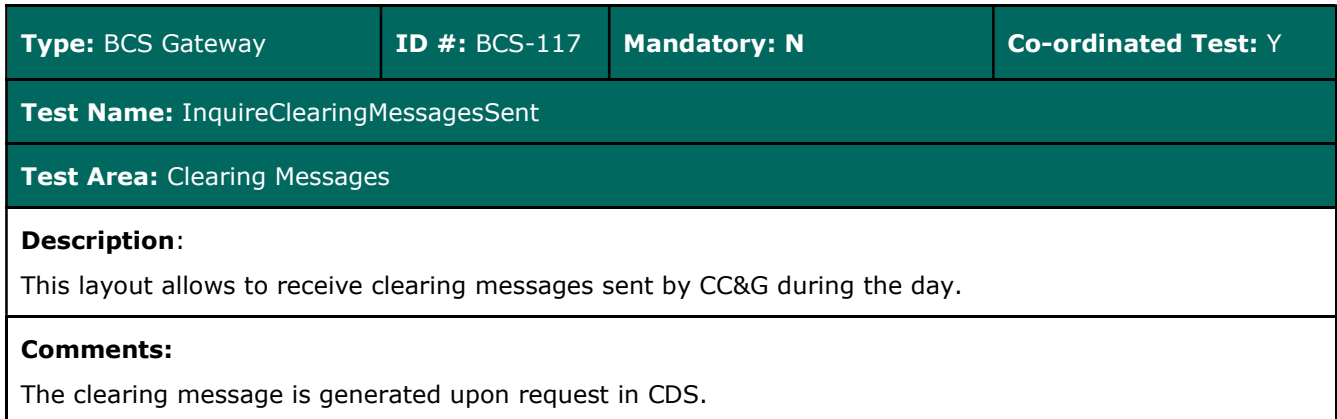

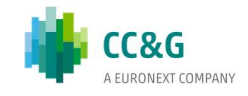

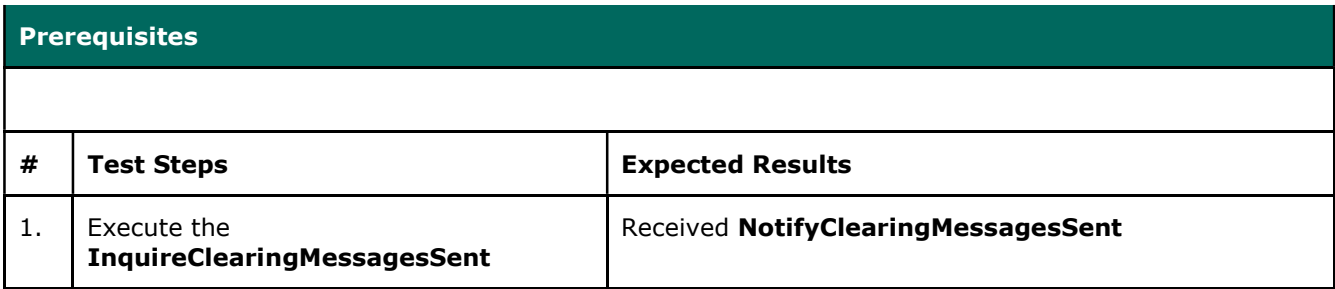

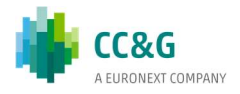

### **CONTACT**

Maekrt Access Italy

T : +39 02 72426668

E: Market-access@borsaitaliana.it

#### Disclaimer

This publication is for information purposes only and is not a recommendation to engage in investment activities. This publication is provided "as is" without representation or warranty of any kind. Whilst all reasonable care has been taken to ensure the accuracy of the content, Euronext does not guarantee its accuracy or completeness. Euronext will not be held liable for any loss or damages of any nature ensuing from using, trusting or acting on information provided. No information set out or referred to in this publication shall form the basis of any contract. The creation of rights and obligations in respect of financial products that are traded on the exchanges operated by Euronext's subsidiaries shall depend solely on the applicable rules of the market operator. All proprietary rights and interest in or connected with this publication shall vest in Euronext. No part of it may be redistributed or reproduced in any form without the prior written permission of Euronext. Euronext disclaims any duty to update this information. Euronext refers to Euronext N.V. and its affiliates. Information regarding trademarks and intellectual property rights of Euronext is located at www.euronext.com/terms-use.

© 2021, Euronext N.V. - All rights reserved

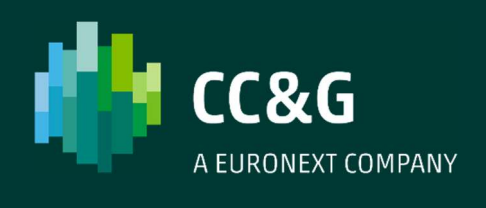